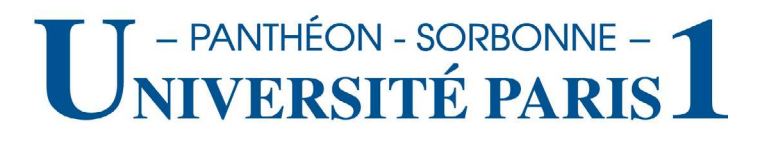

École doctorale d'Histoire

Laboratoire de médiévistique occidentale de Paris (UMR 8589)

Thèse de doctorat d'Histoire du Moyen Âge

Matthieu BONICEL

## ARTS ET GENS DU SPECTACLE À AVIGNON à la fin du Moyen Âge (1450-1550) Une approche numérique

VOLUME II : ANNEXES

#### **Planches A3**

Six planches dépliantes hors texte au format A3 sont insérées au sein de ce volume. Pour faciliter la reliure et la manipulation, elles ont été réparties :

- entre les pages 6 et 7 : plan d'Avignon extrait de *Civitates orbis terrarum* par Georg Braun (1575) ;

- entre les pages 16 et 17 : plan de situation des lieux de performances d'après Mérian  $(1635)^1;$ 

- entre les pages 30 et 31 : plan d'Avignon à l'époque contemporaine Chastagnier Frères et Alméras (1931) ;

- entre les pages 60 et 61 : carte heuristique de la base *Théâtres et performances au Moyen Âge* ;

- entre les pages 75 et 76 : carte heuristique des données sur les arts et gens du spectacle à Avignon ;

- entre les pages 96 et 97 : modélisation fonctionnelle de l'entrée de César Borgia en 1498.

<sup>1</sup> Un tirage indépendant de ce plan, au format A2, est joint au présent volume pour faciliter la lecture.

Planche A3 nº1 : Plan de la ville d'Avignon en 1575.

Extrait de *Civitates orbis terrarum* par Georg Braun, 1575.

Bibliothèque nationale de France, département des Cartes et plans, GE DD 1605

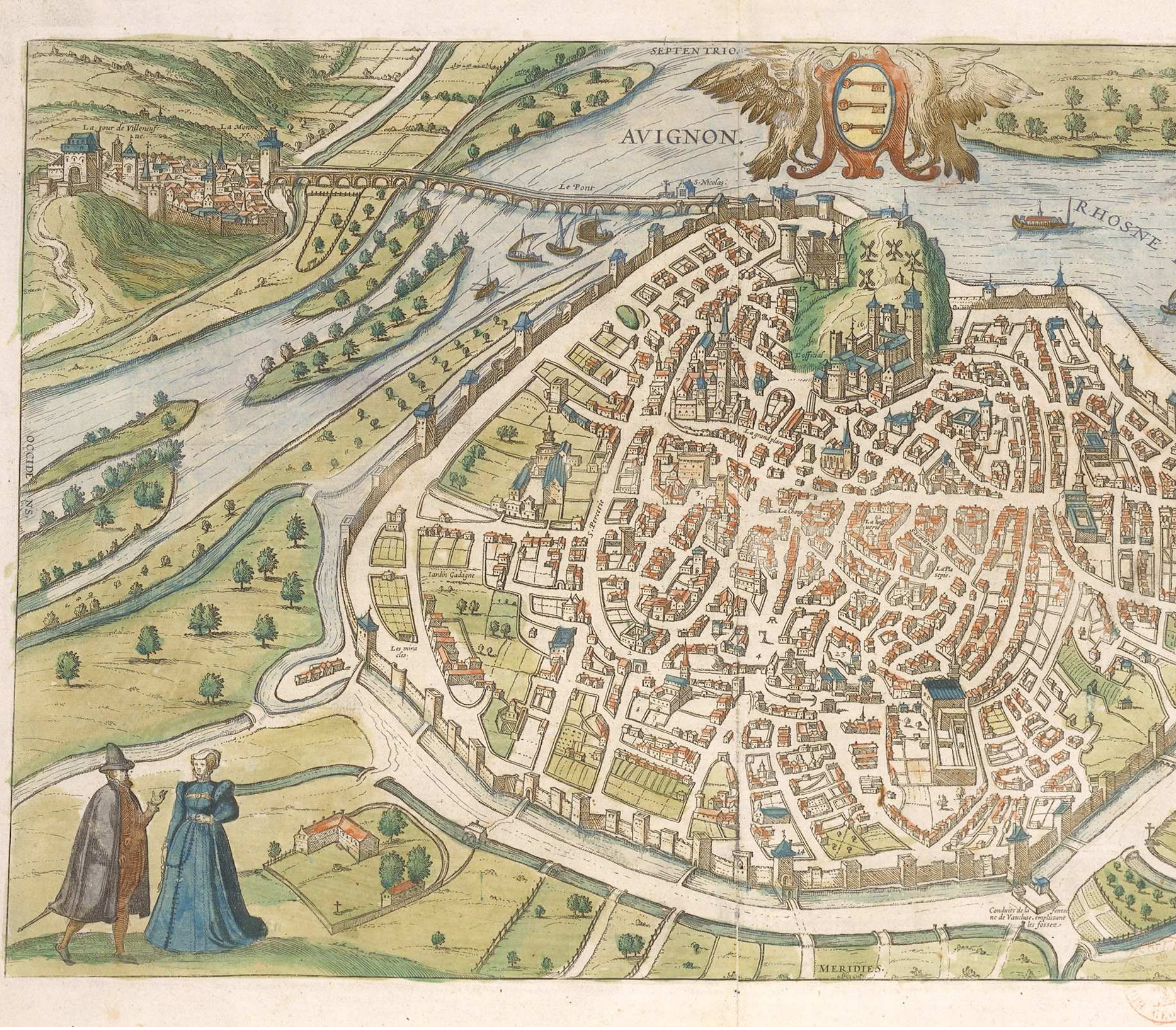

Les 7. Portes.<br>
A. Portes de Pont.<br>
B. Portes de la Legue.<br>
D. Porte de la Legue.<br>
D. Porte 5. Laffe.<br>
E. Porte 5. Laffe.<br>
E. Porte Gauffarj.<br>
L. S. Agricof.<br>
L. S. Agricof.<br>
L. S. Differ.<br>
L. S. Differ.<br>
L. S. Component.<br>  $\begin{tabular}{l} $\mathfrak{a} \text{, } d\epsilon$ $S$-Multial$; \\ $\mathfrak{a}$, $X$-remmers~ \\ $\mathfrak{a}$, $d\epsilon$ $Djons. \\ $\mathfrak{a}$, $d\epsilon$ $B$-Storbed. \\ $\mathfrak{b}$, $d\epsilon$ $d$ $X$-trivial \\ $\mathfrak{a}$, $S$-Action. \\ $\mathfrak{a}$, $S$-Action. \\ $\mathfrak{a}$, $S$-Action. \\ $\mathfrak{a}$, $S$-Algorithma. \\ $\mathfrak{a}$, $d\epsilon$ $d\epsilon$-algorithm. \\ $\mathfrak{a}$, $d\epsilon$ $d\epsilon$-Adrijons$ È to 重直 THE R.  $\Delta$ 樂 **CHILDRENT** 

## CARTES ET PLANS

#### **Choix d'un fond de carte à exploiter**

Disposer d'éléments cartographiques permettant de visualiser dans l'espace les objets que nous décrivions nous a rapidement paru être une nécessité absolue. Nous avons longuement hésité à prendre pour base les cartes du XVI<sup>e</sup> siècle, qui présentent l'avantage d'offrir une représentation imagée contemporaine de nos sources mais qui manquent cruellement d'exactitude. L'état des rues d'Avignon ayant été peu modifié jusqu'au milieu du XIX<sup>e</sup> siècle, nous avons étudié la possibilité d'utiliser le plan de 1819 publié par Chastagnier et Alméras, disponible sur Gallica<sup>1</sup>. Malheureusement, certains aménagements urbains à la fin de l'Ancien Régime<sup>2</sup>, notamment au niveau du centre ville, ont malgré tout affecté certains des quartiers qui nous intéressent le plus. En outre, le passage au plan de masse fait complètement disparaître la représentation cavalière des bâtiments qui facilite malgré tout la compréhension de l'espace public et l'image que pouvaient en avoir les habitants à la fin du Moyen Âge ou au début de l'époque moderne.

Notre choix s'est finalement arrêté sur le plan gravé par Matthäus Mérian en 1635, combinant à la fois une perspective de meilleure qualité que le plan de 1575, même s'il manque encore d'exactitude cartographique, et une représentation figurée des bâtiments de grande qualité, qui permet de se projeter dans l'espace avignonnais, un siècle simplement après notre période. Cette solution nous a semblé fournir un compromis entre une représentation figurée proche de notre réalité temporelle et un document exploitable d'un point de vue numérique, notamment pour fournir des recoupements avec des cartes contemporaines ou des services cartographiques en ligne. D'un point de vue purement technique, nous avons en outre eu accès à un exemplaire à plat du plan en question. Les versions plus anciennes que nous avons pu reproduire étant montées dans des volumes reliés, le problème du fond de cahier introduisait une distorsion qui ne facilitait pas la tâche, voire faisait disparaître des informations. À partir d'une numérisation à 600 DPI<sup>3</sup> de l'original, un nettoyage de l'image et une correc-

<sup>1</sup> Disponible à l'adresse : < http://gallica.bnf.fr/ark:/12148/btv1b530302410>.

<sup>2</sup> Nous pensons notamment aux extensions de l'Hôtel de Ville ou la modification de plusieurs églises.

<sup>3</sup> *Dots per inch*. Indique la résolution d'acquisition d'un fichier en mode image.

tion de certains défauts<sup>4</sup> ont été ralisées et un système de calques a été mis en place pour mettre en valeurs les éléments clés du territoire avignonnais, par un jeu de couleurs.

À partir de cette base optimisée, plusieurs cartes ont été produites :

 - un plan de situtation général signalant les principaux éléments entrant en jeu dans la réalisation des performances ;

- un plan de l'itinéraire du cortège de l'entrée de César Borgia en 1498 ;
- un plan de l'itinéraire de la procession de la Saint Marc ;
- un plan de l'itinéraire de la procession de la veille de l'Ascension.

Le premier plan fait l'objet d'une planche hors texte A3 et d'un tirage A2 joint au présent volume pour être plus lisible et plus facilement manipulé. Les trois suivants sont reproduits dans les pages qui suivent. L'ensemble de ces plans est également accessible sur le site bnt.fr à partir de l'adresse : <http://www.bnt.fr/these/>.

<sup>4</sup> Tâches sur le papier, erreurs typographiques, traces d'outil ne portant pas d'information graphique.

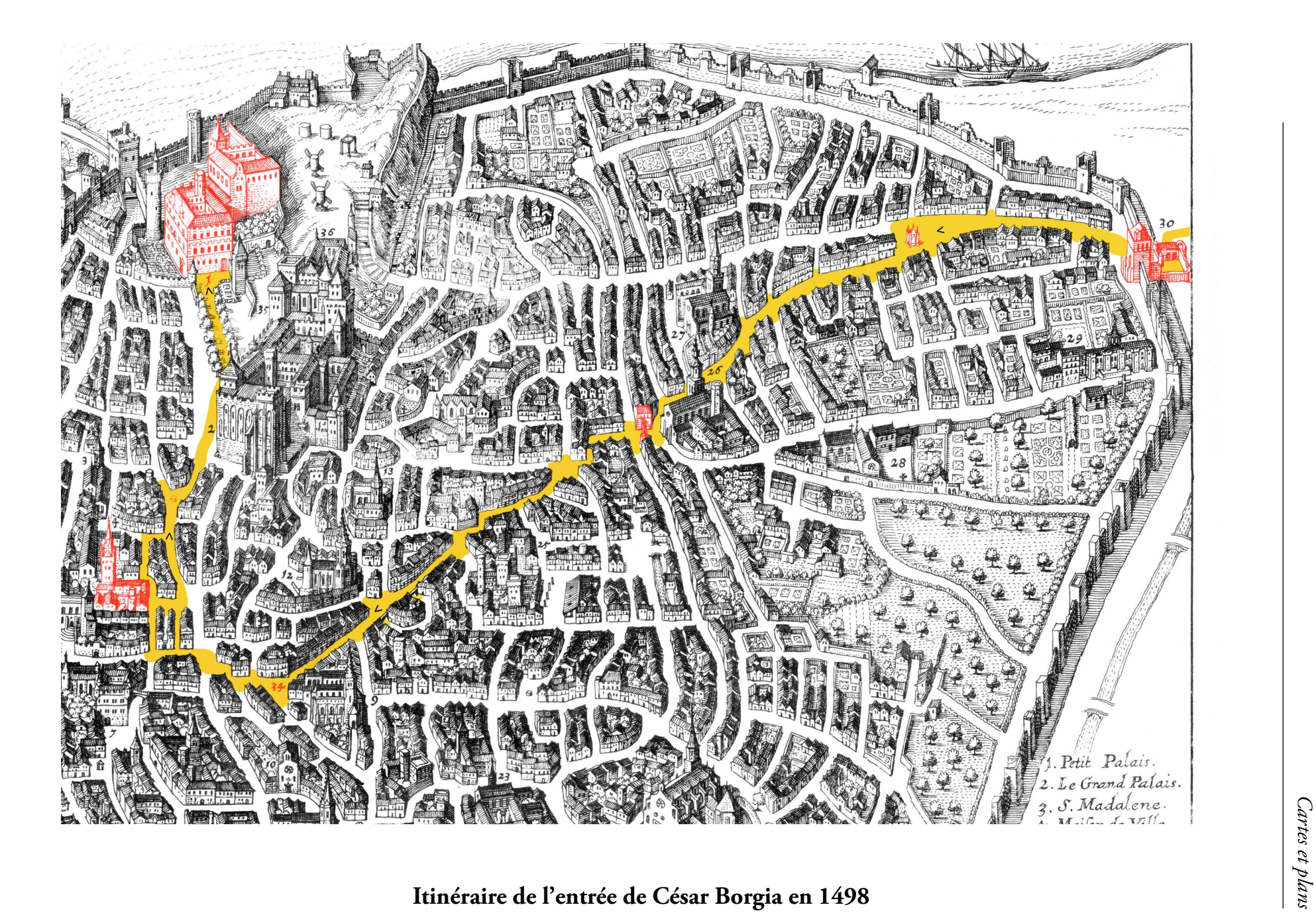

### **Itinéraire de la procession de la Saint Marc**

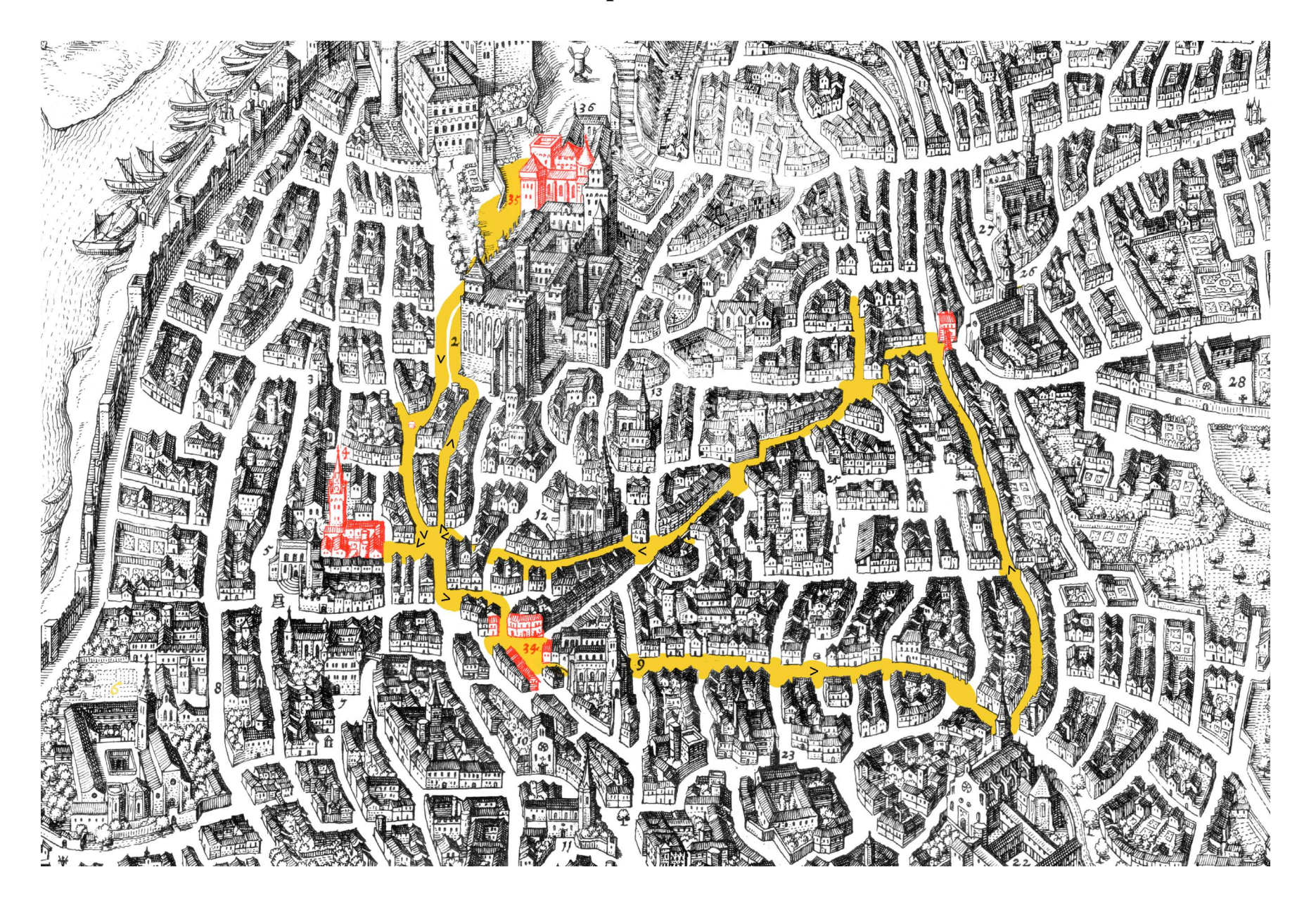

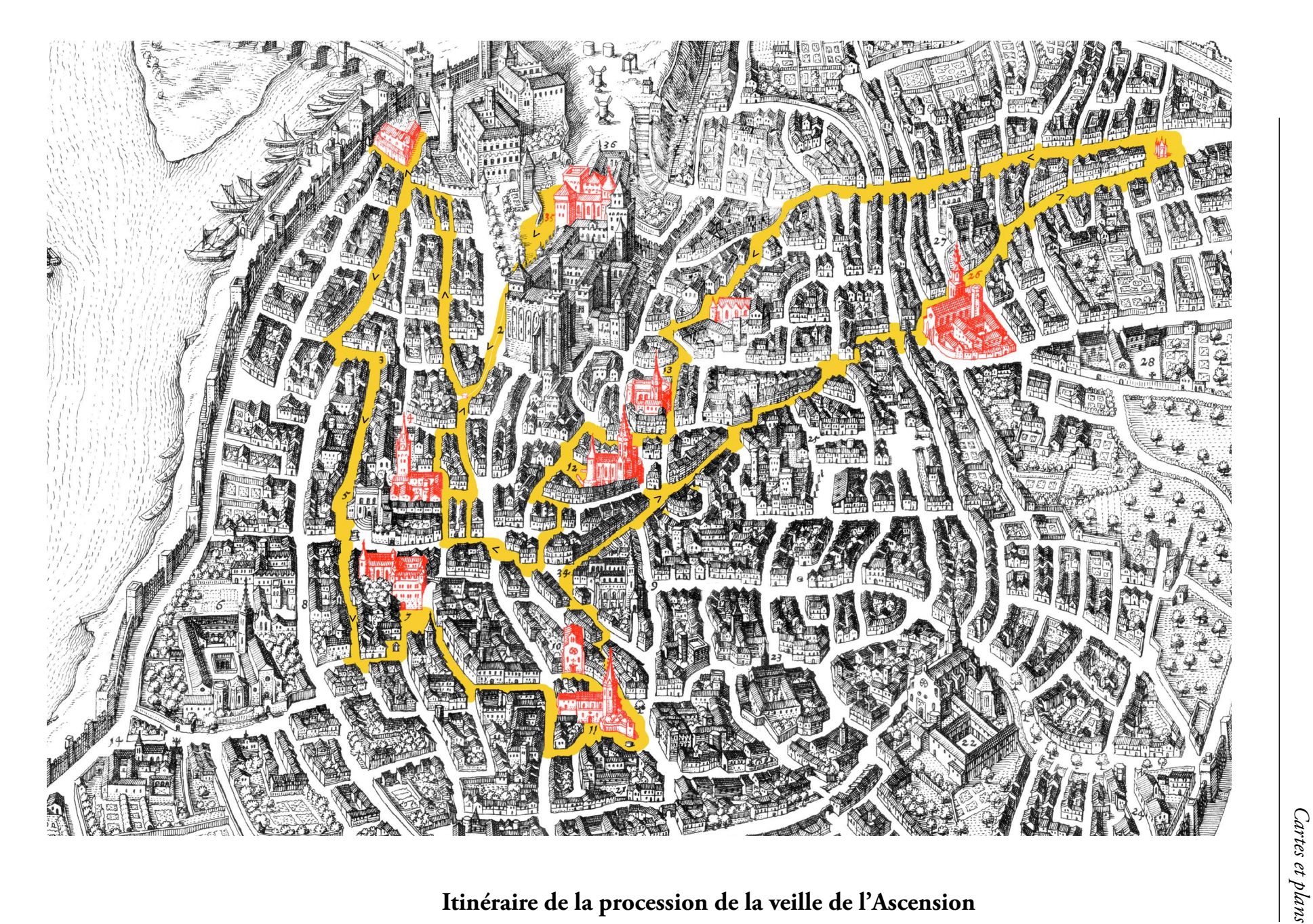

Planche A3 n°2 : Plan de la ville d'Avignon en 1635, présentant les principaux sites de performances.

D'après le plan de Matthäus Merian *Civitatis Avenionis Omniumque viarum et aedificiorum ejus perfecta delineatio*

Collection particulière.

Cartographie et retouche numérique : Guilain Roussel (2014).

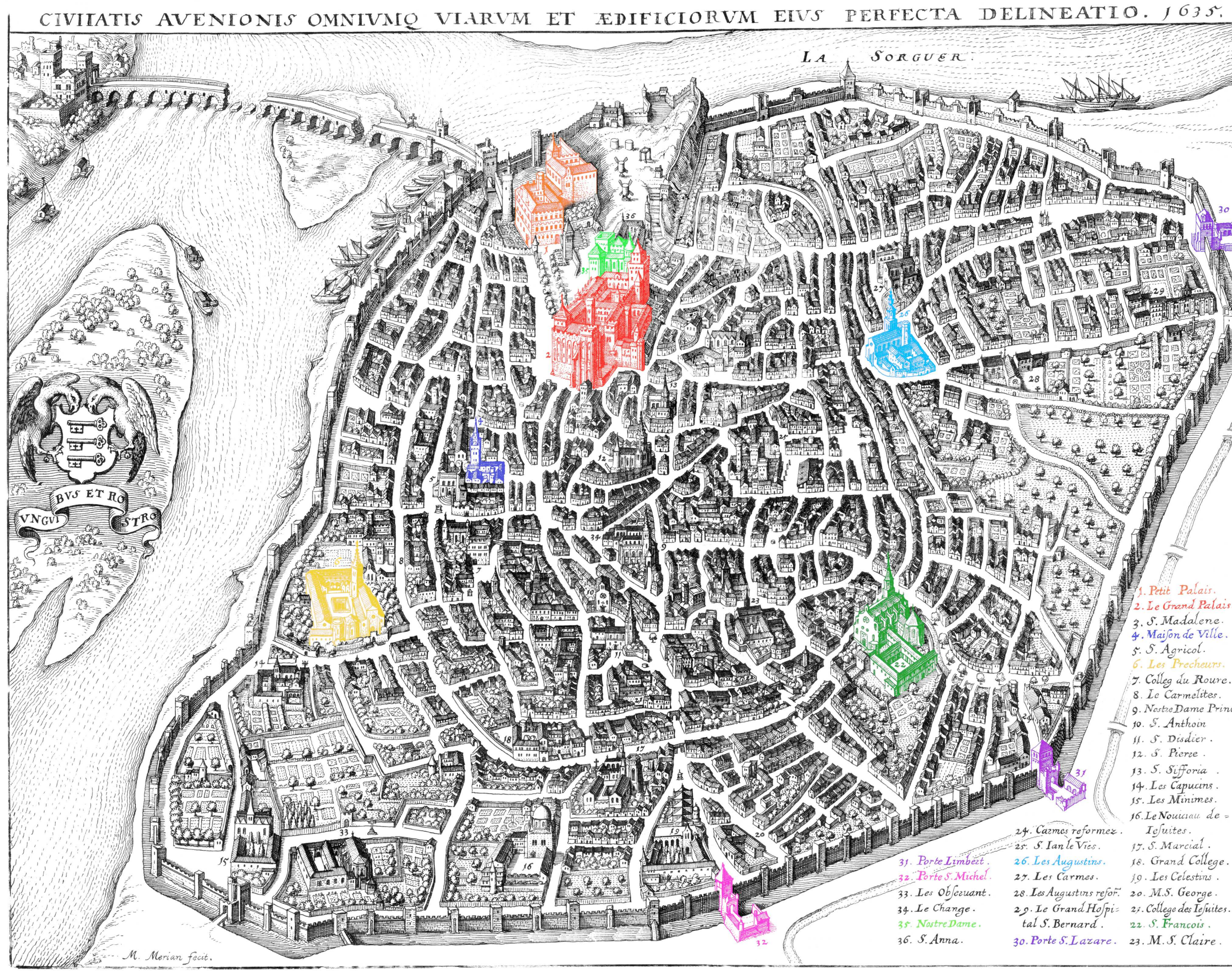

Petit Palais. 2. Le Grand Palais. 3. S. Madalene. 4. Maison de Ville. 5. S. Agricol. 6. Les Precheurs. 7. Colleg du Roure. 8. Le Carmelites. 9. Nostre Dame Princi: 10. S. Anthoin II. S. Disdier. 12. S. Pierze. 13. S. Sifforia. 14. Les Capucins. 15. Les Minimes. 16. Le Nouissan de= Iesuites. 24. Carmes reformez. 17. S. Marcial. 25. S. Ian le Vies. 18. Grand College. 26. Les Augustins. 27. Les Carmes. 19. Les Celestins. 28. Les Augustins refor. 20. M.S. George. 29. Le Grand Hospi= 21. College des lesuites. tal S. Bernard. 22. S. Francois. 30. Porte S. Lazare. 23. M. S. Claire.

# Documents d'archives

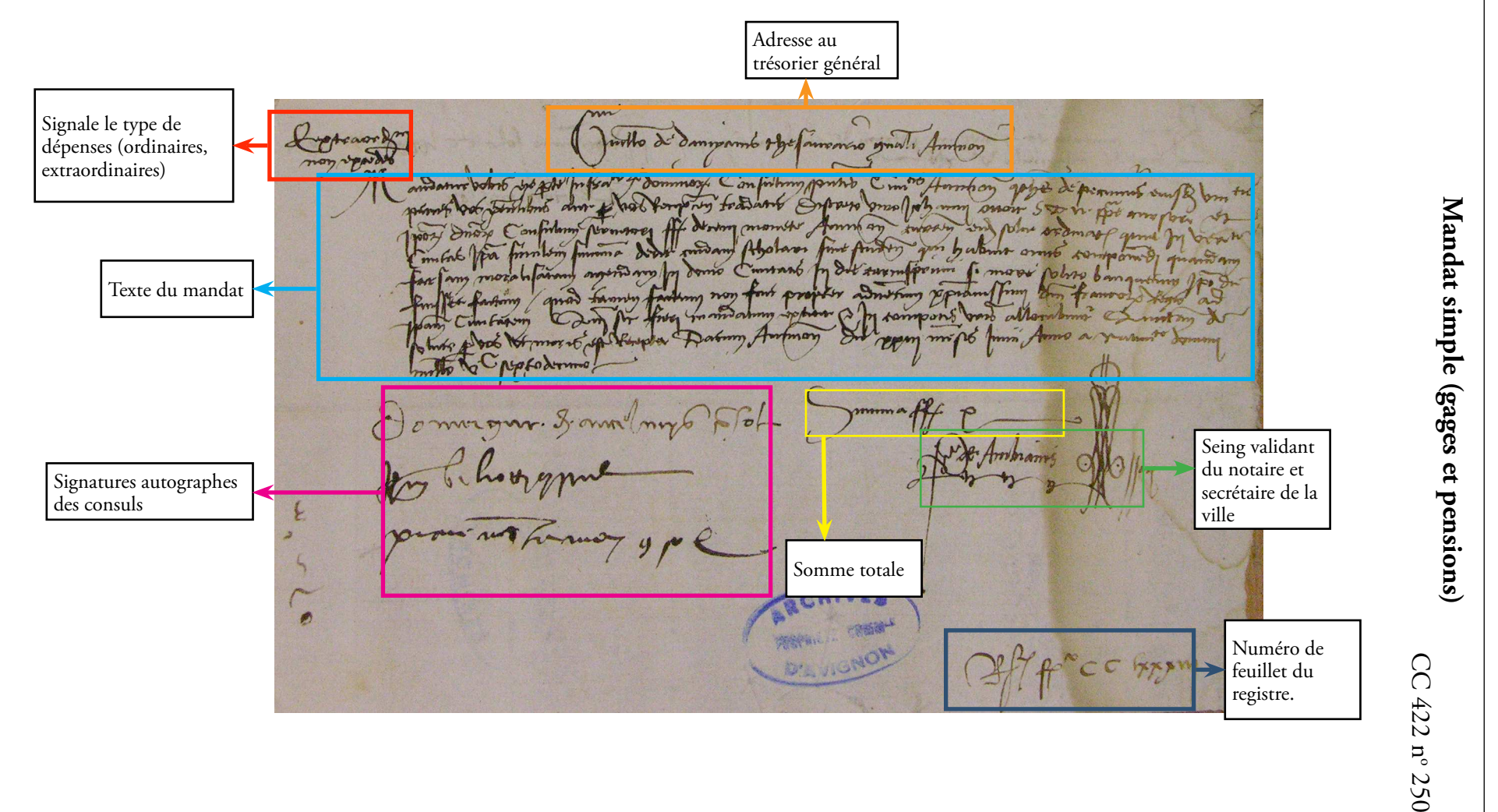

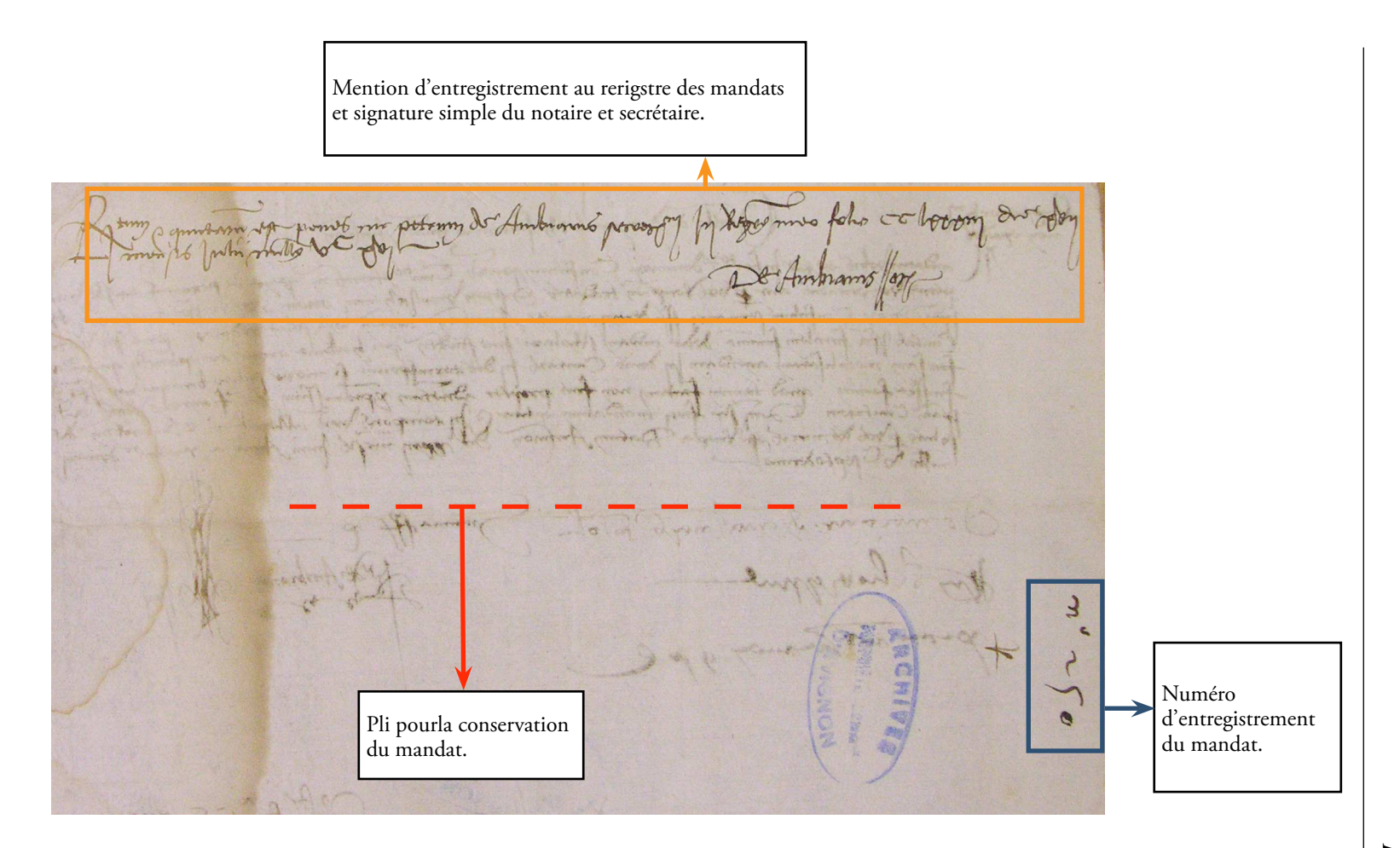

### **Mandat détaillé**

CC 417 n°509

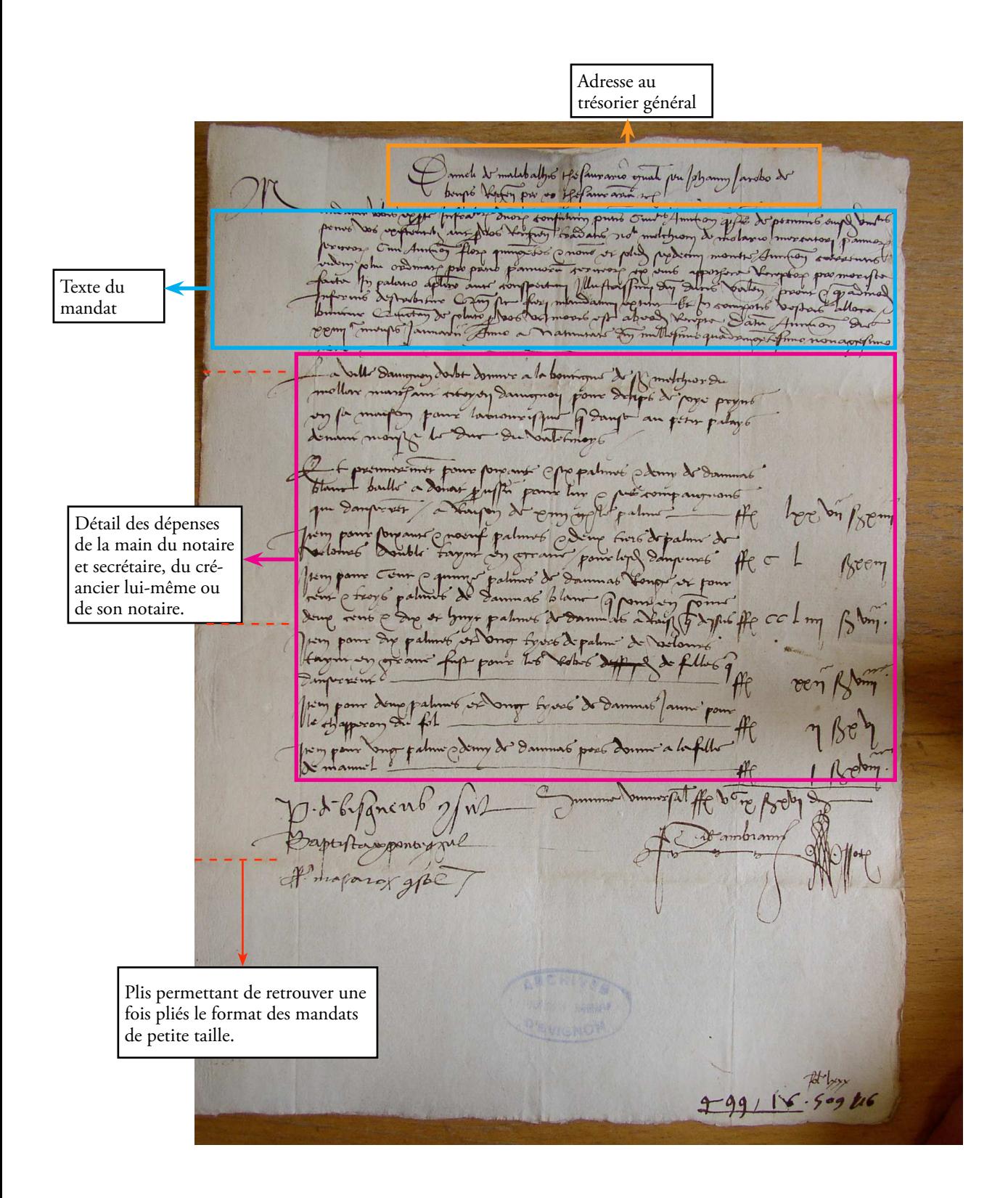

#### **Registre du trésorier**

CC 89, f. 1v

Année, titre<br>courant  $\leftarrow$   $\sim$   $\frac{1}{\sqrt{1-\frac{1}{\sqrt{1-\frac$ correspondant de la Appropre procedurament dem sonar a 6. 3 Julie 86 partie double Montants en  $\overline{m}$ 2 y B p n ou tufour y 6 fullet flox rant forquata it for colonnesalant un Ba  $\overline{A}$ be manbam 9 n.2 two rant it cough & over papal  $\frac{1}{24}$  of tuber floor the rand it compt to contract the 8-10 6 81- Player two range of some to my rapat amp  $48$  $\overline{m}$ -9/6/21 Alexa quata ramo + 66 8 by pagas green  $\frac{1}{2}$  alors at  $\frac{1}{2}$  mombann)  $\frac{3}{2}$  m<sup>.</sup> 5  $\frac{3}{2}$  alors ant announced at 14<br>court do common duration and the common about  $n\pi$  $\frac{31}{2}$  and  $\frac{31}{2}$  and  $\frac{31}{2}$  and  $\frac{31}{2}$  and  $\frac{31}{2}$  and  $\frac{31}{2}$  and  $\frac{31}{2}$  and  $\frac{31}{2}$  and  $\frac{31}{2}$  and  $\frac{31}{2}$  and  $\frac{31}{2}$  and  $\frac{31}{2}$  and  $\frac{31}{2}$  and  $\frac{31}{2}$  and  $\frac{31}{2}$  fungta pl noon  $R_n$  10/2  $20$ magam) d'n°11. p la polyvia 8+ aort of love Figs & of papas amarmus Coligo m) og n'or p la palma art Alex Fanaty Bij papa6 amarmet boliga - and four Total paper of mind orand sort Howe how to on  $(30)$ <br> $(40)$   $(50)$ <br> $(60)$   $(60)$   $(60)$   $(60)$ <br> $(60)$   $(60)$   $(60)$   $(60)$   $(60)$   $(60)$ <br> $(60)$   $(60)$   $(60)$   $(60)$   $(60)$   $(60)$ <br> $(60)$   $(60)$   $(60)$   $(60)$   $(60)$   $(60)$   $(60)$ <br> $(60)$   $(60)$   $(60)$   $(60)$   $(60)$   $(60$ of glory lim is sono et pagoo a antos port and one if you to poly of any four print of pages accompto where magam

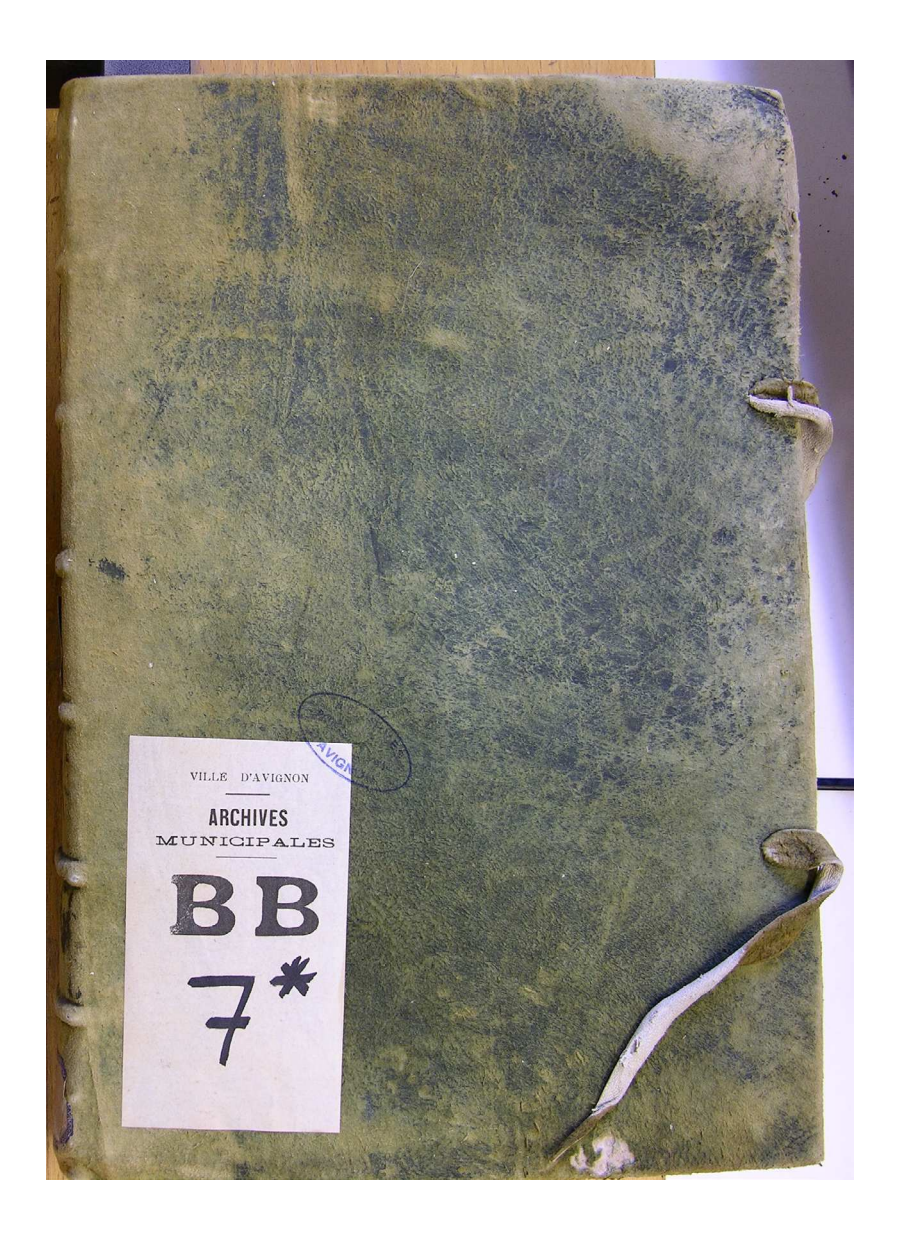

**Registre des délibérations du Conseil de Ville (BB 7)**

### **Registre des délibérations du Conseil de Ville**

BB6, f. 30

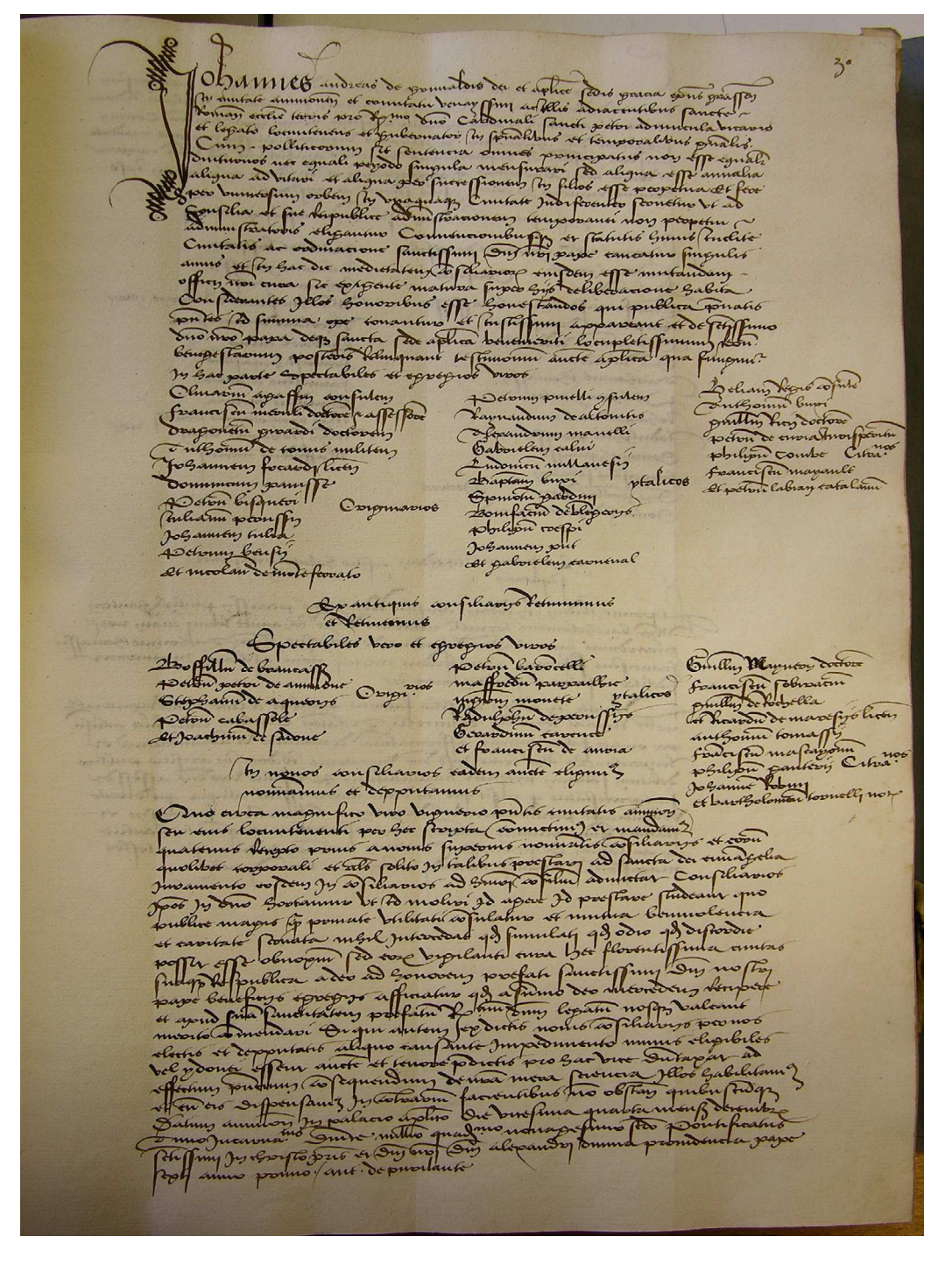

Planche A3 nº3 : Plan de la ville d'Avignon en 1931 par Chastagnier Frères et Alméras.

Bibliothèque nationale de France, département des Cartes et plans, GE C 5713

http://gallica.bnf.fr/ark:/12148/btv1b530666654

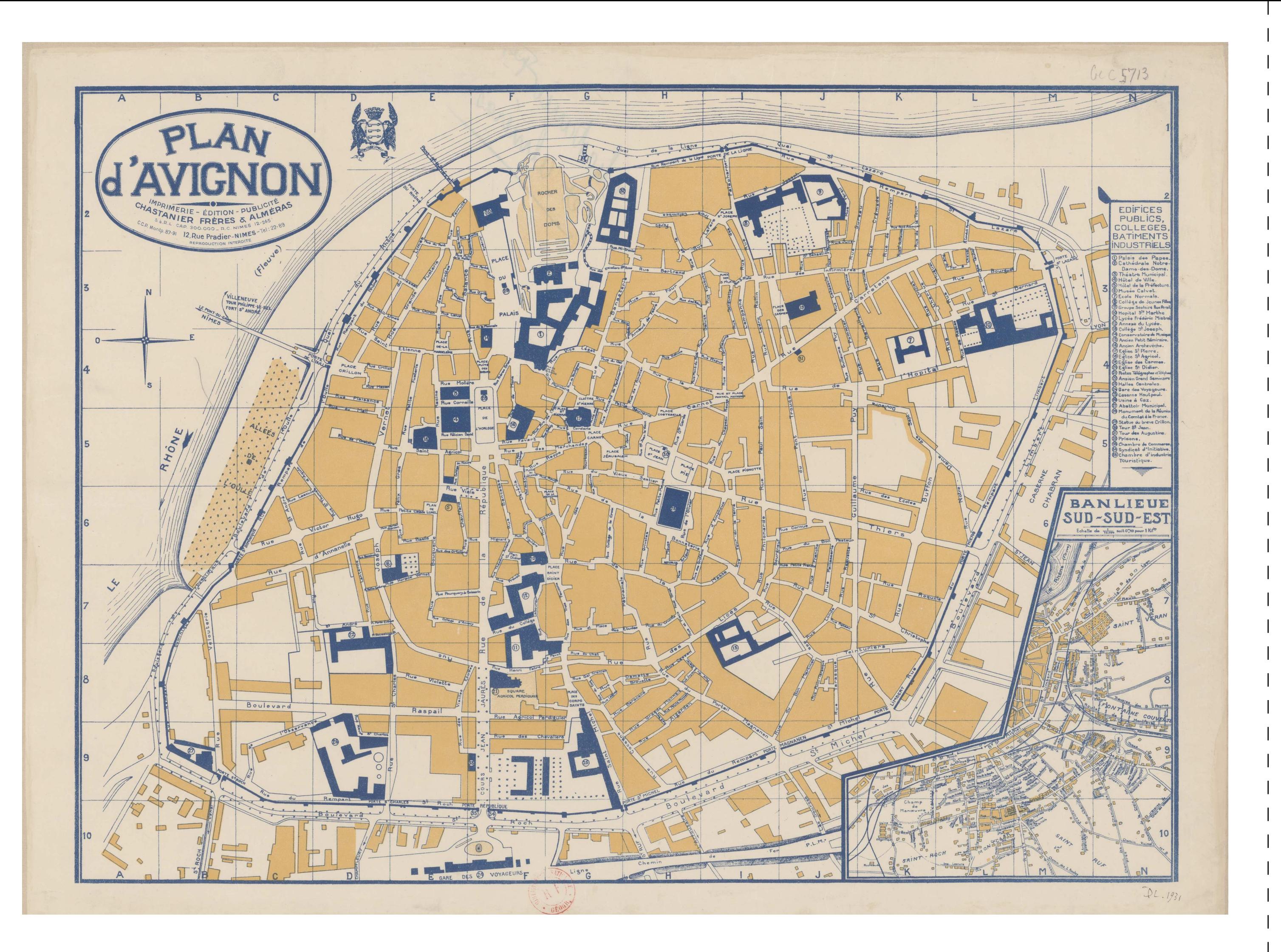

## DOCUMENTS ÉDITÉS
#### **Note concernant les transcriptions**

Contrairement aux principes habituels d'édition diplomatique, qui veulent que l'on normalise la transcription des actes d'une même édition, et que l'on ajoute accentuation et ponctuation là où le sens pourrait prêter à confusion, nous avons choisi de rendre ici la grande diversité des actes que nous avons pu consulter. En effet, le fonds des archives communales d'Avignon se caractérise par un nombre important de formulaires concurrents pour les mêmes types d'actes, notamment en raison de l'évolution rapide de la langue employée au cours de la période 1450-1550. Nous avons également transcrit de manière aussi précise que possible les formes du franco-provençal, afin de rendre compte du caractère farci de la langue. Certaines abréviations, notamment en ce qui concerne les unités métriques et monétaires, ont également été laissées dans leur forme non développée.

## **Capita misteriorum d'Avignon**

payadum menurualis migracip Cm1. mo. nobiles et burgenses Destones him et reezen Camppresmondary et argumtrey Drapery surprivey Conseilvers for stores storms when the Conservation merry to Calvey remaining timotoro widing of toptours meratorrain oroso prodocoso modin y Carlibonson future mean of a management Forratry armatu orthony standard with the mother and politically romoting of morratours rocker martlary beningry proponry randlory of polarry Catom proving opposy of Pupery officially takenary or potrowy this princip offning papirry bladay maday orben, volations!

# AA 150 f. 199v

### <http://www.bnt.fr/capita-misteriorum>

Per modum memorialis secuntur capita misteriorum civitas avinionis

- |2| Primo Nobiles et burgenses
- |3| II° Doctores, licentiati et clerici
- |4| III° Campsores monetarii et argenterii
- |5| IV° Draperii, cansalerii, barsatores, sartores et omnes utentes arte lanaria
- |6| V° Mercerii, tellaterii, canabaserii, tinctores, corderii et textores
- |7| VI° Mercatorrerii grosso, speciatores, medici, barbitonsores
- |8| VII° Ferraterii, armaturerii, fabii, marescalli, seraglerii, speronerii, cultelerii
- |9| VIII° Pelliperii, blancherii, sellerii et viterarii
- |10| VIIII° Sabaterii, courearii et mercatores corvorum
- |11| X° Macellarii, formagerii, peysonerii, candelorii et polacerii
- |12| XI° Latorni, peyrerii, giperii et fusterii
- |13| XII° Ostalerii, tabernerii et potagerii sive principalerii
- |14| XIII° Furnerii, pasticerii, bladerii, cinaderii, ortolani et laboratores

### **Balance des comptes pour l'année 1552-1553**

CC 39

Nous avons pu noter que la différence entre les recettes inscrites sur le registre du trésorier et les dépenses est souvent importante, les dépenses excédant parfois de beaucoup les recettes.

Le système de la comptabilité en parties doubles qu'appliquent les trésoriers généraux peut toutefois laisser supposer qu'ayant surtout à charge d'enregistrer les dépenses, la provenance exacte des recettes n'est pas toujours précisée.

Un document nous éclaire sur la répartition exacte des dépenses et recettes et nous « rassure » quand à l'équilibre exact des finances avignonnaises. Il se trouve être très légèrement postérieur à notre période, puisqu'il est daté de 1552-1553, mais nous le citons tout de même car il est le seul qui ait été conservé et l'on peut supposer qu'il en existait pour les années antérieures. Il s'agit de la balance des comptes, où l'on retrouve les formules de la comptabilité en parties doubles. Le document se présente sous la forme d'une feuille assez proche d'un A4 actuel, pliée en deux dans le sens de la largeur. Le trésorier a reporté sur la partie gauche les dépenses de la ville et sur la partie droite les recettes. Ces dernières sont constituées de quatre cartons dont le montant est rigoureusement identique : 5539 florins, 6 deniers, soit au total 16617 florins, 1 sou, 6 deniers. Le texte nous précise que ces recettes proviennent de « gabelles et autres ». Il s'agit vraisemblablement d'impôts pris à ferme pour une somme fixe établie au préalable par la ville. Les recettes sont elles aussi réparties en fonction des cartons. Cette assignation dépend sans doute du fait que les cartons sont encaissés à quatre termes successifs au cours de l'année. Les dépenses, réparties en pensions, dépenses ordinaires et dépenses extraordinaires, s'élèvent pour l'année à 17202 florins et 10 sous, soit un déficit des recettes par rapport aux dépenses de 585 florins, 9 sous (3,5 % des dépenses), bien inférieur à ce que nous avons pu constater sur d'autres années, ce qui nous conduit à penser que certaines recettes peuvent parfois être omises dans le registre. N'ayant pas la possibilité de calculer la richesse globale produite par la ville d'Avignon à cette époque, il ne nous est pas possible de mesurer l'ampleur exacte d'un déficit des recettes par rapport aux dépenses de 3,5%. On peut toutefois penser, étant donnée la richesse commerciale et rentière de la ville que ce déficit est parfaitement solvable,

d'autant plus que la charge fiscale s'appuie essentiellement sur des contributions indirectes (gabelles à l'entrée de la ville).

# Avignon, 1552

[feuillet de gauche]

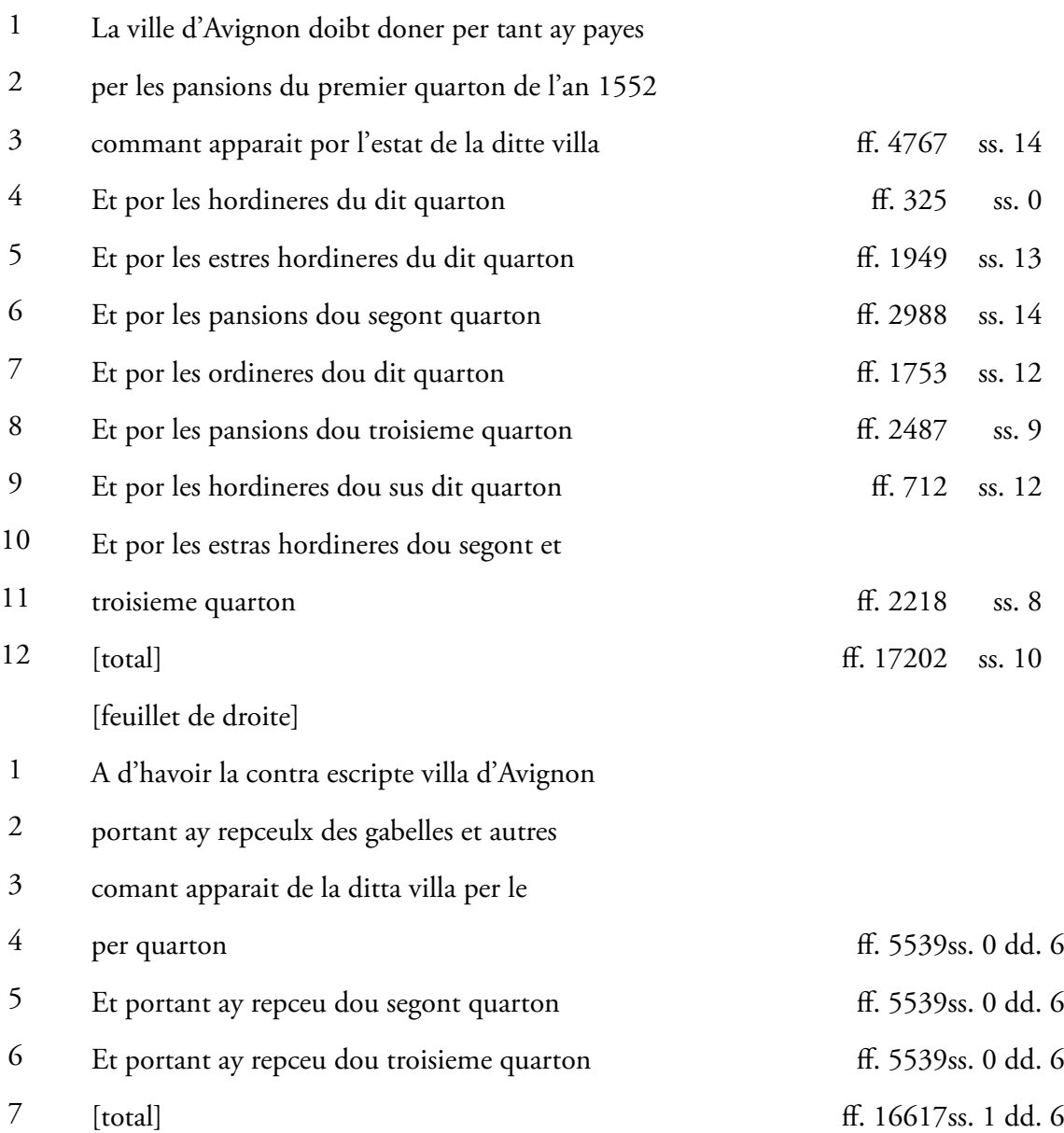

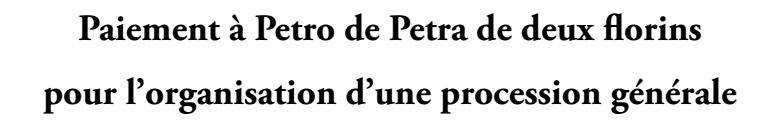

Coops demand gale 488

CC 388, mandat n°180

#### Avignon, 1449, 7 mai.

#### Georgio de Fontanilla, generali thesaurario 1

Mandatur vobis ex parte duorum sindicorum Avinionni infrascriptorum quathenus de pecuniis universitatis presentis civitatis penes vos extantibus vel per vos recipiendis discreto viro magistro Petro de Petra, procuratori fiscali ejusdem temporalis Avinionni videlicet florenos duos in Avinionni currentem sibi solvi ordinatos pro suo labore per eum predicte preterito in ordinando processionem generalem, ipso die in Avinionni factam pro unione sancte matris ecclesie, qui sic fieri ordinatum extitit et in compotis vestris vobis allocabuntur. Quictatum inde de soluto per vos ab eo recipiendo ut moris est. Datum avinionne die septima mensis maii anno domini M° IIIIC XL nono. 2 3 4 5 6 7 8 9 10

Summa ff. II

Piero Spiesani Bertounou di Aymonet

P. Balli

# **Etat des recettes de la ville d'Avignon pour l'année 1533-1534**

Registre du trésorier (CC 124)

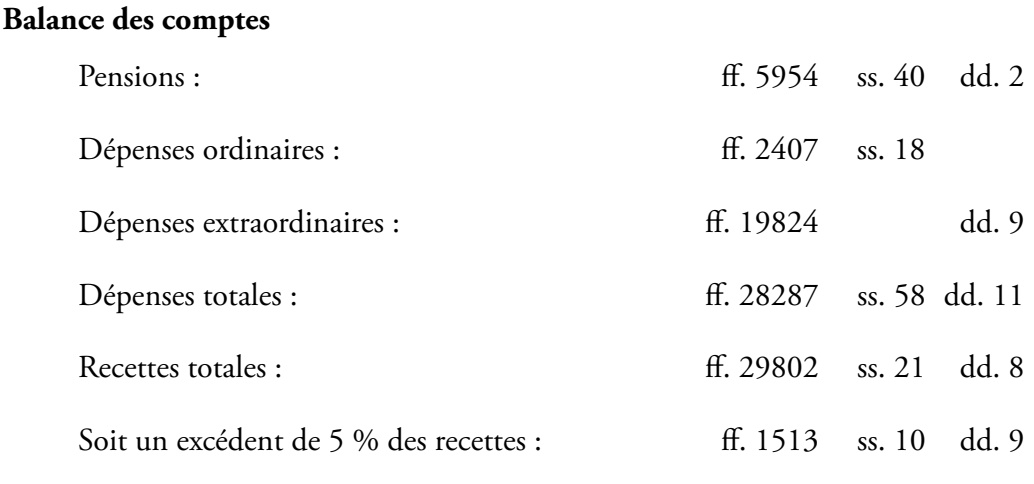

#### **Edition de la liste des recettes (f. 18 et 18v)**

- S'ensuyt tout l'argent que je, Claude Benx depuis le XIIII<sup>e</sup> de juillet 1533 finissant ledit mois 1
- tresorier general d'Avignon ay receu camby de ff. 1534 gg. pour 2
- la guabele de la marchandize de la quart 3
- et du vin et du sel et de buletins. 4
- Et premierement ay receu de la guabele de la marchandize 5
- per ung an que son quatre quarton que monton 6
- florins huit M° cent soysante deux, desasept sou, dit ff. 8162 ss. 17 7
- Et plus ay receu de la guabele de la quart 8
- per ung an que font quatre quarton que monton 9
- florins siex mille dous cent florins, dit ff. 6200 10
- Et plus ay receu de la guabele du vin per ung 11
- an que sont quatre quarton que monton 12
- florins sinq mille dous cent sinquante, dit ff. 5250 13
- Et plus ay receu de la guabele du sel per ung 14
- an que sont quatre quarton que monton 15
- florins quatre cens, dit ff. 400 16

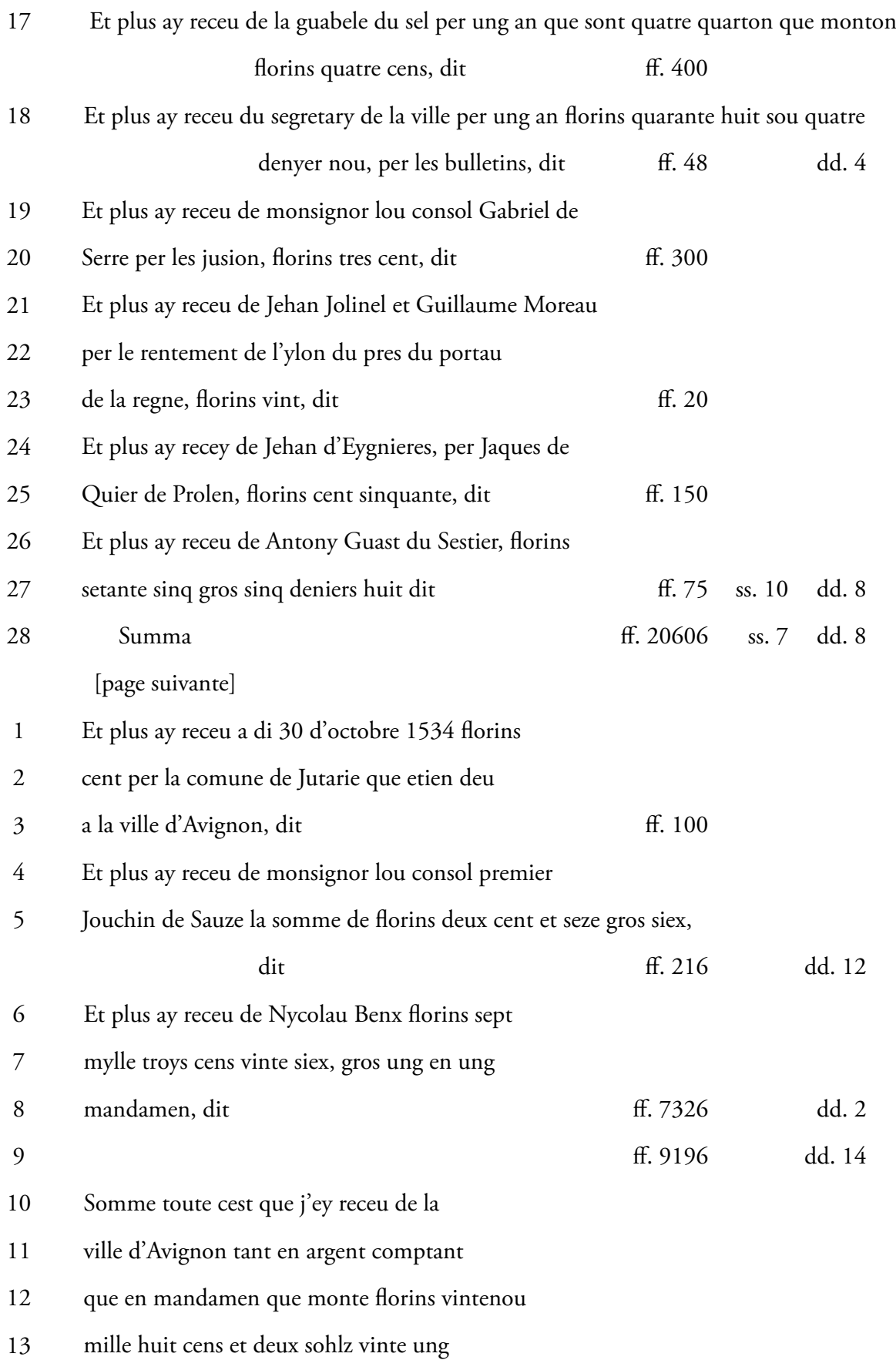

- denyers huit, comme apart en aquest feuilhetz 14
- 15
	- a c. 18 et 19 dit ff. 29802 ss. 21 dd. 8

Jof miller grade +9.pg wants volone superinte dudin<br>we may provide the provider Per Toques + railwhen volso fr  $-3,72$ **AF**  $\overline{\mathcal{A}}$ Fue voline  $\epsilon$ Sephan  $\frac{1}{2}$  db  $\frac{1}{2}$ Di tomé de Ala Om mile pro q  $\sum_{i=1}^{n}$  $48a$ ARCHIVES PROPRIÉTÉ COMMLE Coupy + se que a fuer ayay tro Unitas from ut ala Kynoff O'AVIGNON t sumissimos a sumoyo quan vô avo los beforques qui efforme nome Seclet et donne rémindanné troup Dandomo et les frances a beforgen ling et for Darbor anno be buguns mem RE alain En flown my Jom. they four light beforemed not affamous your la pursuit Harophin 7 Joint former amotyme lawder - Howy when Such lo baught reprendent it Diadem Ham 6 pg aland System.  $\mathcal{H}$ n going lefton - In milwe I - la combarrior Don lo pour la quel mort frut + two towarms among & dredom tenemales auss replis memphos from - alun le famet Spran pour leftom de gross le ormand de cauge sy lim fund not Note - on other offer due tom toward fortiffem + pour hy wedowy Carbo-+ abillimus 4 lun archmont House Rollis of who barbes eggs down of a reappoint I game la Durgunney Du trimpo a Dun Post los low Eat Syllows nru d- paz  $\lambda m \sqrt{g}$  de daming MIGRET

CC 396 mandat nº 375

# CC 396 n° 375

Avignon, 1477, 13 juin.

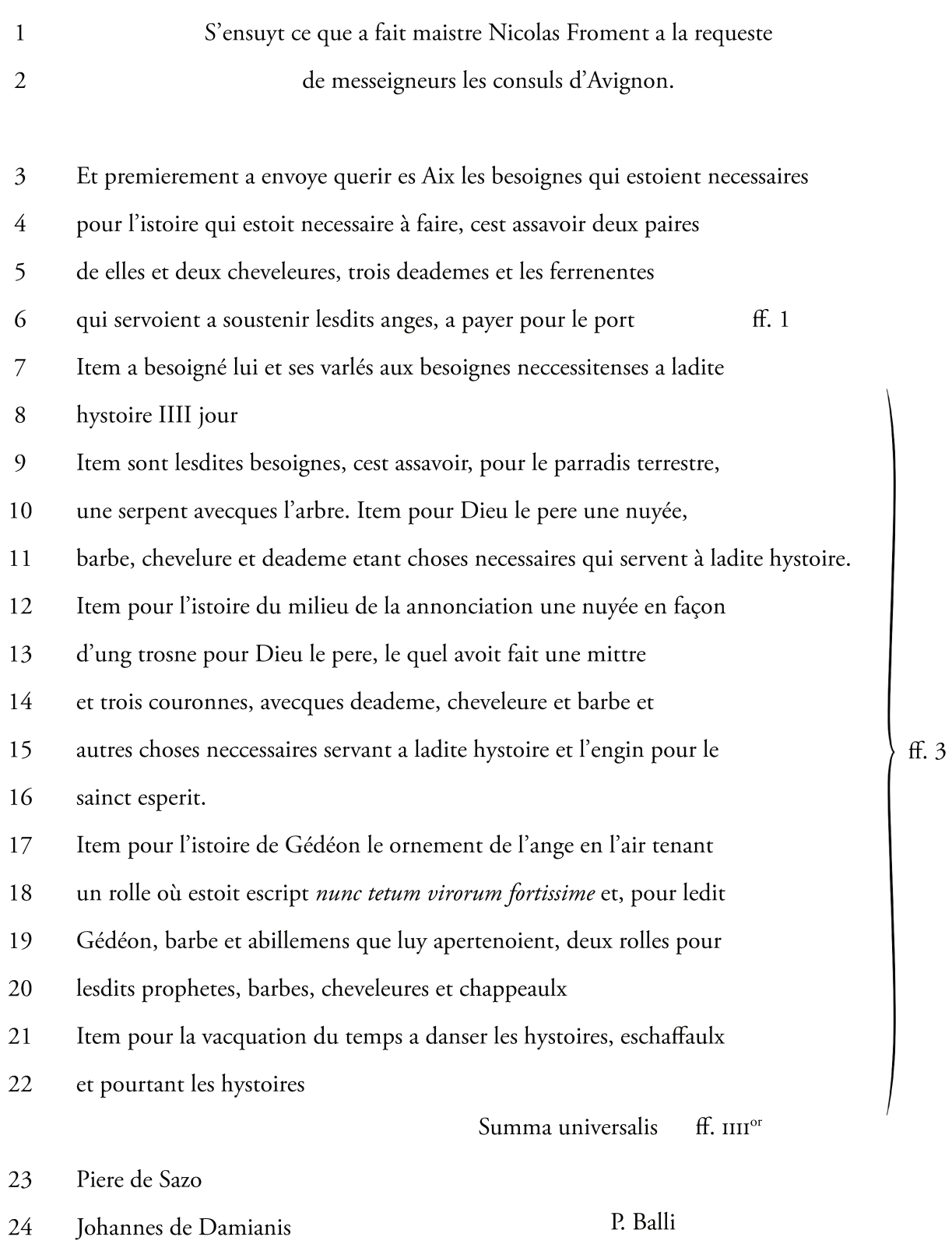

25

P. Albert

Summa ff. X ss. dd.

P. de Ambianis, not.<sup>2</sup>

# **CC 417, mandat n° 348**

Danieli de Maladalhis thesaurario generali seu Johanni Jacobo de bensis regenti pro eo 1

2

thesaurariani etc.

- Mandatur vobis ex parte infrascriptorum consulum presentis civitatis Avinionni quathenus de pecuniis 3
- ejusdem universitatis penes vos existentibus aut per vos recipiendis tradatis discreto viro Arnaldo Lueti 4
- viceconsigerio domus ville florenos decem monete Avinionni currenti eidem solui ordinatos pro qualiter 5
- properficiendo pontem levaticium porte Sancti Lazari. Quem sic fieri mandatum extitit et 6
- in compotis vestris allocabuntur. Quictatum de soluto per vos ut moris est ad vobis receptaab eodem recepta. 7
- Datum Avinione die IIa mensis martii, anno a nativitate domini millesimo IIIIc LXXXX nono. 8
- P. de Bisqueris, consul<sup>1</sup> 9
- Baptista de Ponta, consul 10
- Francisco mascaro, consul 11

[verso]

- Receptum et quictatum est penes Petrum de Ambianis, notarium et ejusdem universitatis secretarium, in registro meo folio V<sup>c</sup>XII 1
- die x1ª martii anno a nativitate Domini millesimo IIII<sup>C</sup> LXXXXIX 2
- P. de Ambianis, not.<sup>3</sup> 3

[vertical]

n° 348<sup>4</sup>

<sup>1</sup> Seing manuscrit des trois consuls.

<sup>2</sup> Seing validant du notaire et secrétaire de la ville.

<sup>3</sup> Signature simple.

<sup>4</sup> Autre main, à l'enregistrement du mandat au retour auprès du trésorier.

Regeste :

1499, 2 mars. Avignon.

Le trésorier général Daniel de Malabalhis ou son mandataire Jean-Jacques Bensanis doivent remettre, de la part des consuls, à Arnaud Luet, vice-concierge de la maison de la ville, la somme de 10 florins en monnaie d'Avignon, pour une réparation faite au pont-levis de la porte Saint-Lazare.

# **Supplique des joueurs de l'histoire de saint Jacques**

Avignon. 1509, 9 août.

- A vous spectables parsonnes messires 1
- les consulz, conseillers et conseil  $\overline{2}$
- de ceste presente cité d'Avignon 3
- Expousent tres humblement les pouvres pelerins et joyeurs de l'istoire de monseigneur sainct 4
- Jacques comment, pour l'onneur du dict sainct Jacques et rejoissance de la dicte cité, ils ont 5
- jouué [*sic*] la dicte istoire, et pour icelle jouuer et en icelle jouuant aient faicte et soustenue 6
- despence tant en faisant faire l'eschafault sus lequel la dicte histoire a esté jouuee 7
- sue es toelles sus le dict chaffault tendues, lesquelles par l'impetuosité du vant se sont 8
- trouvees rompues, et aultres chouses ad ce necessaires, montant a la somme de 9
- soixante florins ou environ. Supplient pour ce tres humblement a voustres dictes seignories 10
- les dictz pouvres pellerins joyeurs expousans, que les chouses dessus dites actandues et considerees 11
- vous plaise donner ou faire donner des pecunnes de la dicte cité, et par monseigneur le tresaurier 12
- d'icelle a iceulx pouvres pellerins joyeurs expousans et supplians, en supportation et 13
- recompense d'icelle despence, quelque chause, ainsi qu'il vous plaira, et par vous et 14
- le dict conseil sera advisé de faire, et iceulx pouvres pellerins joyeurs exposans et 15
- supplians prieront Dieu pour vous et l'estat d'icelle cité, lequel icellui Dieu par sa saincte 16
- grace veulhe maintenir et conserver en sainte prosperité et joye longuement. Amen. 17
- Extraordinarium per consilium 18

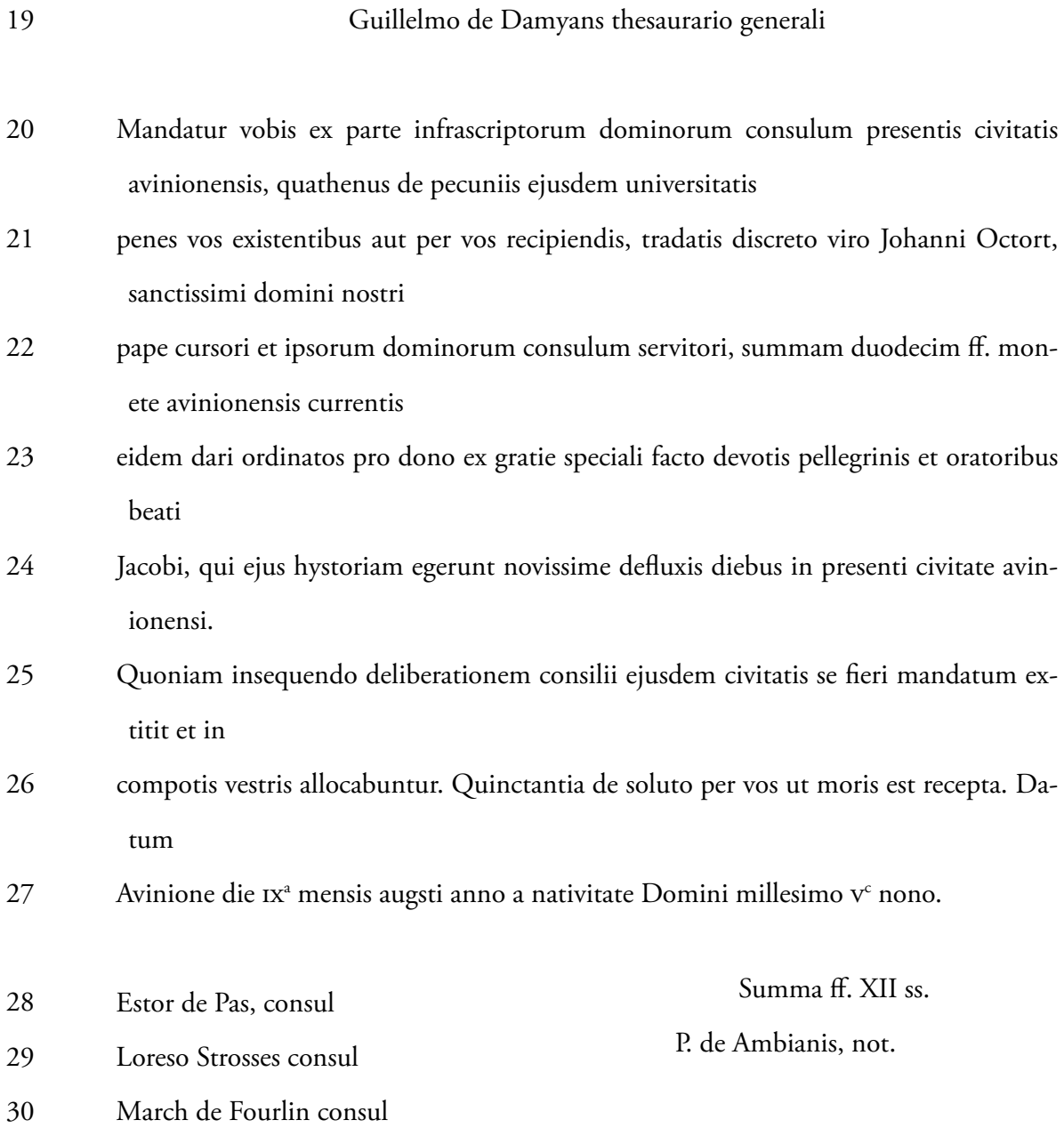

# **Robes des courriers pour l'année 1508**

AA 150, f. 187

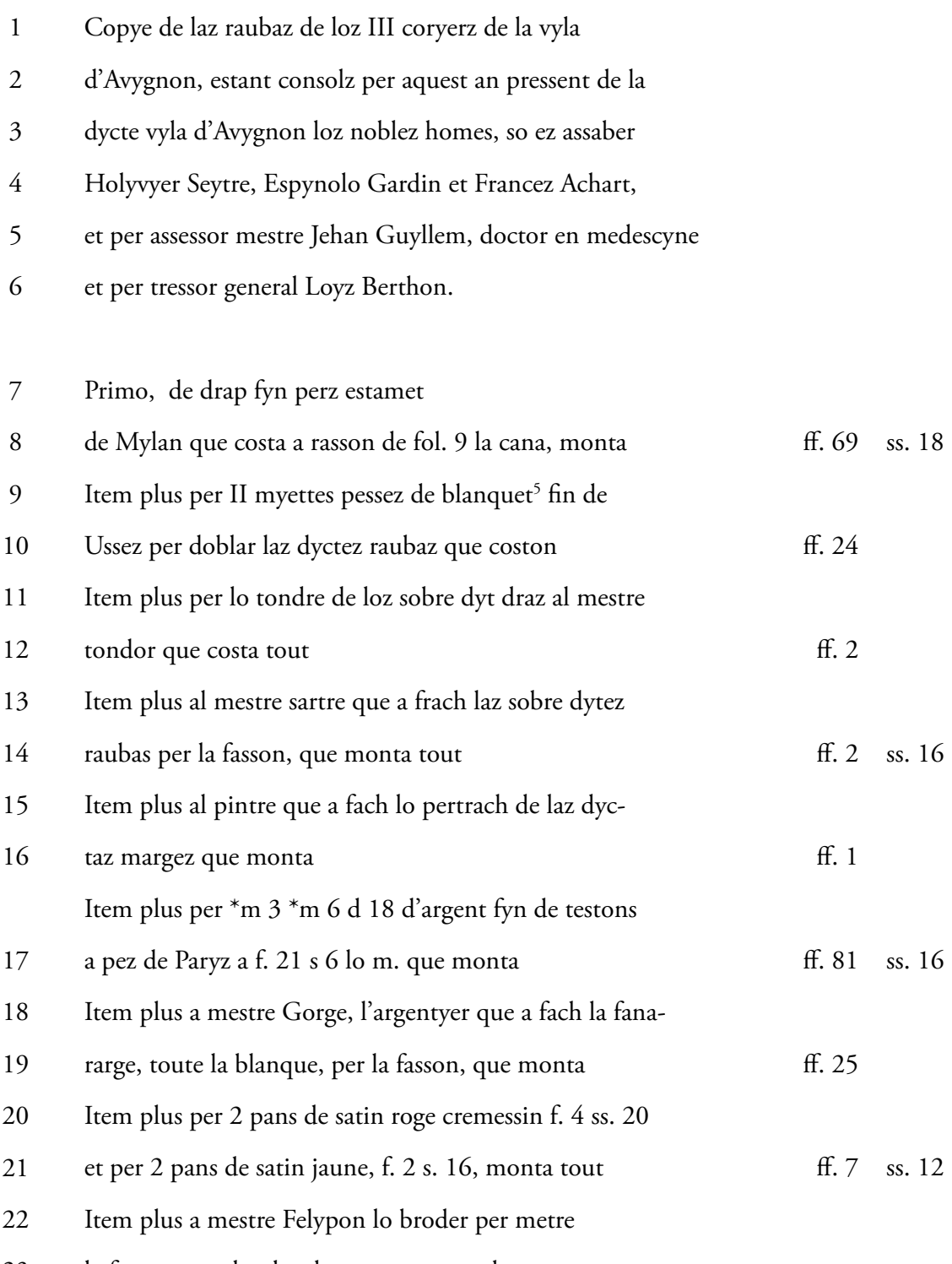

la fanararye sobre laz dyctez margaz ambe 23

<sup>5</sup> Blanquet ou blanchet : étoffe de laine blanche : Jacques Chiffoleau signale qu'il existait un important atelier de production à l'Isle-sur-la-Sorgue qui fournissait « cette étoffe commune destinée à la clientèle pauvre » (Histoire d'Avignon, bibliographie n°[257], p. 284).

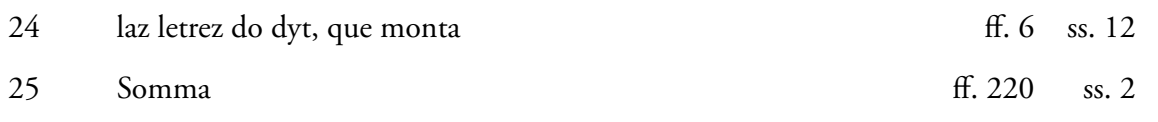

# **Peinture des armes aux portes de la Cité**

CC 417 mandat nº 247

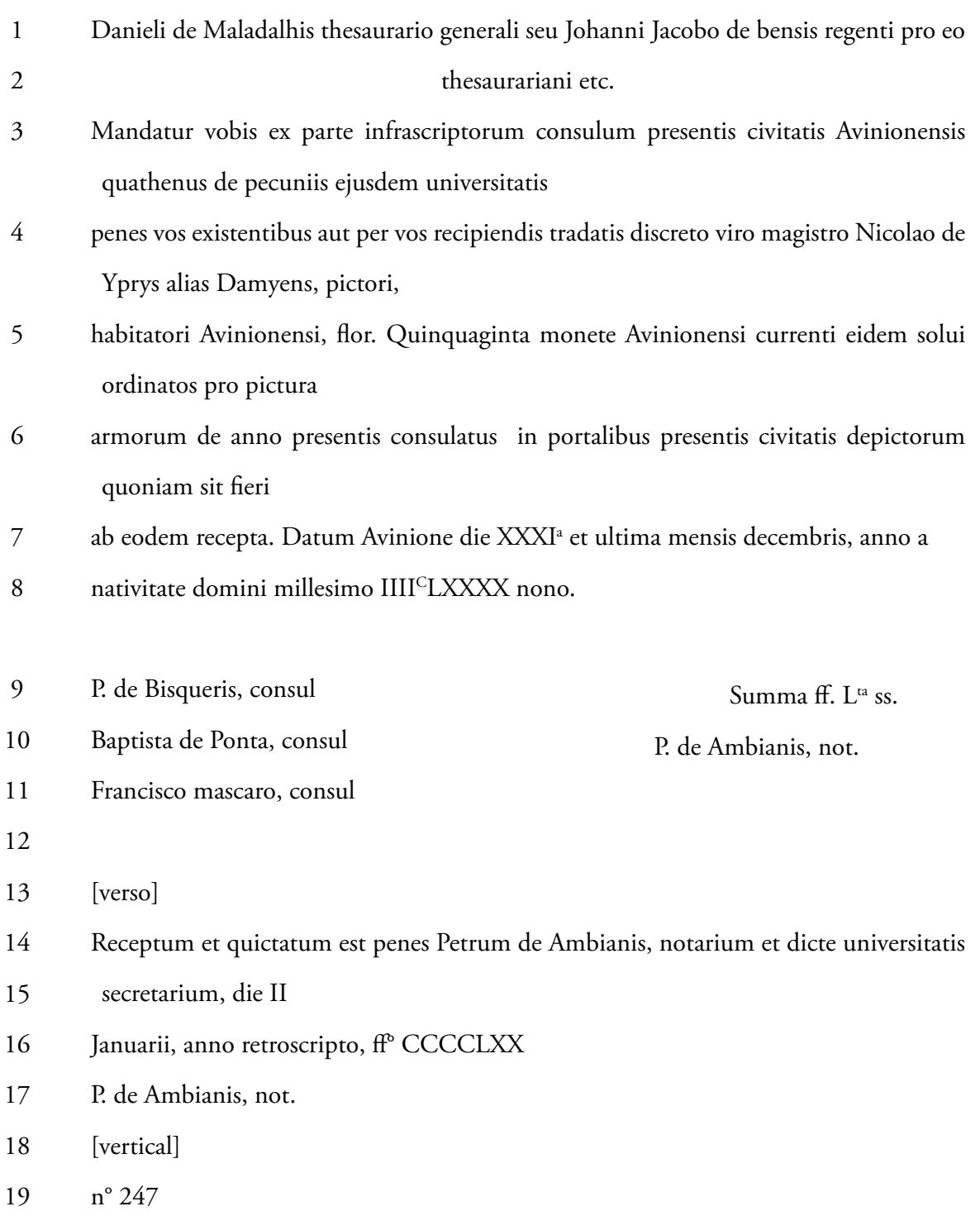

Regeste :

Avignon. 1499, 31 décembre.

Le trésorier général Daniel de Malabalhis ou son mandataire Jean-Jacques Bensanis doivent remettre, de la part des consuls, au peintre Nicolas d'Ypres, dit Damiens, habitant d'Avignon, cinquante florins pour la peinture des armes du présent consulat aux portes de la cité.

# **Commande de drap pour l'entrée de César Borgia**

CC 417, mandat n° 282

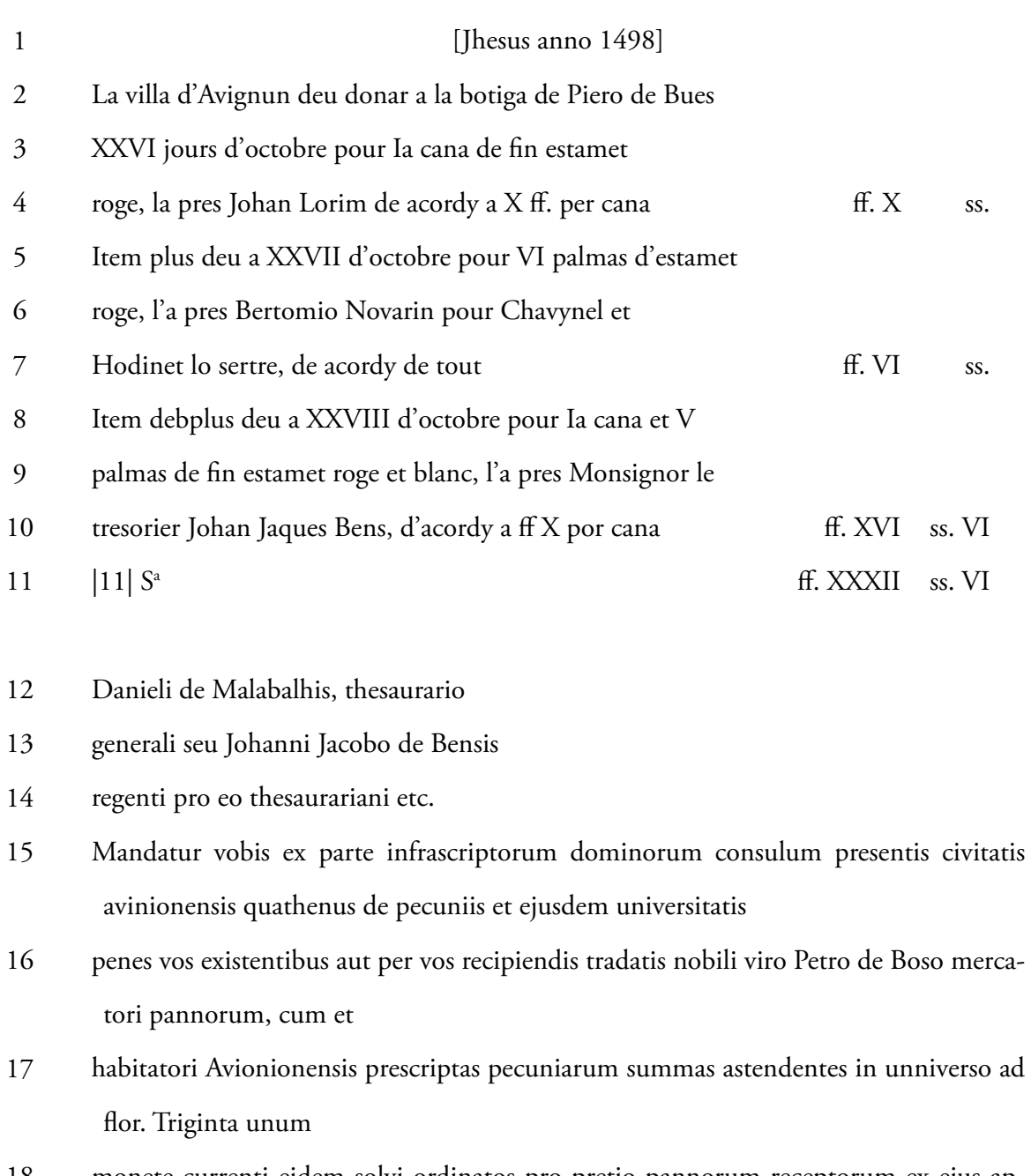

- monete currenti eidem solvi ordinatos pro pretio pannorum receptorum ex ejus appotheca \*\* adventus 18
- illustrissimi domum ducis Valentie, prout in precedenti parcela continetur, quoniam insequendo deliberationem 19
- consilii ipsius civitatis sic fieri mandamini extitit, et in compotis vestris allocabuntur. Quictatum de 20

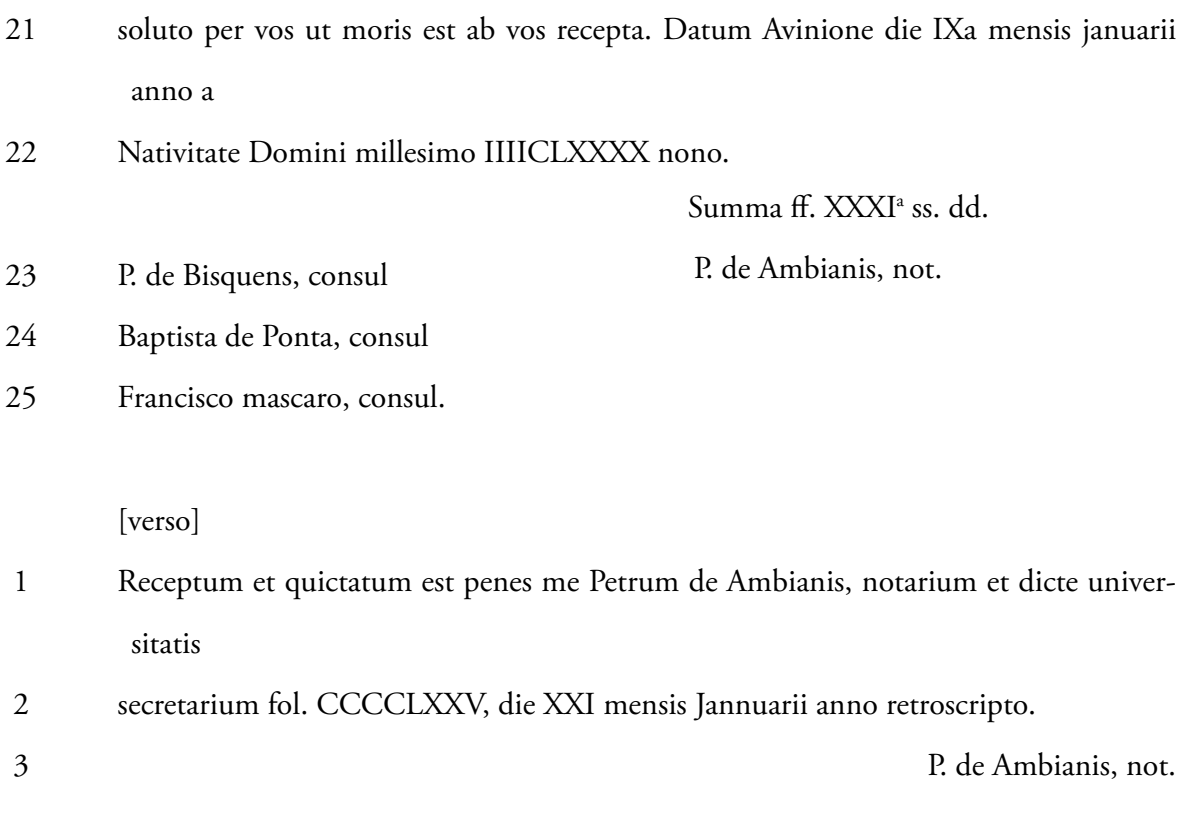

[vertical]

n° 282

Le compte de la villa d'Avignun pour la b. de P° de Bues pour la draperia.

# **Récit de la messe commémorative pour la mort d'Alexandre VI**  AA 150, f. 173v - 174

Nota que aquest dylons a di 4 do mez de setembre 1503 loz noblez, manefyz seignorz, mezseignors loz consolz d'Avygnon que al pressent song Donat Peruscy, Paulo de Sandro et Marc Sobyraz et per assesor messeignorz Pyere Alberty, doctor, aprez plusorz paroloz dyctez de la mort de nostre sant payre lo papa Alyssandre VI do bon plesser et autorytat do reverent payre en Dyeu monseignor l'evesque de Savona, messer Galyot do Rové, governador d'Avygnon et luoctenent general de monseignor lo cardinal sancty Petry a vincula, legat de ladicte cyotat et terez ajassentez an fach selebrar en la grande gleysse mayor do couvent de loz frayrez menorz d'aqueste vyla une messe de requyem en orgez selebra et dycte per le reverent payre monseignor l'abat de Monmayor et regent du contat de Venysse, messire Redoin Bonyfascy. Et durant ladycte messe et lo sermon ardyrent contynualament 100 torchaz novaz alumadaz tout entort du cor de ladyte gleysse et en chasque torche eron estacadaz laz armez de la dycte vyla so ez assaber sobre ung de IIII fueyl de papyer tout blanc tout en tort semie d'engune color que do dyt papyer,

Item al myech do cor de ladycte gleysse avye une chapela ardent toute cuberta de cyrez alumaz de demi livra la pesse loz calz ardyrent et brulerent durant la sobre dyte messe et sermon et dessoz la sobre dycte chapela ardent avye une byere ho thant la cala ere cuberte do drap d'or que ez et fou de monseignor lo cardynal de Foys et tout entort dodyt drap d'or en baz eron laz armez dodyt feu papa Alyssandre VIe sobre ung fueyl de papyer de la grant forma et tout entort do cor parelement lo cal ere tout tendut de telaz negrez et cetera

Item plus devant mondyt seignor lo governador ere ung groz cyres alumat de £ 2 et devant lo vygyer, vyssegerent, premessyer et consolz et jugez eron devant chascun ung cyere de une lyura la pesse et devant loz autrez gens de ben avye devant chascun ung cyre de demi lyura la pesse tous alumaz, los calz ardyrent et brulerent durant la sobre dycte messe et selebrada que fon ladycte messe fyns a l'offerte que \*non s'en fyz point d'offerte lo payre reverent mossenr Pyere Terasse, doctor en tolegye et general de l'ordre de loz carmez fyz un sermon en la hommage do dyt feu papa Alessandre VIe et cetera

#### [fol. 174]

Item plus, durant ladycte messe et cantar toutez las campanas de las gleyssez d'Avygnon soneron grans clarsez<sup>6</sup>, et parelement, lo vespre devant comme ez de costume le feyre et foron fachaz pregyerez generalaz per lodyt feu papa et per la felystytat et bon estat de la sancta meyre gleysse romana ou ere present mondyt seignor lo gouvernador monseignor lo vyssegerent et lo vygyer, premessyer, consolz, jugez et toutez lez gens de ben de ladycte vyla.

Item plus, loz frayres menorz avyen tendut tout lo cor de la dycte gleysse de drap ho telaz negrez et per tout eron estacadaz laz armez dodyt feu papa sobre ung papyer de la grant forma.

Item plus, a di 10 dodyt mez de setembre 1503 do bon pleysser de mondyt seignor lo governador, mezseignorz loz consolz fyron selebrar en la gleysse de loz frayrez de l'orservansa d'aqueste vyla une ben grande messe do sant esperyt ou eron tous loz frayrez de la dycte gleysse en pregant a Dyeu nostre seignor que ly plasse de alumynar loz entedamenz de mezseignorz loz cardinalz de Roma en tala fasson et manyere que loz puyssent helegyr ung papa tal que fa benysson al monde et a la dycte gleysse et a tous soz sugez, et fon donat alz dyt frayrez de l'orservansa 8 cyrez de cyere et une lyura de candelaz patacalz que pesse tout  $\pm$  5 et II torchez novaz pessant  $\pm$  10 que monta tout  $ff$  5 ss 5.

Toutaz aquestez despensez desus dyctes song ystadaz pagadaz per lo tressor general Nycolau de Lo per mandamen n° 107 comme aper en song lybre.

6 Glas.

 $\Lambda$  $16 - 28$  $\mathfrak{A}$  $\epsilon$  $\frac{1}{2}$ c reedest by  $\overline{v}$ 4 kmg u 8 we dr abapt  $\mathbf{w}$  $\mathbf{\tilde{K}}$  $\widetilde{\epsilon}$ Vens, ĦС Cont  $#$   $\mathcal{S}$  $\epsilon$  $\mathcal{C}$ la Salgas  $\mathcal Q$  $\iota$  $\pi$  $\sqrt{q}$ while to en  $555$  $\rightarrow 8$ ee 6 yral H body  $E^{\rho\sigma\rho}$  $2f - 6$  $\triangleright$  $5 \mathscr S$ 

CC 416 n°336.jpg

# **Messe pour la mort de Charles VIII**

CC 416 mandat nº 396

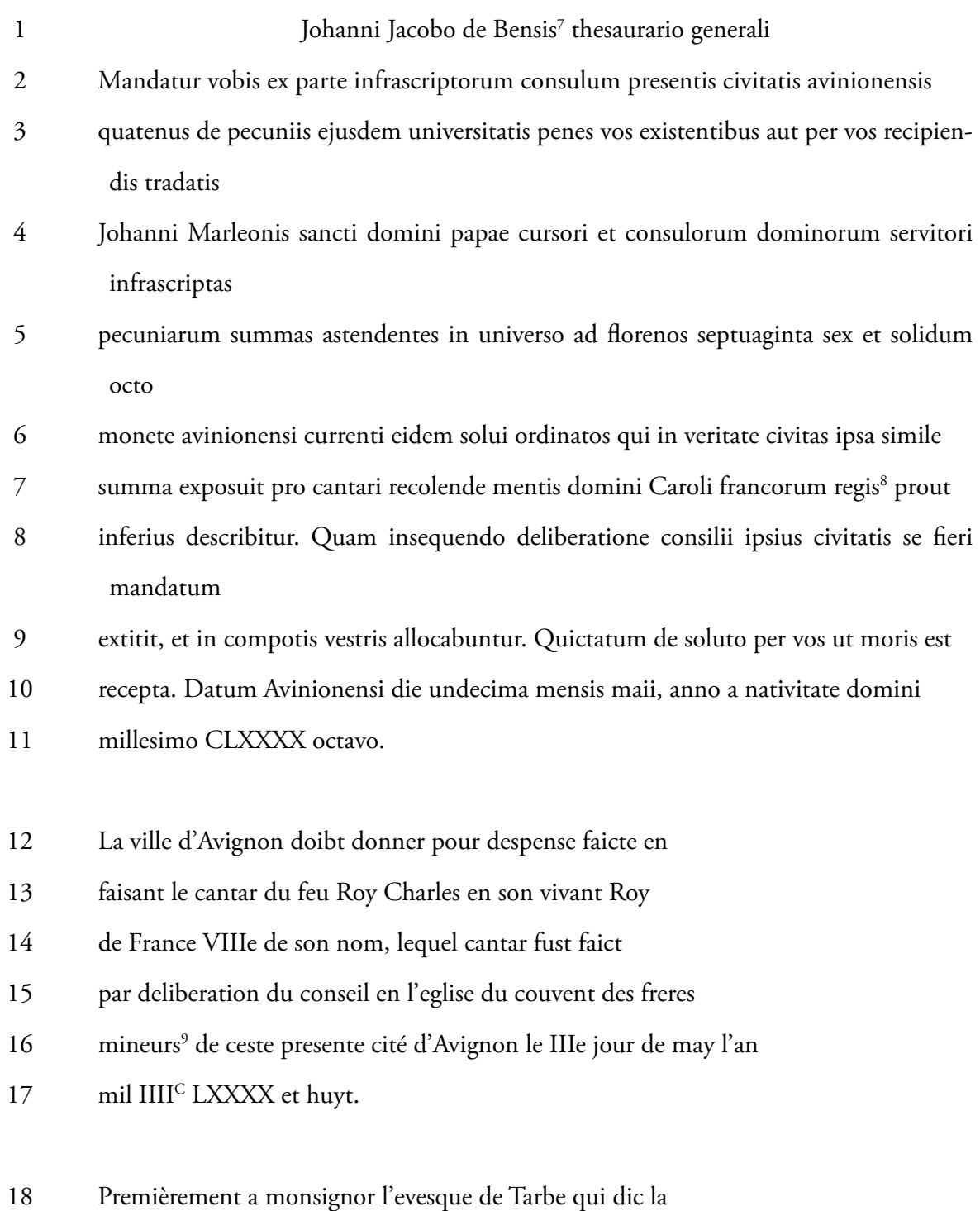

<sup>7</sup> Jean-Jacques Bensanis, trésorier général (1498-1499).

<sup>8</sup> Charles VIII, roi de France (1483-1498).

<sup>9</sup> Eglise des cordeliers, rue des Teinturiers, Avignon.

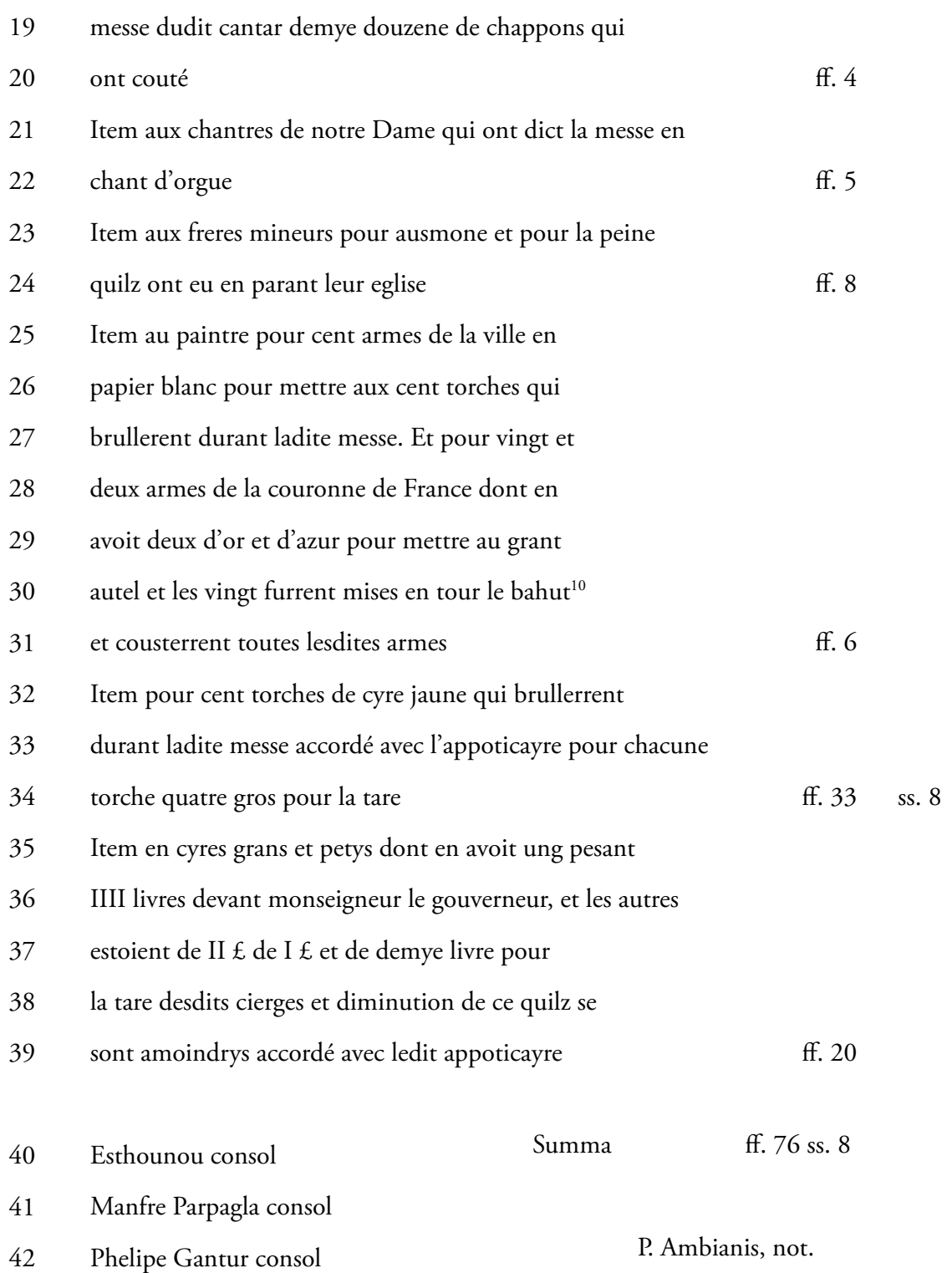

# [verso]

Receptum et quictatum est penes me Petrum de Ambianis, notarium et ejusdem uni-1

<sup>10</sup> Bahut : catafalque.

- versitatis secretarium, in registro meo, folio 2
- CC LXXXXVIIII die XIIa maii, anno a nativitate domini millesimo IIIC LXXXXVIII 3

P. de Ambianis, not.

[vertical]

n° 336

Planche A3 n°4 : Carte heuristique de la base *Théâtres et performances au Moyen Âge*.

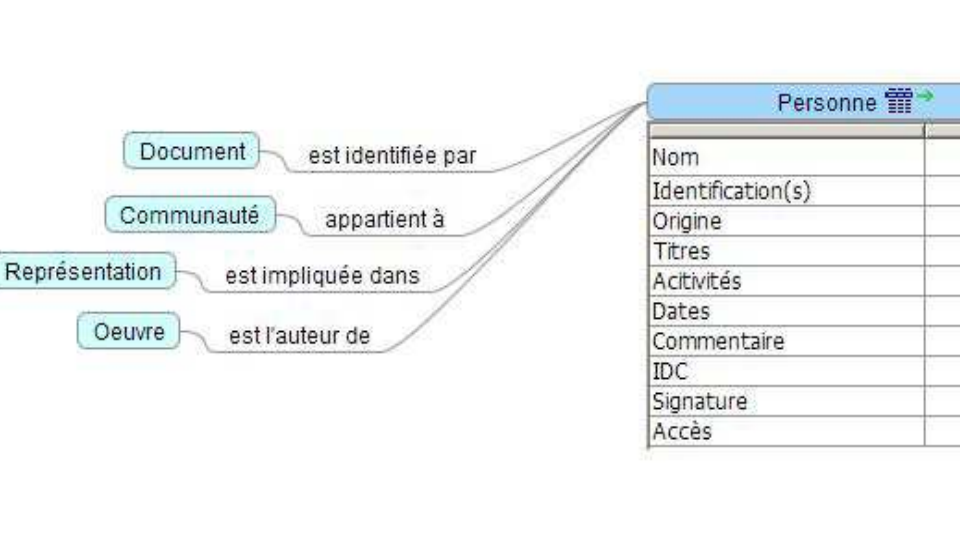

sont produits par

sont décrits par

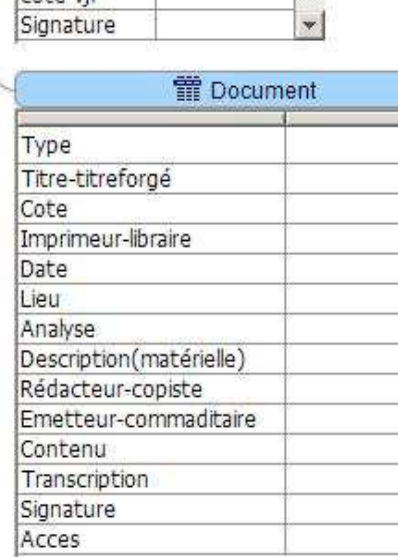

**THE** Bibliographie

Auteur Titre lin. Editeursc Collection Lieu Date Editeur Format Volume Pagination ISSN/ISBN motscles

CR Analyse References cote-vjf

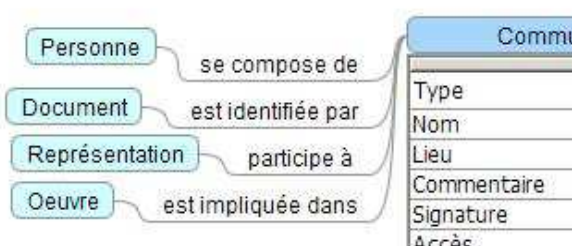

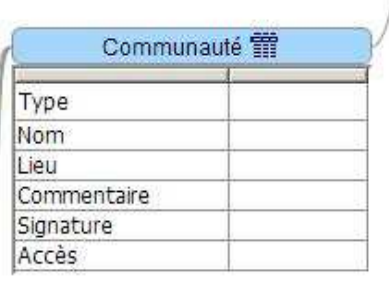

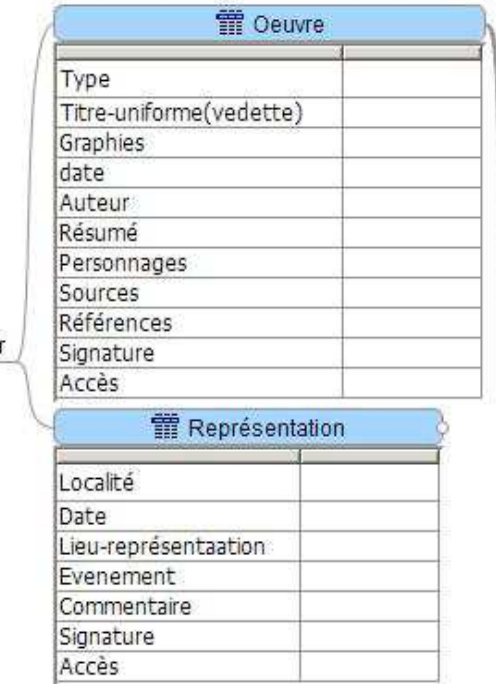

sont connus par

Théâtres et Performances au Moyen Âge

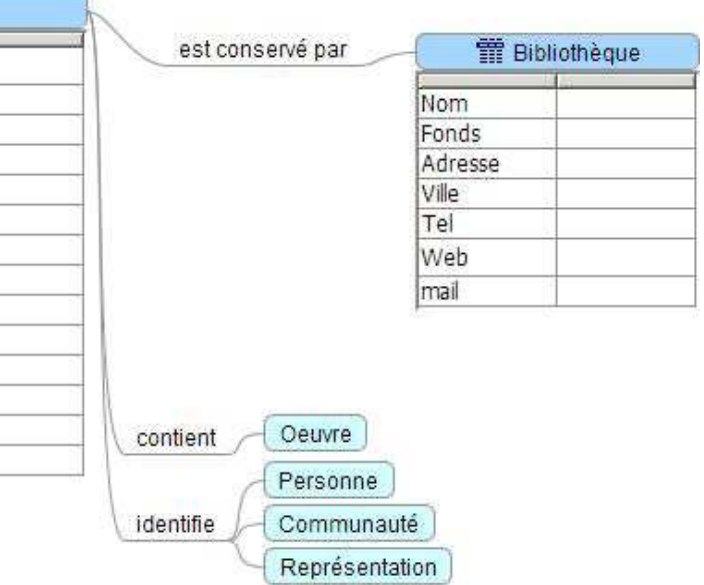

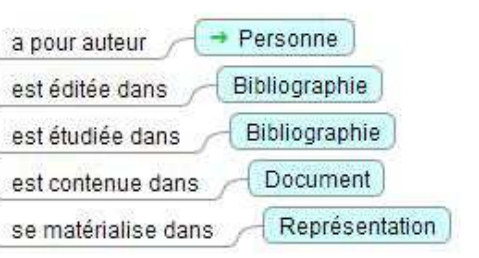

# **ICONOGRAPHIE**

#### **Note**

L'iconographie des spectacles médiévaux est malheureusement très pauvre et nous n'avons retrouvé à ce jour pour la ville d'Avignon aucune représentation figurée. Nous insérons toutefois ici des représentations issues de différents manuscrits de la même période que celle des performances que nous avons étudiées qui donnent une idée de la façon dont certaines manifestations publiques étaient organisées.

# **Trompettes**

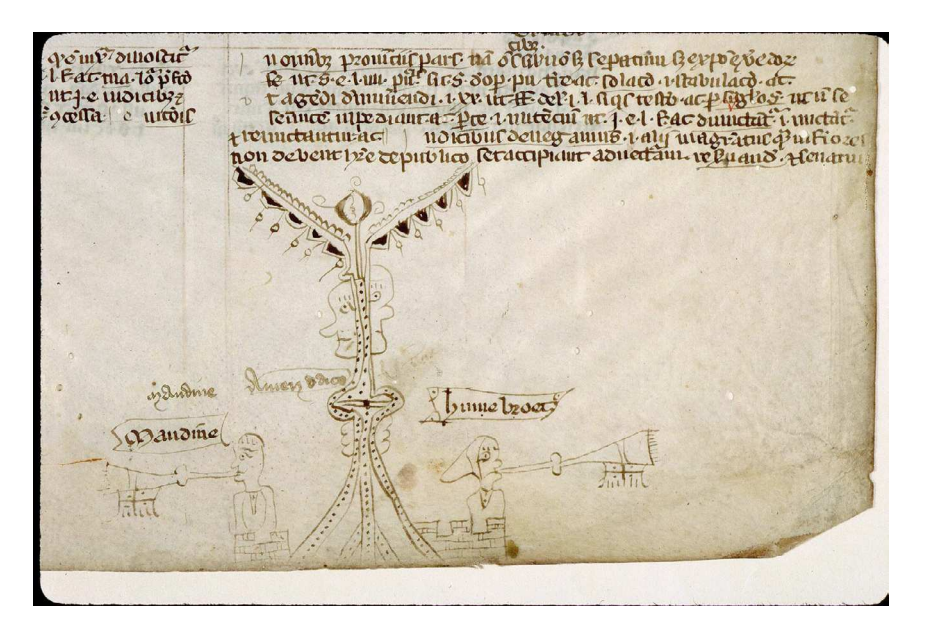

*Codex Justinianus*

Bibliothèque municipale d'Angers, Ms 333, f. 223-283v (XIII°-XIV° s.)

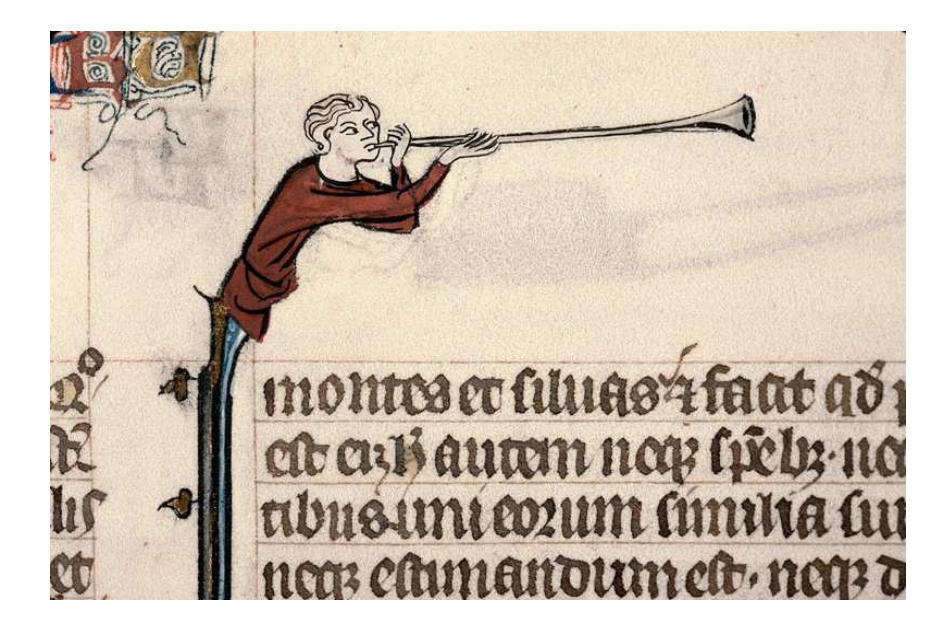

Bible de Langres

Bibliothèque municipale de Langres, Ms 1, f. 321 (XIV<sup>e</sup> s.)

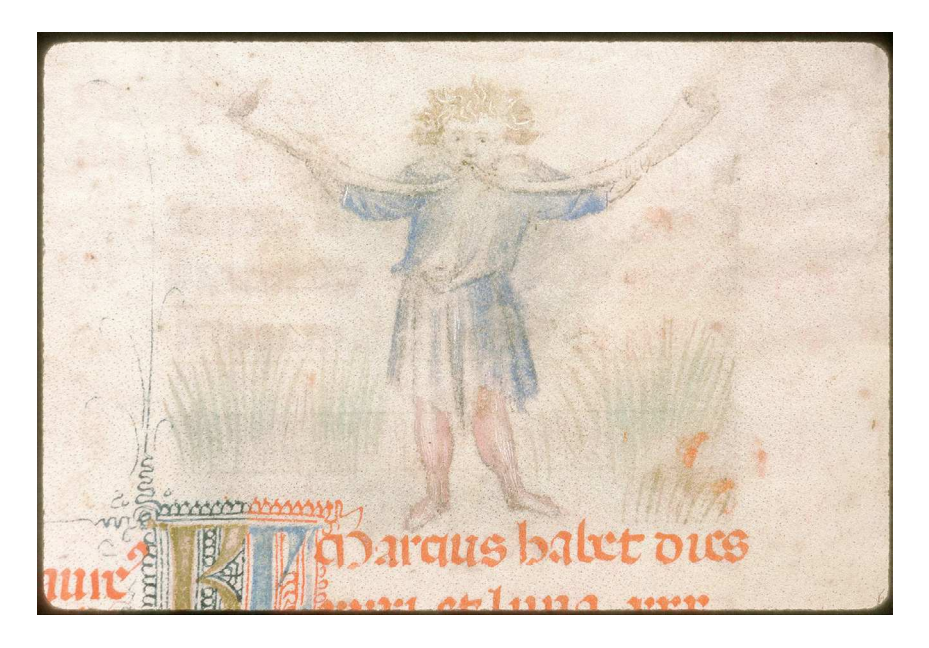

Heures à l'usage de Rome

Avignon, Bibliothèque Ceccano, Ms 111, f. 3 (vers 1400)

# **Tambourinaires**

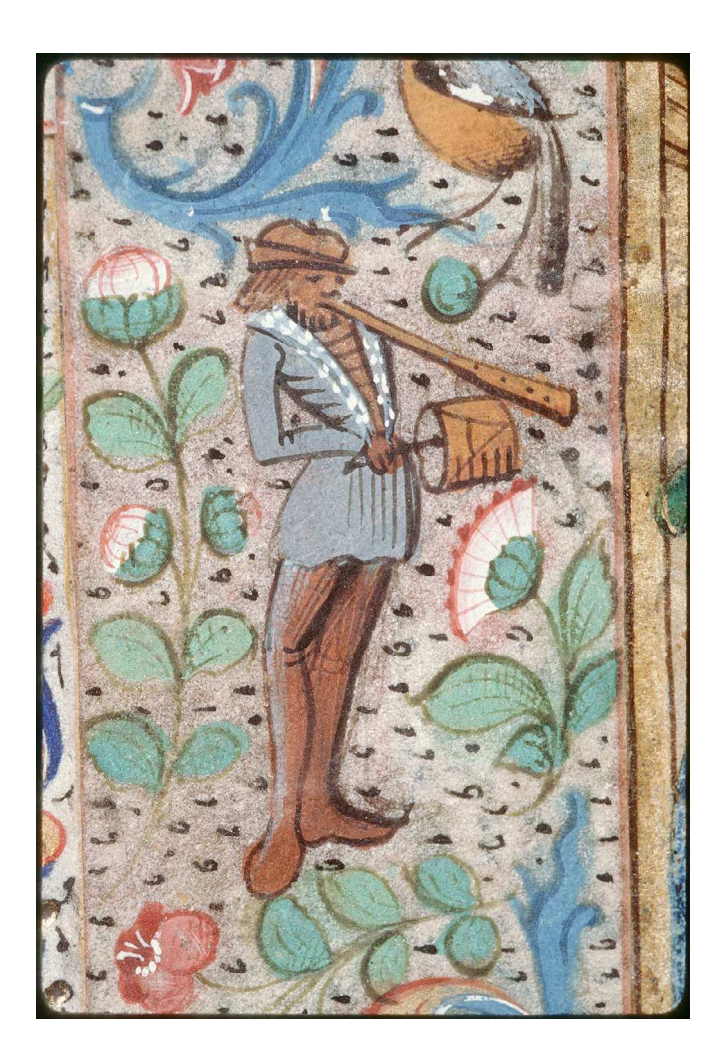

Recueil factice de miniatures

Bibliothèques d'Amiens Métropole, Ms 107, f. 4, (fin XV<sup>e</sup>, XVI<sup>e</sup> siècle)

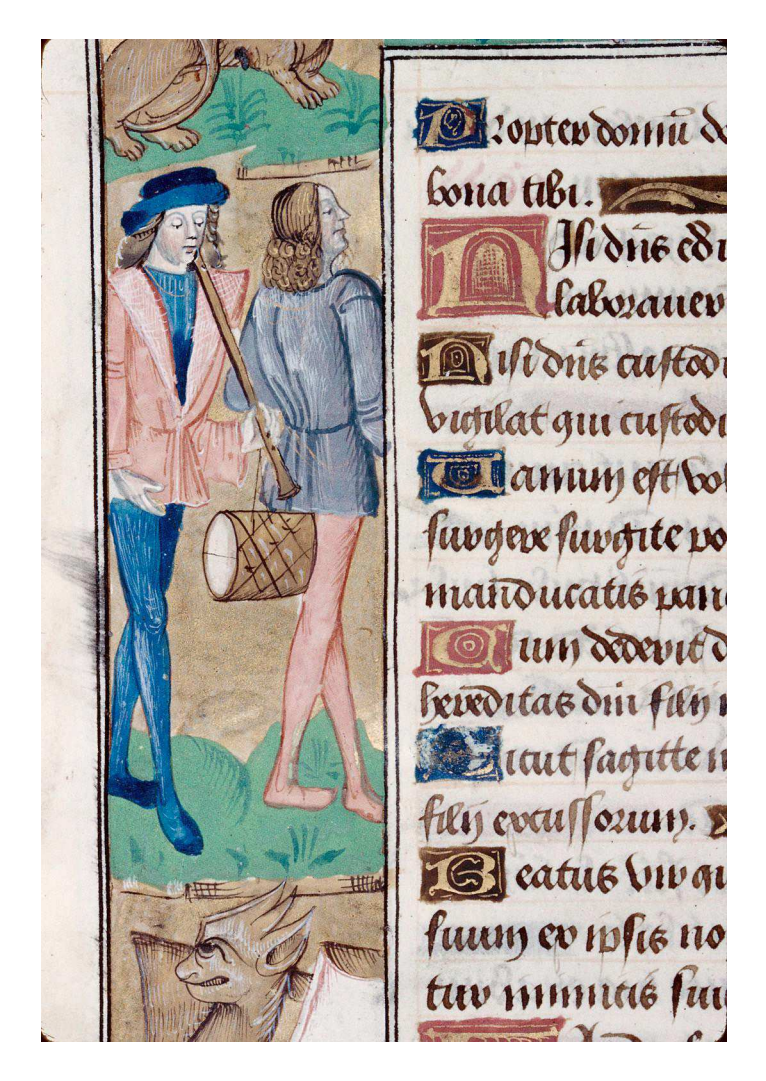

Heures à l'usage d'Amiens

Bibliothèque municipale d'Abbeville, Ms 16, f. 24v (fin XV<sup>e</sup> siècle)
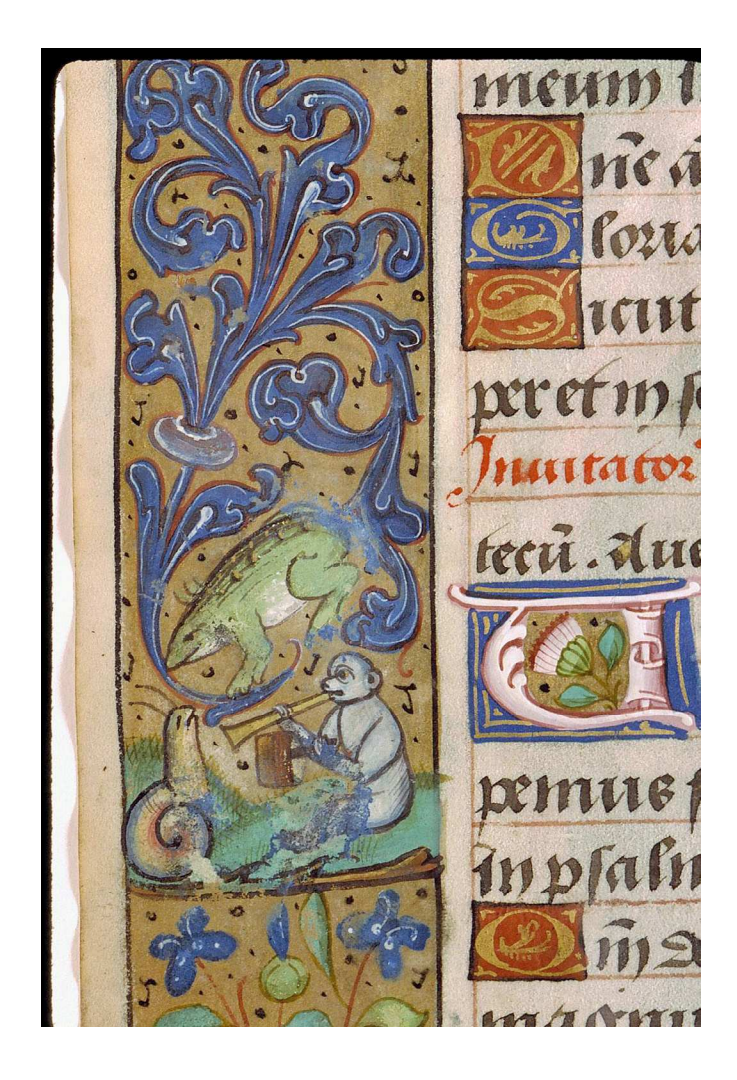

Heures à l'usage de Troyes

Bibliothèque municipale de Chambéré, Ms 3, f. 33v (début XVI<sup>e</sup> siècle)

# **Bas instruments**

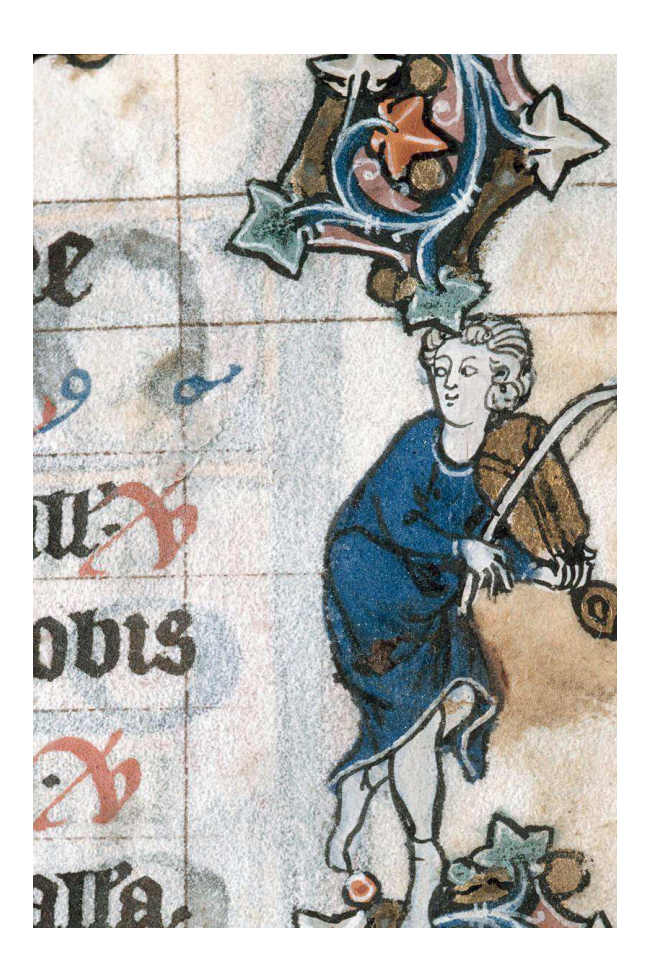

Heures à l'usage de Thérouanne

Bibliothèque municipale de Marseille, Ms 111, f. 60 (vers 1280-1290)

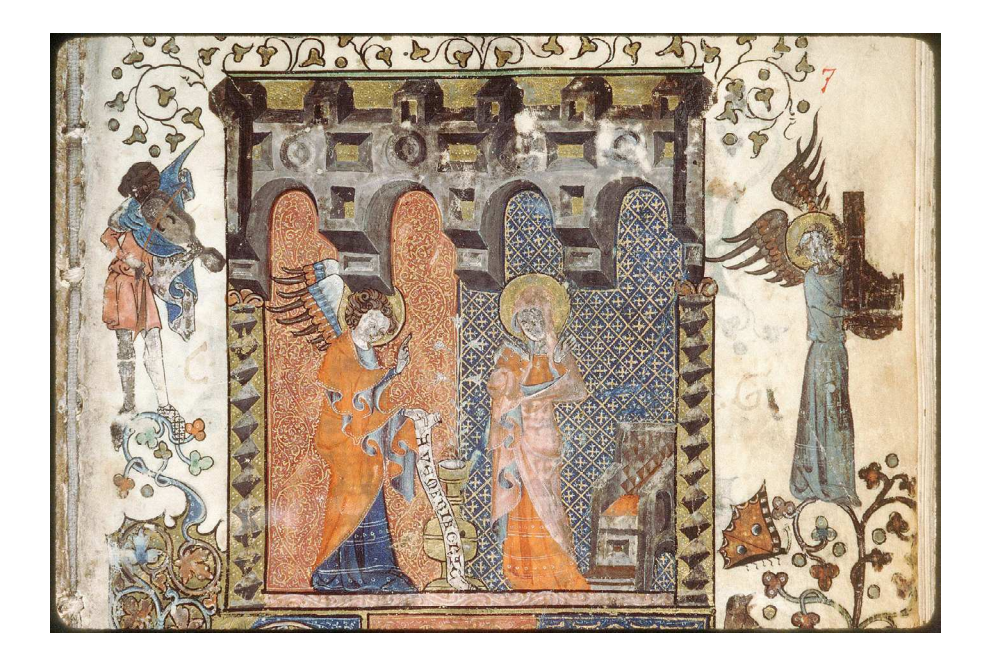

Psautier-heures

Avignon, Bibliothèque Ceccano, Ms 121, f. 7 (vers 1330-1340)

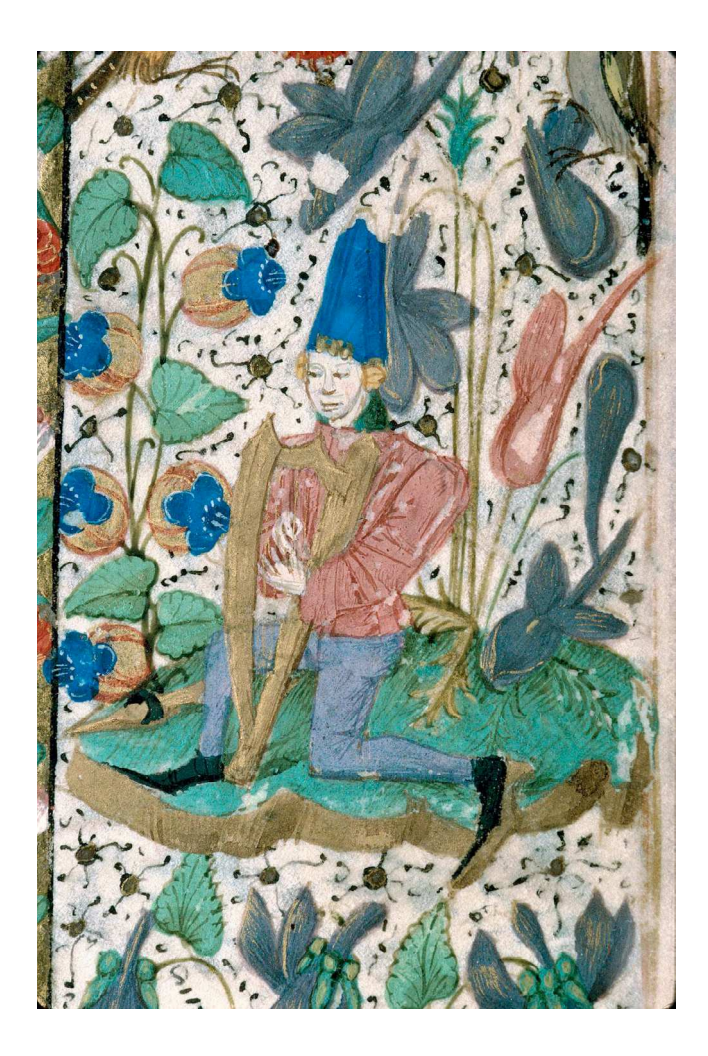

Heures à l'usage de Rouen

Aix-en-Provence, Bibliothèque Méjanes, Ms 22, p. 197 (vers 1460-1470)

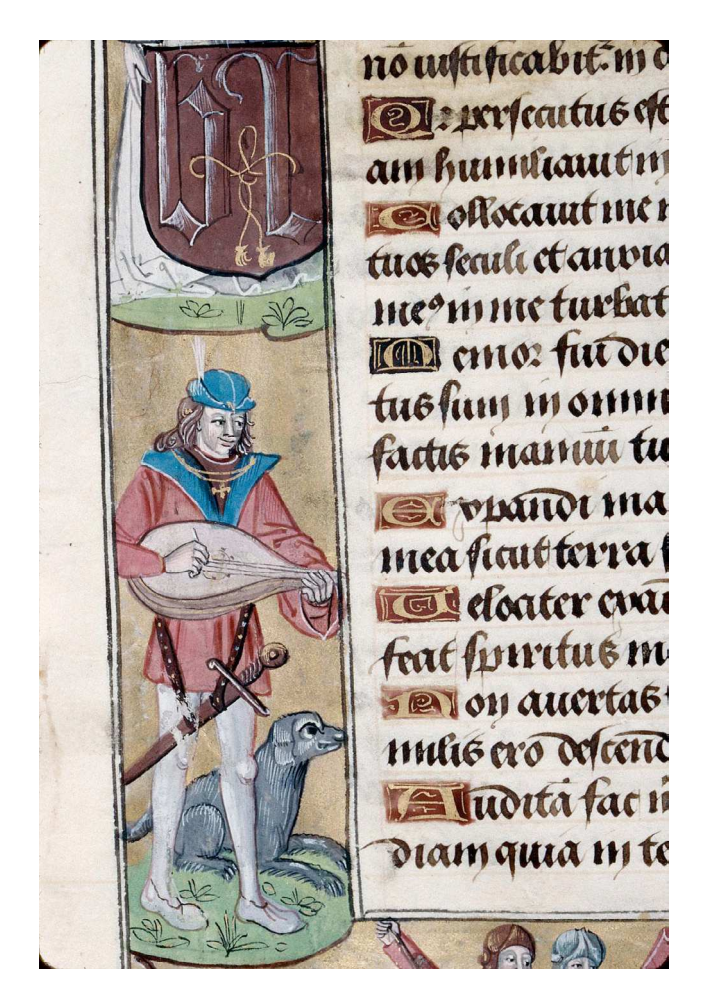

Heures à l'usage d'Amiens

Bibliothèque municipale d'Abbeville, Ms 16, f. 34v (fin XV siècle)

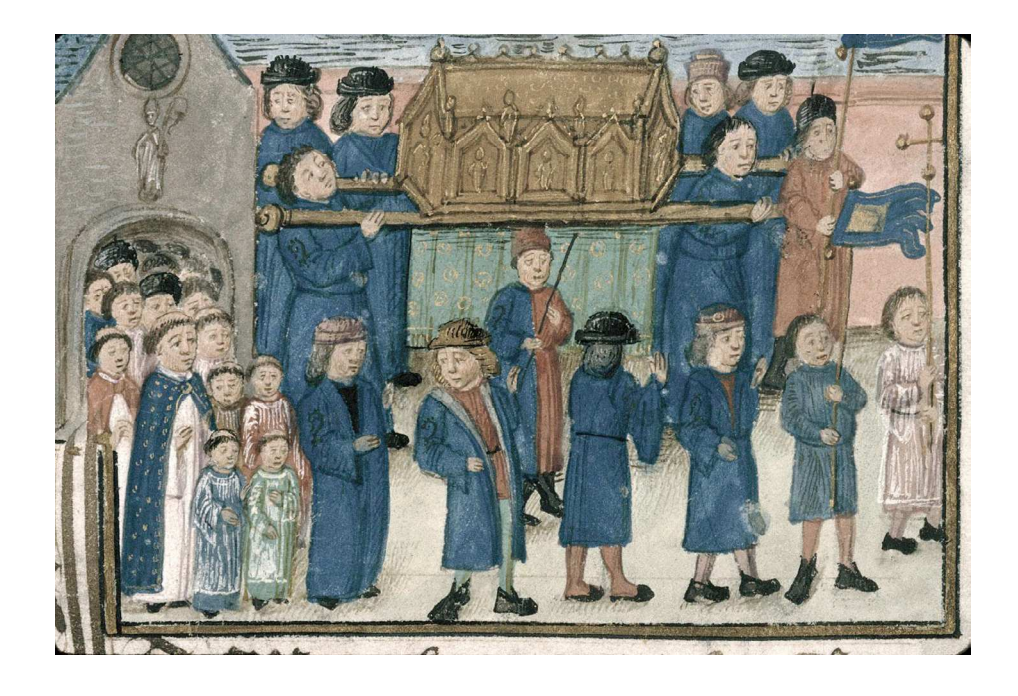

# **Procession des reliques de saint Nicolas**

Statuts de la confrérie de Saint Nicolas de Valenciennes

Bibliothèque municipale de Valenciennes, Ms 536, f. 16 (fin XV<sup>e</sup> siècle)

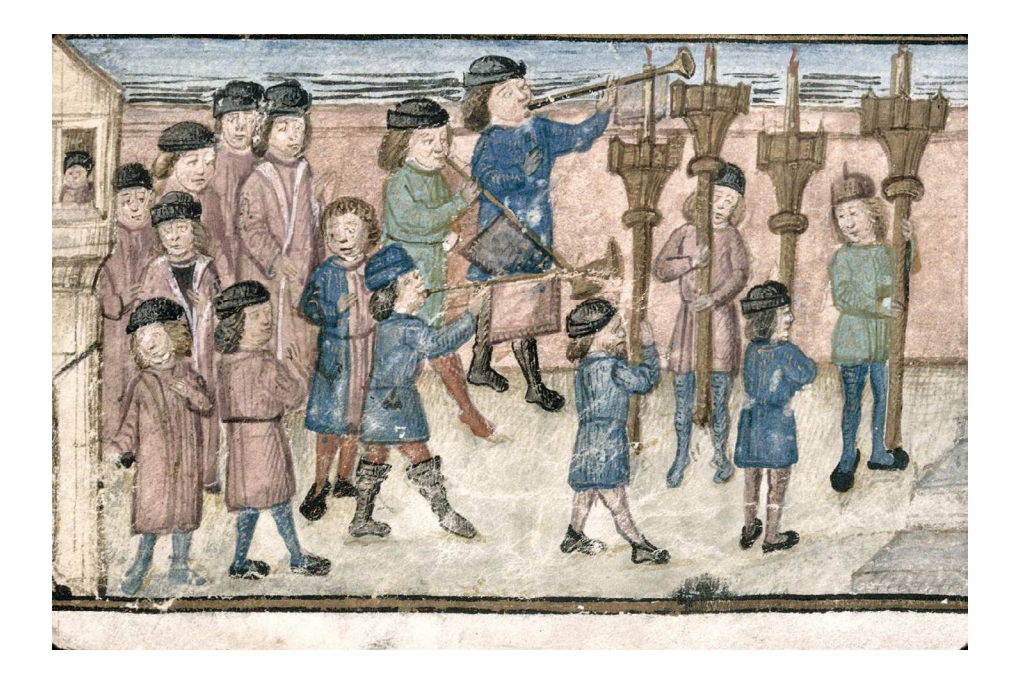

*Ibidem*, f. 5

Procession du Saint-Sacrement

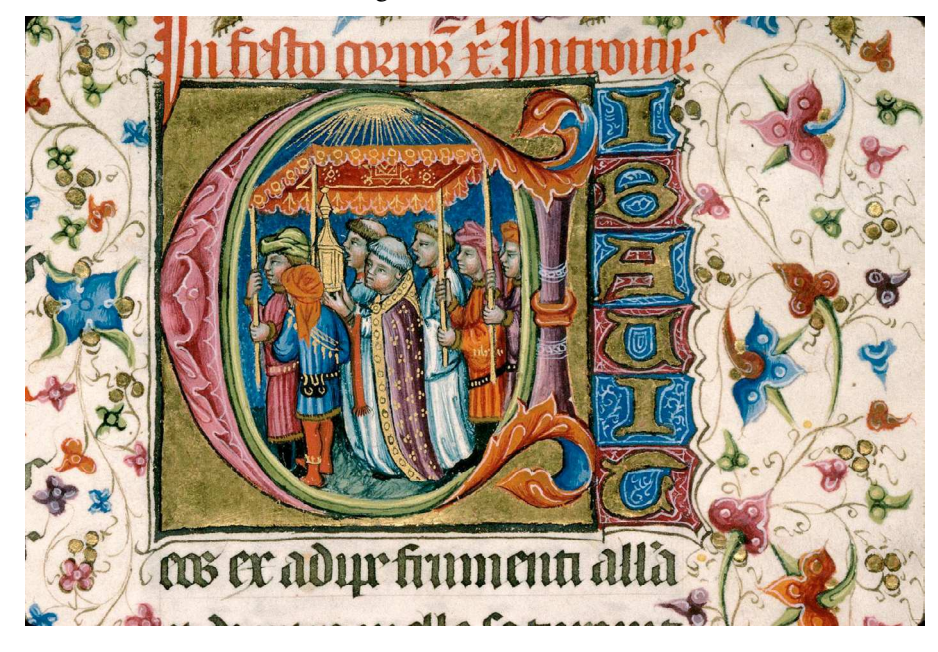

Missel à l'usage d'Aix-en-Provence (1423),

Aix-en-Provence, Bibliothèque Méjanes, Ms 11, p. 463

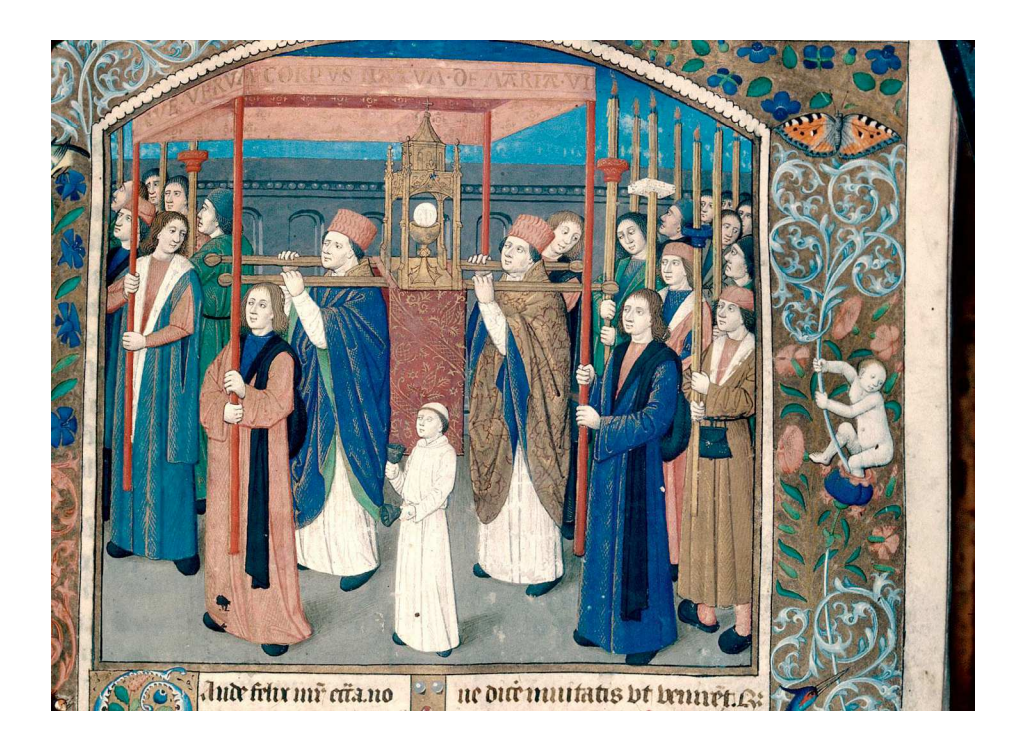

Bréviaire à l'usage de Besançon

Bibliothèque municipale de Besançon, Ms 69, p. 485 (1498)

# **Funérailles**

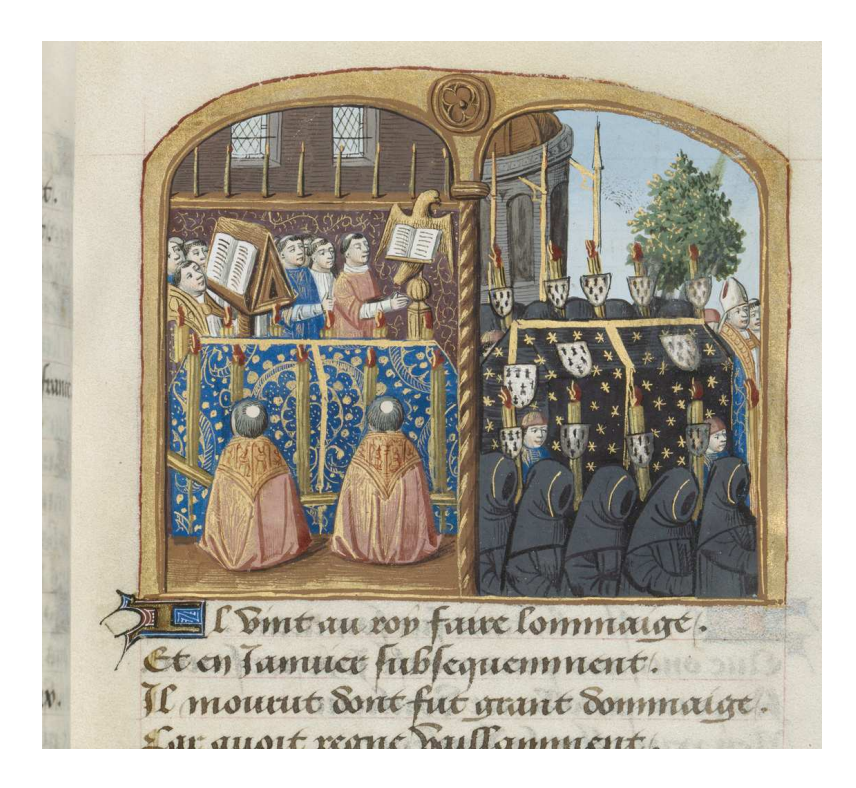

Vigiles de Charles VII (funérailles de Pierre II de Bretagne)

BnF, département des Manuscrits, Français 5054, f. 244 (fin XV<sup>e</sup> siècle)

Planche A3 n°5 : Carte heuristique des données sur les arts et gens du spectacle à Avignon.

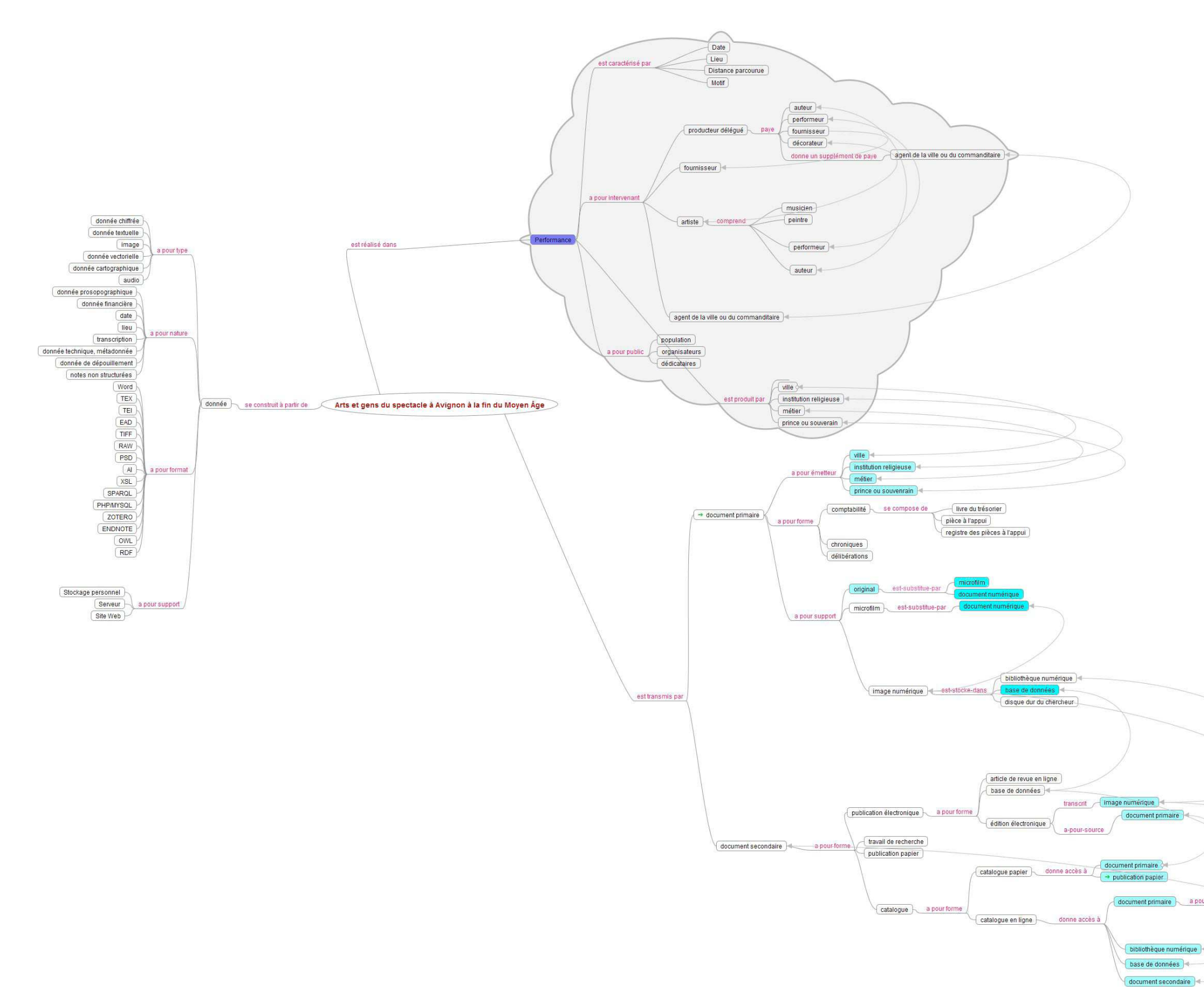

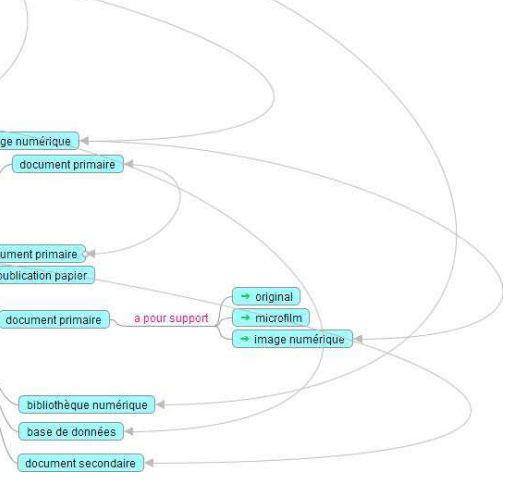

# CAHIER DES CHARGES Base théâtres et performances

# **Note**

Nous avons rédigé le cahier des charges suivant au printemps 2009 pour réaliser l'interface de consultation de la base *Théâtres et performances au Moyen Âge*, qui n'était jusqu'alors, depuis sa création en 2003, accessible qu'au travers de l'interface de production, au sein de l'équipe en charge de son alimentation.

Sans avoir un objectif affirmé de mise en interopérabilité, cette interface a permis de réaliser des recherches croisées entre plusieurs tables de la base qui étaient impossibles auparavant et a rendu possible l'export des notices bibliographiques dans différents formats pour permettre leur réutilisation.

Les développements ont été réalisés par la société Intuitive Technologies dont le dirigeant, Arnaud Derasse, avait réalisé dès 2004 la conception technique de la base et son interface de production.

Il nous a paru utile de fournir ici le texte de ce cahier des charges dans son intégralité, sans reprises, pour montrer la façon dont s'est élaboré le projet et ce qui a conduit à sa première diffusion publique.

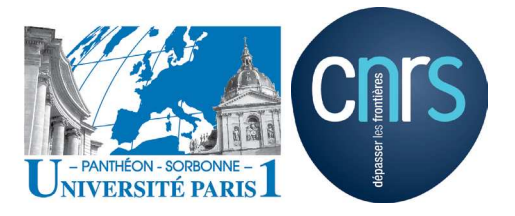

Université Panthéon Sorbonne (Paris I) – CNRS Laboratoire de médiévistique occidentale de Paris (LAMOP, UMR 8589)

Groupe d'étude sur le théâtre médiéval (GETM)

Développement d'une interface Web de recherche pour la base de données « théâtres et performances au Moyen Age »

Cahier des charges

1 Objectif du présent cahier des charges :

Réalisation d'une interface de consultation publique de la base en ligne « Théâtres et performances au Moyen Âge » mise en place par le GETM du LAMOP.

# 2 Description de la base :

La base de données relationnelle « théâtres et performances au Moyen Âge » rassemble des données bibliographiques et documentaires concernant les performances du domaine français au Moyen Âge. Elle est issue d'une conversion par saisie manuelle de données provenant de divers outils au format papier (bibliographies imprimées, répertoires isolés constitués par des chercheurs) et de saisie directe de données inédites. Elle est continuellement alimentée via une interface Web par les chercheurs de l'équipe du GETM, répartis dans différents pays. Les rédacteurs sont actuellement une trentaine, nombre qui pourrait s'accroître dans les années à venir.

L'accès à la base, en consultation comme en saisie, se fait actuellement via la même interface via une authentification par login et mot de passe. A chaque profil utilisateur est associé un profil de droits :

- gestionnaire (accès complet et création d'utilisateurs)

- rédacteur privilégié (possibilité de créer et modifier ses notices et celles des autres rédacteurs)

- rédacteur (possibilité de créer et modifier uniquement ses propres notices)

- lecteur (consultation simple sans modification ou saisie possible)

Une copie de la base peut être consultée à cet adresse : http://arnoul.vjf.cnrs.fr/matthieu/www/base/login.php Login : testinterface Mot de passe : testinterface25

#### 2.1 Données techniques :

Format d'enregistrement des données : SQL 5 Nombre de tables : 14 (9 tables contenant les données proprement dites, 4 tables de liaisons, une table d'identification des lecteurs/rédacteurs) Nombre total d'enregistrements : 13163

Taille de la base : 2.6 Mo

#### 3 Description de la prestation attendue :

Le prestataire devra réaliser une interface Web permettant l'interrogation de la base de données et la présentation des résultats de manière ergonomique en respectant les spécifications du présent cahier des charges. Cette interface devra être réalisée selon des standards libres et ouverts sans utilisation de technologies propriétaires. Les équations d'interrogation de la base devront être rédigées en PHP5 et compatibles avec le phpinfo du serveur ARNOUL, accessible sur http://arnoul.vjf.cnrs.fr/matthieu/ www/phpinfo.php. Le prestataire ne pourra pas demander la modification de la version de php ou de sa configuration, à moins qu'il ne propose une solution ayant une influence uniquement sur le répertoire de destination de ses propres fichiers sur le serveur.

Les pages Web générées dans le cadre de cette prestation devront être validables par le validateur du W3C (http://validator.w3.org/).

L'ensemble des caractéristiques graphiques de l'interface (couleurs, polices, disposition des blocs) devront être contenues dans des feuilles de style CSS séparées afin qu'elles puissent être modifiées simplement et rapidement pour l'ensemble du site.

L'encodage des caractères devra être en unicode UTF-8.

#### 3.1 Espaces de travail :

Le prestataire devra effectuer ses développements sur une base de test, sans impacter la base de production actuelle qui devra rester accessible et exploitable durant toute la durée de la prestation.

Il devra réaliser les tests en cours de développement sur ses propres infrastructures en reproduisant sur ses serveurs la configuration du serveur de livraison finale et pourra également bénéficier d'un accès à un espace de test sur le serveur ARNOUL (compte FTP et phpmyadmin, SSH user et, s'il le souhaite, création d'une base MySQL). Cet espace de test sera également utilisé par le GETM pour vérifier la prestation livrée. Le GETM n'étant pas gestionnaire des locaux physiques de stockage du serveur ARNOUL et des infrastructures de raccordement de ce serveur à Internet, il ne pourra être tenu responsable par le prestataire des coupures d'accès qui pourraient intervenir. Le GETM fera de son mieux pour demander aux services informatiques du CNRS le rétablissement de l'accès lorsque le prestataire lui signalera une coupure. Toutefois, les éventuelles coupures ne pourront être utilisées par le prestataire pour justifier tout retard dans la livraison des prestations dans la mesure où il devra être capable de reproduire sur ses propres infrastructures l'environnement logiciel du serveur de livraison final.

# 3.2 Livrables :

Le prestataire livrera au GETM l'ensemble des fichiers nécessaires au fonctionnement de l'interface de recherche sur un espace FTP qui lui sera attribué. Il devra mettre cette interface en fonctionnement sur un espace de test du serveur ARNOUL relié à une copie de test de la base SQL. Une fois la vérification du bon fonctionnement de cette interface réalisée par le GETM, les fichiers seront transférés par le GETM dans l'espace de production et reliés à la base originale. En cas de défaillance technique à ce stade, le prestataire devra expliquer au GETM les raisons du mauvais fonctionnement et réaliser les reprises nécessaires avant de soumettre à nouveau les fichiers corrigés dans l'espace de test.

Toutes les livraisons ou relivraisons suivront la même chaîne.

# 3.3 **Tests et acceptation de la prestation** :

Le bon fonctionnement de l'application de recherche sera réalisé par plusieurs membres du GETM dans l'espace de test du serveur ARNOUL puis dans l'espace de production du même serveur. Le service fait engageant le paiement de la prestation sera certifié une fois que plusieurs requêtes auront pu être réalisées sur l'ensemble des pages de l'interface avec succès au cours de 72h.

Le prestataire pourra, en cours de prestation, demander des tests au GETM sur ses propres serveurs afin de vérifier l'avancement de son travail et de recueillir l'avis du GETM. Le GETM réalisera le plus rapidement possible ces tests dans la mesure de ses disponibilités, sans que cela puisse être mis en avant par le prestataire comme une quelconque validation de la prestation.

# 3.4 Propriété intellectuelle :

L'ensemble des développements livrés de la présente prestation devront être consentis par le prestataire dans le cadre du contrat Creative Commons « Paternité-Partage des conditions à l'identique 2.0 France », consultable à l'adresse : http:// creativecommons.org/licenses/by-sa/2.0/fr/

La mention de ce contrat et le logo correspondant Creative Commons devront être apposés sur la page d'accueil de l'interface publique, avec un lien vers le contrat ci-dessus mentionné.

## 4 **Description de l'interface à développer :**

#### 4.1 **La recherche simple :**

Comparable à l'interface des grands moteurs de recherche (google, exalead...), ce mode de recherche parcourt tous les champs de toute la base de données (i.e. toutes les tables à l'exception des tables de liaison et des tables de gestion des utilisateurs). L'utilisateur aura la possibilité d'utiliser en texte libre les opérateurs booléens ET, OU, SAUF et de saisir entre guillemets les formulaires qu'il voudra retrouver en tant que tels.

En dehors des formules entre guillemets qui rechercheront la chaîne de caractères exacte, les mots suivants seront automatiquement exclus de la recherche : le, la, les, de.

Ex : [vie de saint Martin] donnera les occurrences des enregistrements comprenant à la fois vie, saint et martin dans la base de données alors que [«vie de saint Martin»] donnera les occurrences de «vie de saint Martin».

## 4.2 **La recherche avancée :**

Cette recherche permet à l'utilisateur de sélectionner :

- un ou plusieurs champs associés à chaque fois à une formule de recherche
- un ou plusieurs ensembles de tables dans lesquels s'exécutent les recherches
- des valeurs dans des listes d'index construites à partir des champs et tables sélectionnés

La page de recherche se présentera sous forme d'une boite de texte et d'une liste déroulante comportant les champs dans lesquels le texte saisi dans la boîte devra être recherché. Il devra être possible à l'utilisateur de rajouter (ou d'enlever) jusqu'à trois lignes de recherche supplémentaires par le biais de boutons + et -. L'affichage des lignes supplémentaires devra se faire sans que la page Web toute entière doive être rechargée.

Les champs devant apparaître dans les menus déroulants sont les suivants :

*NB : [table concernée] : noms des champs*

- • Plein texte : ensemble des enregistrements des tables ou ensembles de tables cochés en dessous
- titre d'oeuvre ou d'ouvrage : [bibliographie] : titre, in / [oeuvres] : titreuniforme(vedette), graphies / [documents] : titre-forgé
- nom de personne ou de personnage : [bibliographie] : auteur, editeursc / [documents] : redacteur-copiste, emetteur-commanditaire / [oeuvres] : auteur, personnages / [personnes] : nom, identification(s), titres, activités

Sous les boîtes de recherche, une série de cases à cocher précédée de la mention «Rechercher dans» devra être présentée avec les valeurs suivantes (une boîte à cocher par ligne ci-dessous) :

- • Bibliographie (= la recherche se fera dans la table [bibliographie])
- Manuscrits, imprimés anciens et documents d'archives (= la recherche se fera dans la table [documents])
- • Oeuvres et représentations (= la recherche se fera dans les tables [oeuvres] et [representations])
- Personnages et communautés (= la recherche se fera dans les tables [personnes] et [communautes])

# 4.3 **La recherche dans les résultats :**

En haut à gauche d'une fiche d'enregistrement devra figurer un bouton « chercher dans les enregistrements liés » qui lancera une recherche simple ou avancée identique à celles décrites ci-dessus mais réduite au corpus des enregistrements directement liés à l'enregistrement sélectionné au départ. Le prestataire devra proposer une solution graphique simple permettant de clairement identifier que l'on se trouve dans une interface de recherche restreinte. Cette présentation devra clairement signaler quel est l'enregistrement de départ sélectionné. La mention suivante devra figurer sur les pages de recherche et de résultats.

« Recherche restreinte aux données liés à l'enregistrement : »

- pour la table Bibliographie : « [IDBG], [auteur], [titre] »
- pour la table Documents : « [ID], [titre-forge], [cote] »
- pour la table Oeuvre : « [titre uniforme], [date], [auteur] »
- pour la table Représentations : « [Localité], [date], [Evénement] »
- pour la table Personnes : « [Nom], [dates] »
- pour la table Communautés : « [Nom], [Lieu] »

#### 4.4 **Présentation des résultats :**

Les pages de présentation des résultats donneront tout d'abord un comptage du nombre de résultats classés par catégories suivantes :

Ouvrages scientifiques et articles (= table [bibliographie])

Oeuvres et représentations (= table [oeuvres] et [représentations])

Documents d'archives, manuscrits et imprimés anciens (= [documents])

Informations prosopographiques (= tables [personnes] et [communautés])

Un clic sur chaque nombre de résultats permettra d'afficher les résultats uniquement dans la catégorie voulue.

Les résultats de la recherche simple seront présentés dans l'ordre du tableau suivant, le champ indiqué dans la deuxième colonne étant le champ de classement des références par ordre alphabétique :

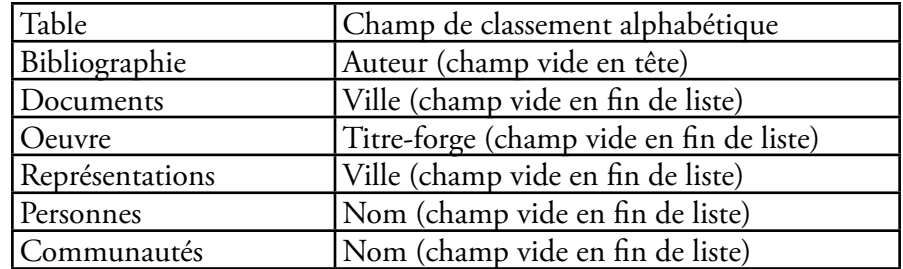

La présentation des résultats devra se faire de la façon suivante dans la liste de résultats en fonction des tables :

- • Bibliographie : [Auteur],*[Titre],* [Editeursc] éd., [Lieu] ([Editeur]), Date
	- • si le champ [in] n'est pas vide, la présentation sera alors : [Auteur], "[Titre]"*,* in *[in]* [Editeursc] éd., [Lieu] ([Editeur]), Date
	- • Le prestataire veillera à supprimer les ponctuations et mentions complémentaires (in, éd.) si le champ indiqué est vide dans l'enregistrement cité, afin que la présentation des références soit toujours cohérente.
- • Documents : [**Type**] : [Titre-titreforgé], [Cote], [Imprimeur-libraire], [Date], [Lieu]
- • Oeuvre : [**Type**] : [Titre-uniforme], [date], [Auteur]
- • Représentation : [Localité], [date], [Evénement]
- Personnes : [Nom], [Titres], [Activités], [dates]
- Communautés : [Type] : [Nom], [Lieu]

En haut de la liste s'affichera la mention « Trier les résultats par » suivie de la liste des champs indiquée ci-dessus en fonction de la catégorie affichée. Chaque champ devra être cliquable et comporter un lien permettant de trier les résultats par ordre alphanumérique de ce champ (les nombres devront être triés en ordre croissant et non par ordre alphabétique).

Après chaque référence devra figurer un lien « voir la notice » qui ouvrira une nouvelle fenêtre d'un format plus petit que la fenêtre standard (dimensions exactes à déterminer avec l'équipe projet CNRS en fonction des propositions du prestataire). La notice ainsi présentée devra reprendre les mêmes éléments que l'interface de saisie/ consultation actuelle et proposer les liens vers les enregistrements en relation de la base de données. Un clic sur le nombre d'enregistrements en relation par catégorie (par exemple « 12 notices bibliographiques ») dépliera dans la même fenêtre la liste des enregistrements reliés pour la catégorie. Un clic sur l'un des liens de la liste dépliée ouvrira la notice de l'enregistrement liée mais dans la même fenêtre.

La liste des résultats de la recherche initiale devra ainsi toujours rester visible en dessous de la fenêtre de petite taille qui s'ouvrira à partir d'un clic dans la liste des résultats.

#### 4.5 **URL transparentes et pérennes :**

L'ensemble des URL générées par les fonctionnalités de recherche et de consultation, y compris pour les fenêtres intermédiaires d'un format graphique plus restreint, devra être pérenne, au sens où il devra être possible de réutiliser ces URL sans limitation de durée pour relancer directement une recherche ou pour pointer directement vers un enregistrement de la base, à des fins de citations ou d'interopérabilité avec d'autres applications. Les URL pointant vers les pages de résultat de recherche devront comprendre en clair les termes recherchés et les URL pointant vers des enregistrements devront comporter l'identifiant numérique des enregistrements servant de clé dans la base SQL. Le prestataire sera libre de la syntaxe des URL à condition qu'il respecte ces spécifications et utilise une syntaxe qui soit facilement réutilisable (il devra par exemple être possible d'inclure dans un site internet une URL qui permette directement de lancer une recherche simple ou avancée dans la base).

Un développement optionnel concernant les URL d'accès aux enregistrements d'accès restreint sera commandé si l'interface d'administration d'accès est commandée. Voir « Eléments optionnels »

# 5 **Aspects graphiques et éléments de présentation**

# 5.1 **Modèles de pages**

4 modèles de pages seront à développer et à présenter au GETM pour validation. Ce dernier pourra demander au prestataire des ajustements de diverses natures : modifications de position d'éléments sur la page, changements de couleur, de taille de polices, etc.

## 5.1.1 **Ecran d'accueil et d'identification**

Il servira à présenter la base et, si l'élément optionnel d'identification est commandé, à permettre au lecteur de saisir son mot de passe et son login.

Cet écran d'accueil devra comprendre les logos du CNRS, de l'ANR, de l'Université Paris 1 et, éventuellement du LAMOP et du GETM (ces logos seront fournis en début de projet par le GETM aux formats EPS et/ou JPEG). Il devra indiquer le titre de la base « théâtres et performances au Moyen Âge » ainsi qu'un court texte d'introduction et une liste de contributeurs qui sera communiquée en début de projet par le GETM. Il pourra également mentionner les coordonnées du prestataire ayant réalisé l'interface. Il devra enfin présenter le logo Creative Commons correspondant à la licence choisie en 3.4 et un lien vers cette licence.

#### 5.1.2 **Ecrans de recherche**

- Les écrans de recherche devront se présenter de la manière la plus claire possible, sur fond blanc.
- • Toutes les polices devront être sans serif
- • Un lien « aide » devra être placé en haut à droite de la page. Ce lien pointera (dans une nouvelle fenêtre) vers une interface d'aide développée par le GETM en interne. Ce lien sera fourni en début de projet par le GETM.
- • En tête de page, le titre courant « Base théâtres et performances au Moyen Âge » devra toujours apparaître.
- • En pied de page, la mention « Groupe d'étude sur le théâtre médiéval du LAMOP » ainsi que les logos du CNRS, de l'Université Panthéon Sorbonne (Paris I) et de l'ANR.

## 5.1.3 **Ecrans de résultats**

- • Les écrans de recherche devront se présenter de la manière la plus claire possible, sur fond blanc.
- Toutes les polices devront être sans serif
- Un lien « aide » devra être placé en haut à droite de la page. Ce lien pointera (dans une nouvelle fenêtre) vers une interface d'aide développée par le

GETM en interne. Ce lien sera fourni en début de projet par le GETM.

- En tête de page, le titre courant « Base théâtres et performances au Moyen Âge » devra toujours apparaître.
- • En pied de page, la mention « Groupe d'étude sur le théâtre médiéval du LAMOP » ainsi que les logos du CNRS, de l'Université Panthéon Sorbonne (Paris I) et de l'ANR.
- La liste des résultats devra être numérotée

# 5.1.4 **Ecrans présentant les enregistrements eux-mêmes.**

- • Les écrans de recherche devront se présenter de la manière la plus claire possible, sur fond blanc ou de couleur en suivant un code couleur en fonction des tables de provenance (bibliographie, personnes, oeuvres, etc...)
- • Toutes les polices devront être sans serif
- • Un lien « aide » devra être placé en haut à droite de la page. Ce lien pointera (dans une nouvelle fenêtre) vers une interface d'aide développée par le GETM en interne. Ce lien sera fourni en début de projet par le GETM.
- • En tête de page, le titre courant « Base théâtres et performances au Moyen Âge » devra toujours apparaître.
- • En pied de page, la mention « Groupe d'étude sur le théâtre médiéval du LAMOP » ainsi que les logos du CNRS, de l'Université Panthéon Sorbonne (Paris I) et de l'ANR.
- La liste des résultats devra être numérotée
- • Un lien externe (nouvelle fenêtre) devra être fait pour pointer à partir des numéros ISBN et ISSN dans la table bibliographie vers les notices de WorldCat, du SUDOC et de COPAC (voir l'interface de recherche actuelle).
- De manière générale, l'interface devra détecter toute URL (commençant par http:// et contituée d'une liste continue de caractères) saisie dans les données de la base et créer dynamiquement un lien hypertexte s'ouvrant dans une nouvelle fenêtre de navigateur.
- Si les éléments d'export optionnels sont retenus, les boutons d'export devront figurer.
- Si le développement optionnel de l'interface d'accès restreint est retenu, la mention « vous accédez à cet enregistrement car vos disposez d'un accès authentifié à la base » devra s'afficher en haut des enregistrements n'ayant pas le statut public.

# 6 **Eléments optionnels**

Le prestataire devra proposer les développements suivants, qui pourront ou non être commandés au moment du lancement du projet en plus de la tranche ferme de développements, qui sera elle commandée dans son intégralité.

# 6.1.1 **Interface d'administration de l'accès**

# 6.1.1.1 *Gestion par les administrateurs*

Une interface graphique full web, accessible au moyen d'un login et d'un mot de passe, permettra aux administrateurs de la base de limiter l'accès à l'interface.

Il y a deux niveaux d'accès à cette interface d'administration :

- administrateur : accès à toutes les fonctionnalités + ajout, modification et suppression des autres utilisateurs
- • administrateur restreint : accès à toutes les fonctionnalités mais impossibilité de créer, modifier ou supprimer les données des autres utilisateurs ou administrateurs. Impossibilité de modifier son mot de passe ou son login

L'interface doit permettre de limiter l'accès à la base. Les modifications doivent avoir un effet instantané sur l'interface, sans nécessité de redémarrer une application, un service ou le serveur.

Les administrateurs (et administrateurs restreints) gèrent des usagers de l'interface d'accès à la base. A chaque utilisateur doit correspondre une fiche utilisateur modifiable à volonté par les administrateurs et administrateurs restreints, qu'ils soient ou non les auteurs primaires de la fiche. Cette fiche doit comporter les champs suivants (les champs portant un \* sont obligatoires) :

- $\text{Nom}^*$
- • Prénom
- • Adresse e-mail \*
- Institution (obligatoire dans le cas d'une authentification par plage d'adresses IP)
- • Login
- Mot de passe
- Début de plage IP
- Fin de plage IP
- Type d'accès (liste de choix, un seul choix possible) : public, restreint, privé

L'authentification des usagers se fait SOIT par login/mot de passe, SOIT par plage d'adresse IP (l'interface repérant l'adresse IP de provenance de la connexion). L'interface d'administration doit obliger l'administrateur (ou l'administrateur restreint) à saisir soit un login et un mot de passe soit un début et une fin de plage IP. S'il saisit les deux, l'interface doit lors de la validation de la fiche lui envoyer un message d'erreur « vous devez choisir entre l'authentification par login ou par IP ».

Pour autoriser une seule adresse IP, on doit saisir la même dans début et fin de plage IP.

Le type d'accès correspond au niveau des enregistrements qui pourront être

consultés : ce niveau est spécifié pour chaque enregistrement de la base dans le champ « acces ». Les trois valeurs de ce champ sont « public », « restreint » et « prive ». Ils correspondent aux trois niveaux d'usagers.

ATTENTION : un usager qui a accès aux enregistrements de type « restreint » peut également avoir accès aux enregistrements ayant le type « public ». Un usager ayant accès aux enregistrements de type « prive » peut également accéder aux enregistrements de type « prive » et « public ».

Les usagers qui s'authentifieront par login et mot de passe devront avoir une session dans la base correspondant à une session de consultation telle que définie dans le CCTP. Ils devront disposer d'un bouton leur permettant de se déconnecter et ainsi d'interrompre leur session. Toute session qui restera inactive (aucun clic) pendant plus de 20 minutes sera automatiquement fermée par le serveur. Un usager qui interviendrait sur une session expirée sera redirigé vers la page d'accueil et invité à s'authentifier de nouveau.

L'authentification par plage d'adresse IP est permanente, le nom de l'institution doit alors apparaître en haut et à droite de tous les formulaires de recherche. Toutefois, un usager disposant d'un login et d'un mot de passe doit pouvoir se connecter à sa session même s'il se trouve dans une plage IP authentifiée, afin par exemple de pouvoir bénéficier d'un niveau d'accès supérieur à celui de la plage d'IP ou d'accéder aux services de sa session.

Les administrateurs et administrateurs restreints devront également avoir dans leur interface d'administration la possibilité de rendre visible sur le Web, sans authentification, la totalité des enregistrements dont le niveau d'accès est « public ». Cette mise en ligne devra être réversible à volonté et son effet devra être instantané.

ATTENTION : l'accès aux enregistrements dont le niveau d'accès ne leur est pas permis devra toujours être interdit aux usagers, que ce soit dans la liste des résultats, dans le comptage de ceux-ci ou dans la navigation par relations.

Par exemple, si une recherche est lancée par usager n'ayant accès qu'aux enregistrements « restreints » donne 48 résultats au total dont 4 privés, 30 restreints et 14 publics, le nombre total de résultats qu'il verra s'afficher est 44 (les 4 privés restants « invisibles »). De même, si un document « restreint » et relié à un document « privé » apparaît dans la liste de résultats ou quelque part dans le chemin de navigation d'un usager n'ayant accès qu'aux enregistrements restreints, l'accès devra lui être interdit. Le prestataire devra faire disparaître du comptage des résultats les enregistrements dont l'accès n'est pas permis à l'internaute. Par exemple, si un enregistrement d'une oeuvre est lié à dix enregistrements de la table bibliographie dont deux ne sont pas accessibles à l'internaute, la mention de relation devra faire apparaître une message du style « enregistrements en relation : 8 bibliographies ». Ces enregistrements ne devront apparaître dans aucune liste, qu'il s'agisse d'une liste de résultats primaires ou générés par un clic sur une liste d'enregistrement en relation.

#### 6.1.1.2 *Inscription par les usagers eux-mêmes*

Sur la page d'accueil de l'interface un lien « Créer un compte » devra être présenté, qui permettra aux utilisateurs distants de créer un compte dans la même base que l'interface de gestion présentée en 6.1.1.2. Ce type de compte sera forcément du type login/mot de passe. Le choix par plage ou adresse IP ne sera pas possible. Les champs proposés seront donc (les champs \* seront obligatoires) :

- Nom<sup>\*</sup>
- Prénom<sup>\*</sup>
- Adresse e-mail \*
- **Institution**
- Login  $*$
- Mot de passe  $^{\ast}$

Le niveau accordé par défaut sera le niveau « public » (non indiqué aux utilisateurs). Il sera ensuite possible aux administrateurs à travers l'interface de gestion de modifier les fiches pour modifier le niveau ou les autres informations.

Une fois le compte créé, l'utilisateur devra voir apparaître son nom dans l'interface de navigation (en haut à gauche ou à droite) immédiatement suivi d'un bouton « déconnexion ». Il devra également pouvoir accéder via un bouton « modifier mon compte » aux données le concernant pour pouvoir modifier son nom, son prénom, son mot de passe et son institution. L'identifiant en revanche ne sera pas modifiable.

Sur la page d'accueil, un bouton « se connecter » devra apparaître, ainsi qu'un lien « mot de passe oublié » permettant à un utilisateur de renseigner son adresse e-mail afin que son mot de passe lui soit envoyé par mail. Si l'adresse e-mail saisie est inconnue un message d'erreur « cette adresse e-mail n'existe pas dans notre liste d'utilisateurs » devra s'afficher.

#### 6.1.1.3 *Fonctionnalités liées*

L'authentification par login/mot de passe ou par adresse IP devra permettre :

- • La vision de notices de différents niveaux (public, restreint, privé) en fonction du niveau d'habilitation
- La constitution de paniers de notices (si l'option 6.1.5 est commandée).

# 6.1.2 **URL transparentes et pérennes : cas des données accessibles uniquement sur authentification**

Ce développement optionnel sera commandé en plus du développement concernant les url transparentes et pérennes si le développement de l'interface d'administration est commandé.

Lorsqu'une URL transparente et pérenne pointera vers un enregistrement dont la lecture est réservée à un utilisateur authentifié, l'URL devra réorienter l'internaute vers une page comportant le message « vous devez vous identifier pour accéder à ces données » et lui demandant son login/mot de passe. Une fois l'identification effectuée, l'internaute devra être immédiatement orienté vers l'enregistrement vers lequel il pointait avant l'authentification, sans avoir à ressaisir sa recherche ou à retourner sur son lien initial pour cliquer dessus.

Tant que sa session sera ouverte sur l'interface de consultation, il devra pouvoir consulter d'autres enregistrements réservés à partir de liens sans avoir à s'authentifier de nouveau.

Si l'authentification échoue ou si malgré l'authentification l'utilisateur ne dispose pas du niveau suffisant pour accéder aux enregistrements, un message « vous n'avez pas le niveau d'accréditation suffisant pour accéder à ces données » devra s'afficher sur une page d'erreur avec un lien pour revenir à l'accueil de l'interface.

Si l'authentification se fait par plage d'adresses IP, les liens pointeront évidemment automatiquement vers les enregistrements demandés si le niveau d'autorisation de l'utilisateur « adresse IP » est suffisant.

Pour tous les enregistrements qui ne seront accessibles que sur authentification (login/mot de passe ou adresse IP), quel que soit leur niveau, le message suivant devra s'afficher au-dessus des données de l'enregistrement : « vous accédez à ces données parce que vous disposez d'un accès authentifié. Ces données ne sont pas librement accessibles sur Internet. »

#### 6.1.3 **Export de données au format CSV et BibTex**

Sur chaque fiche d'enregistrement, un bouton devra apparaître permettant d'exporter les données de l'enregistrement en langage XML selon la DTD BibTex. La correspondance entre les champs de la base et les éléments de BibTex sera fournie en début de projet par le GETM.

De la même manière, un autre bouton devra permettre l'export au format CSV,

les champs étant pris dans l'ordre et chaque ensemble de données étant encadré par des crochets puis séparé par des virgules. Les noms des champs ne seront pas exportés.

Cet export devra exporter l'ensemble des données d'un enregistrement de manière isolée, indépendamment des enregistrements liés qui ne seront pas exportés.

## 6.1.4 **Paniers de notices**

Ces fonctions ne seront affichées que si l'utilisateur est authentifié au moyen d'un compte login/mot de passe ou d'un compte adresse IP

Sur chaque enregistrement, un bouton « placer cette notice dans votre panier » devra apparaître (éventuellement par le biais d'un logo et d'une étiquette « alt »). Sur toutes les pages de l'application un bouton « accéder au panier » devra permettre d'accéder au panier qui présentera la liste des enregistrements qu'il contient. Cette liste pourra être classée selon les mêmes principes que la liste de résultats, selon une modalité à définir avec le GETM en début de prestation.

Un panier pourra être décomposé en autant de dossiers qui correspondront chacun à une liste d'enregistrements.

Il devra être possible d'exporter le panier sous forme de fichier RTF selon une feuille de style type fournie au format RTF en début de prestation. L'export au format CSV et BibTex devra également être possible depuis le panier.

Il devra être possible de sélectionner un ou plusieurs éléments dans la liste du panier pour déplacer des enregistrements dans un dossier, supprimer des enregistrements ou choisir ceux faisant l'objet d'un export.

## 7 **Personne morale commanditaire :**

Les devis et factures sont à établir et à adresser à l'adresse suivante : Groupe d'étude sur le théâtre médiéval (GETM) Laboratoire de médiévistique occidentale de Paris UMR 8589 – Université Paris I – CNRS 7 avenue Guy Môquet 94801 VILLEJUIF Personne à contacter pour toute question administrative : Monsieur Darwin SMITH, chargé de recherche CNRS darwin.f.smith@vjf.cnrs.fr

## 8 **Equipe projet CNRS :**

Chef de projet scientifique : Darwin SMITH, chargé de recherche CNRS, responsable du GETM, darwin.f.smith@vjf.cnrs.fr

Chef de projet technique : Matthieu BONICEL, membre du GETM,

# matthieu@chartes.org

L'ensemble des échanges concernant le projet devra se faire par mail en mettant systématiquement comme destinataires les deux chefs de projet ci-dessus. Le prestataire communiquera au CNRS en début de projet le ou les interlocuteurs précis en charge du projet et devra communiquer immédiatement au CNRS tout changement dans son équipe.

# 9 **Calendrier des réalisations :**

Le calendrier s'étend sur 14 semaines et doit comporter des livraisons régulières afin que le travail de relecture de l'équipe du GETM puisse lui aussi être échelonné. Le prestataire pourra proposer en début de projet une révision du calendrier qui devra être acceptée et validée par le CNRS.

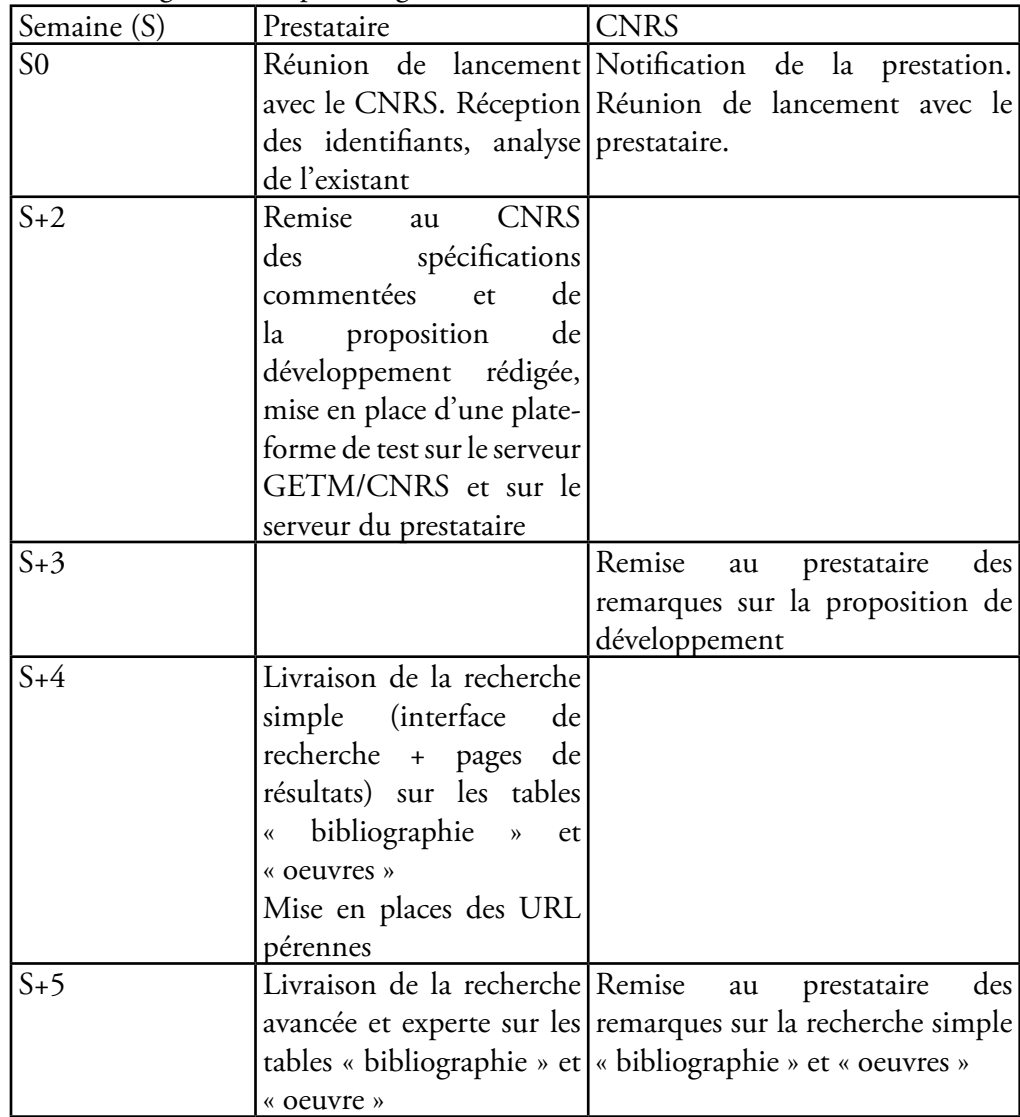

En fonction des éléments optionnels commandés, le prestataire pourra demander un allongement du planning afin de réaliser ces éléments.

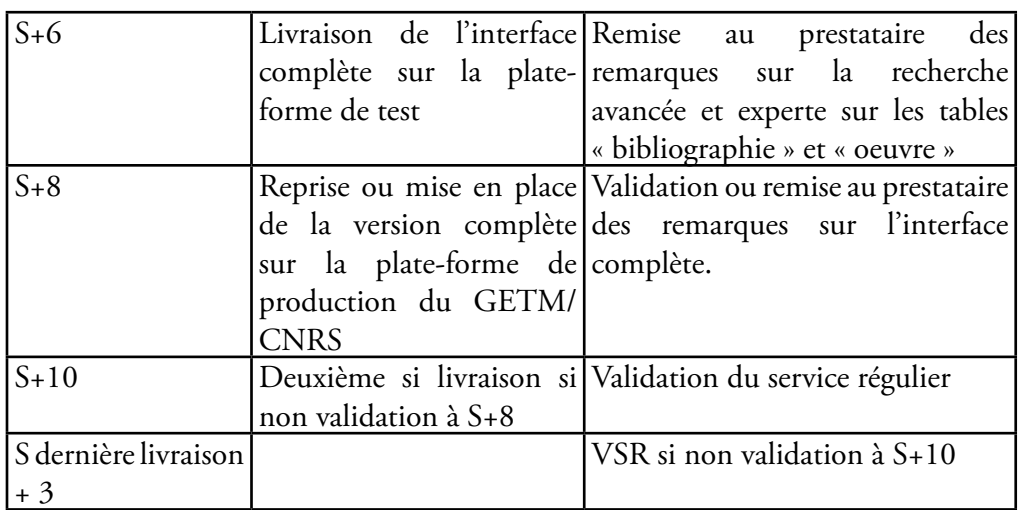

Dans tous les cas, la VSR ne pourra intervenir qu'après validation d'un service régulier en production durant 3 semaines à compter de la dernière livraison.

# 10 **Acompte et facturation :**

Le prestataire pourra recevoir sur facture un acompte de 30% de la valeur totale des prestations à l'acceptation du devis.

Il pourra ensuite facturer toute prestation validée entièrement telle que définie dans le tableau de décomposition du prix.

La facturation doit être faite à l'adresse de la personne morale ci-dessus. Le paiement, exclusivement par virement bancaire, intervient à 45 jours maximum à réception de la facture.

# 11 **Décomposition du prix :**

Le prestataire devra reproduire dans son devis le tableau de décomposition du prix ci-dessous. Cette décomposition comprend une série d'éléments fermes, qui sera commandée dans son intégralité, et une série d'éléments optionnels qui pourront être commandés séparément.

# 11.1 **Eléments fermes :**

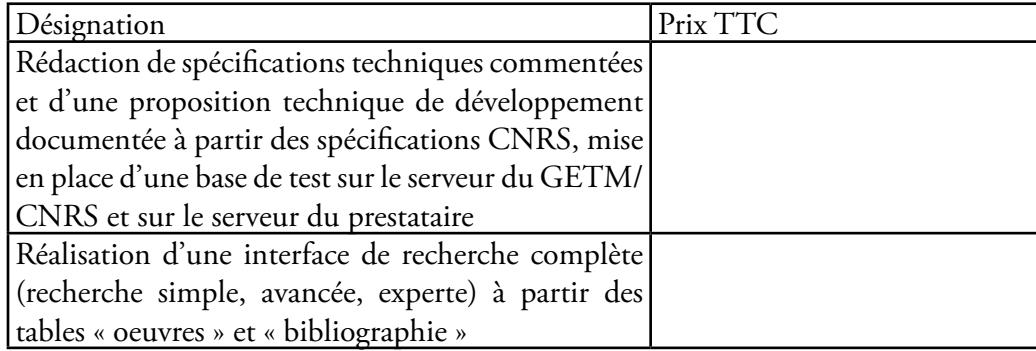

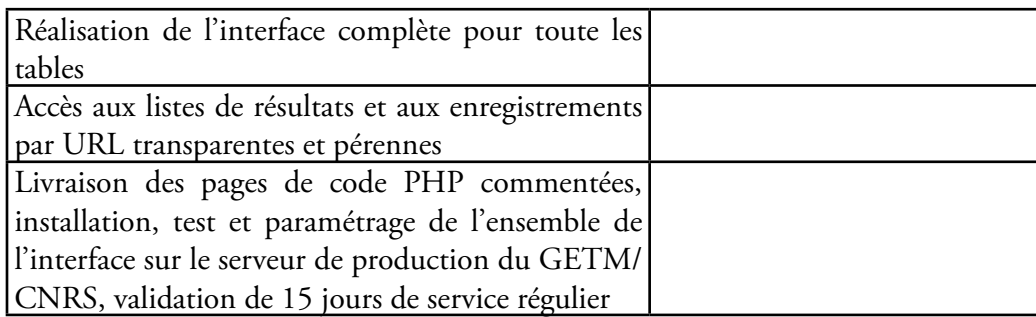

# 11.2 **Eléments optionnels :**

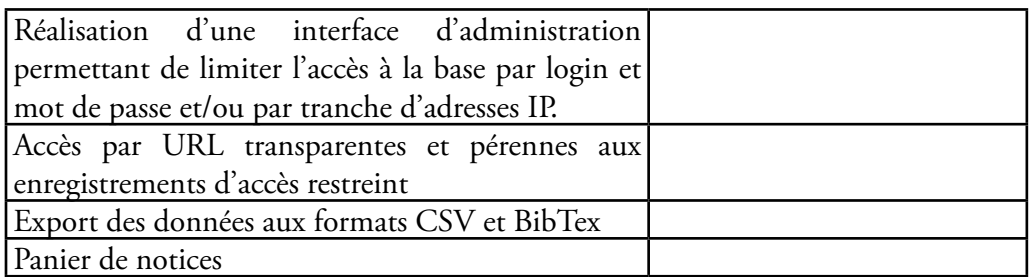

# 12 **Garantie :**

L'ensemble des prestations livrées sera garanti douze (12) mois dans un environnement de travail identique à celui de la validation de service régulier : même serveur, même système d'exploitation, mêmes applications installées, même configuration.

Cette garantie s'entend sur l'usage de l'application, telle que décrite dans les spécifications techniques commentées et la proposition technique de développement telle qu'elle aura été présentée par le prestataire et validée par le CNRS. Toute fonctionnalité présentée dans ces documents, qu'elle ait ou non été spécifiquement validée par le CNRS, devra être garantie. Le prestataire ne pourra se prévaloir de la validation de service régulier pour refuser une reprise sur une fonctionnalité couverte par la garantie qui n'aurait pas été dénoncée lors de la VSR.

Planche A3 nº 6 : Modélisation fonctionnelle de l'entrée de César Borgia en 1498.

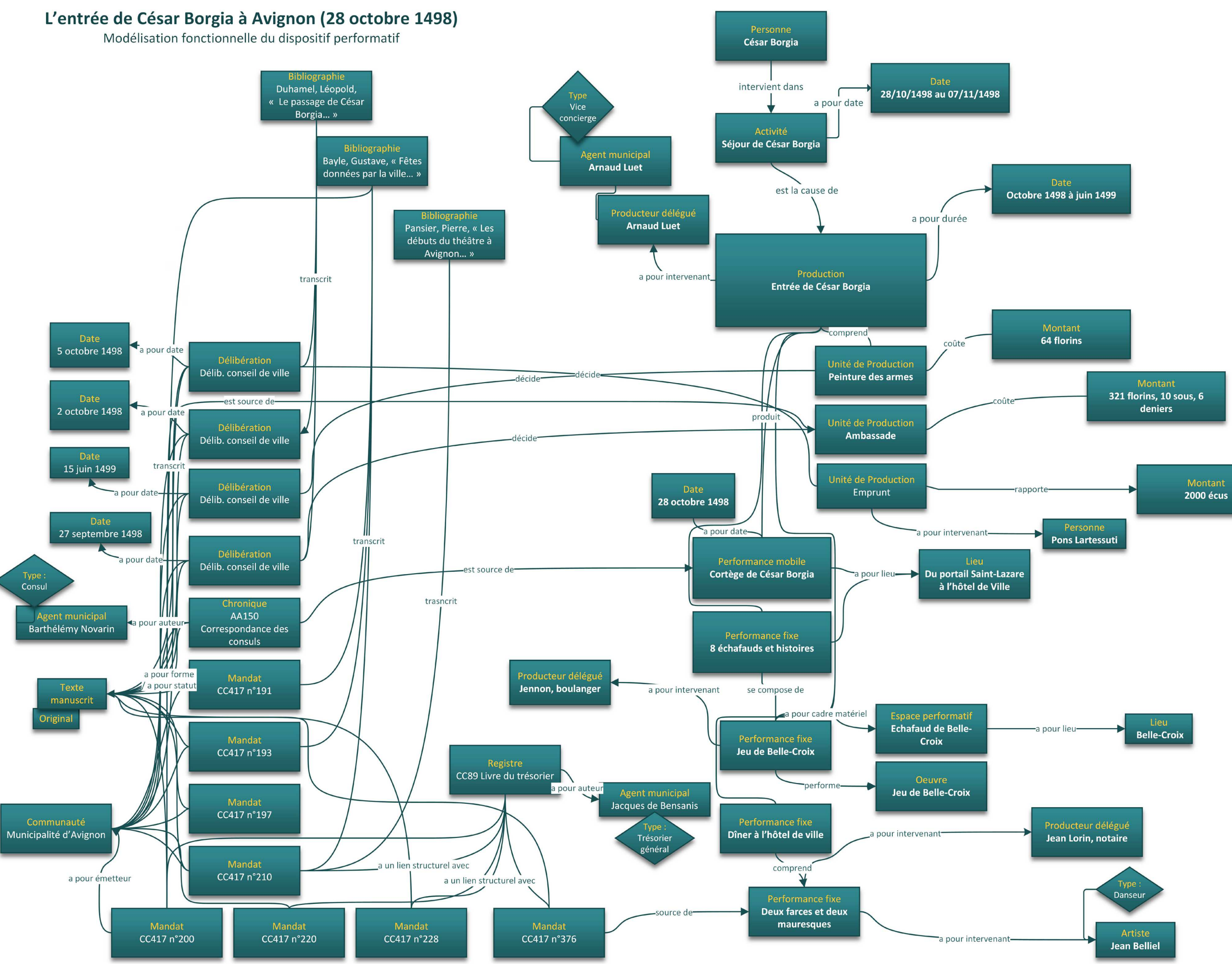

# Logiciels et interfaces

# **Note :**

Nous représentons ici des captures d'écran de différents logiciels que nous avons utilisés dans la réalisation de ce travail. Notre but n'est pas simplement d'illustrer le propos que nous avons développé sur tel ou tel outil mais de montrer concrètement à quoi ressemble l'univers de travail du chercheur qui entreprend d'exploiter ses données numériques pour les diffuser en ligne. Nous avons choisi ces images pour parvenir à démontrer quelles fonctionnalités simples pouvaient être exploitées pour permettre la diffusion de données structurées à partir d'outils relativement courants.
### **Webprotégé**

<http://webprotege.stanford.edu>

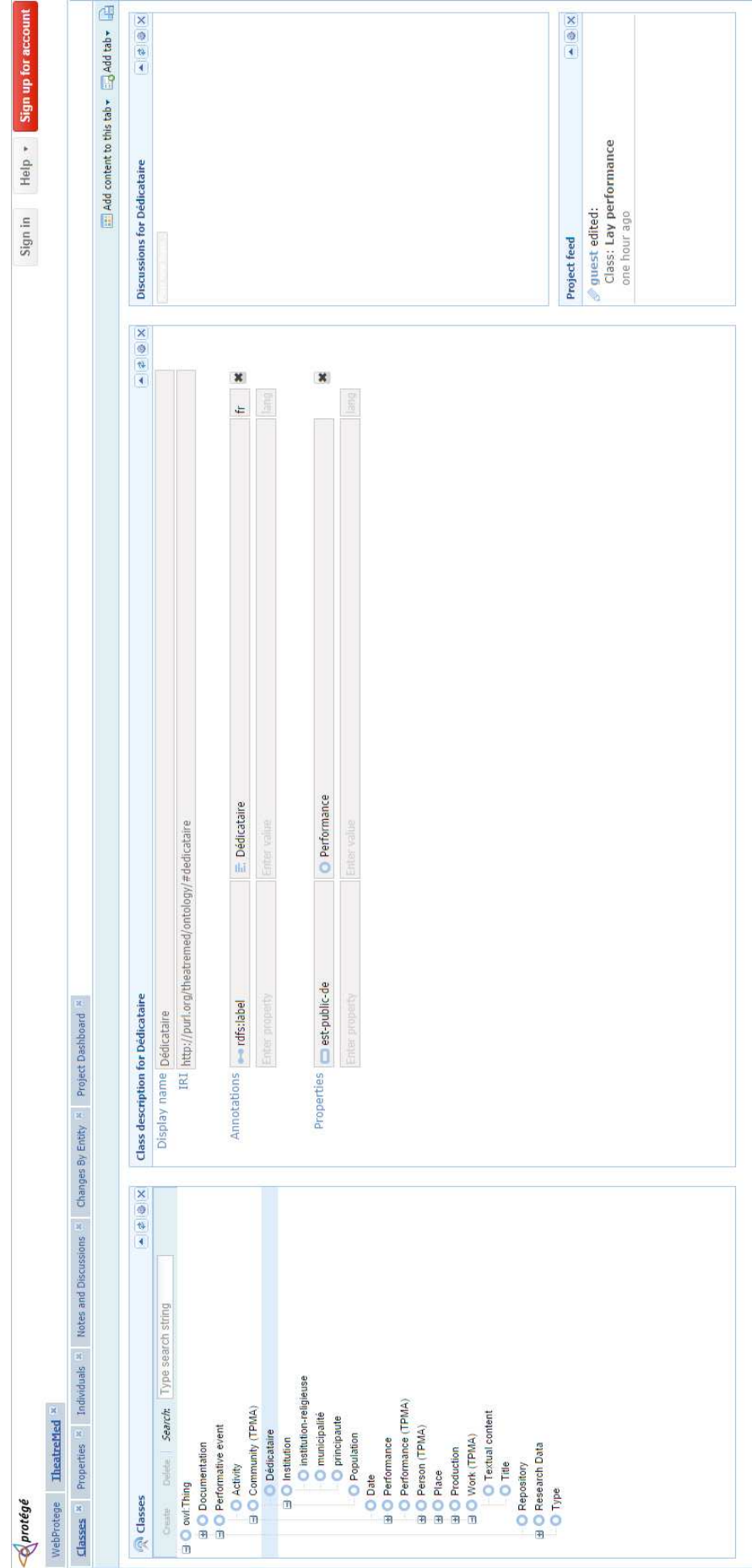

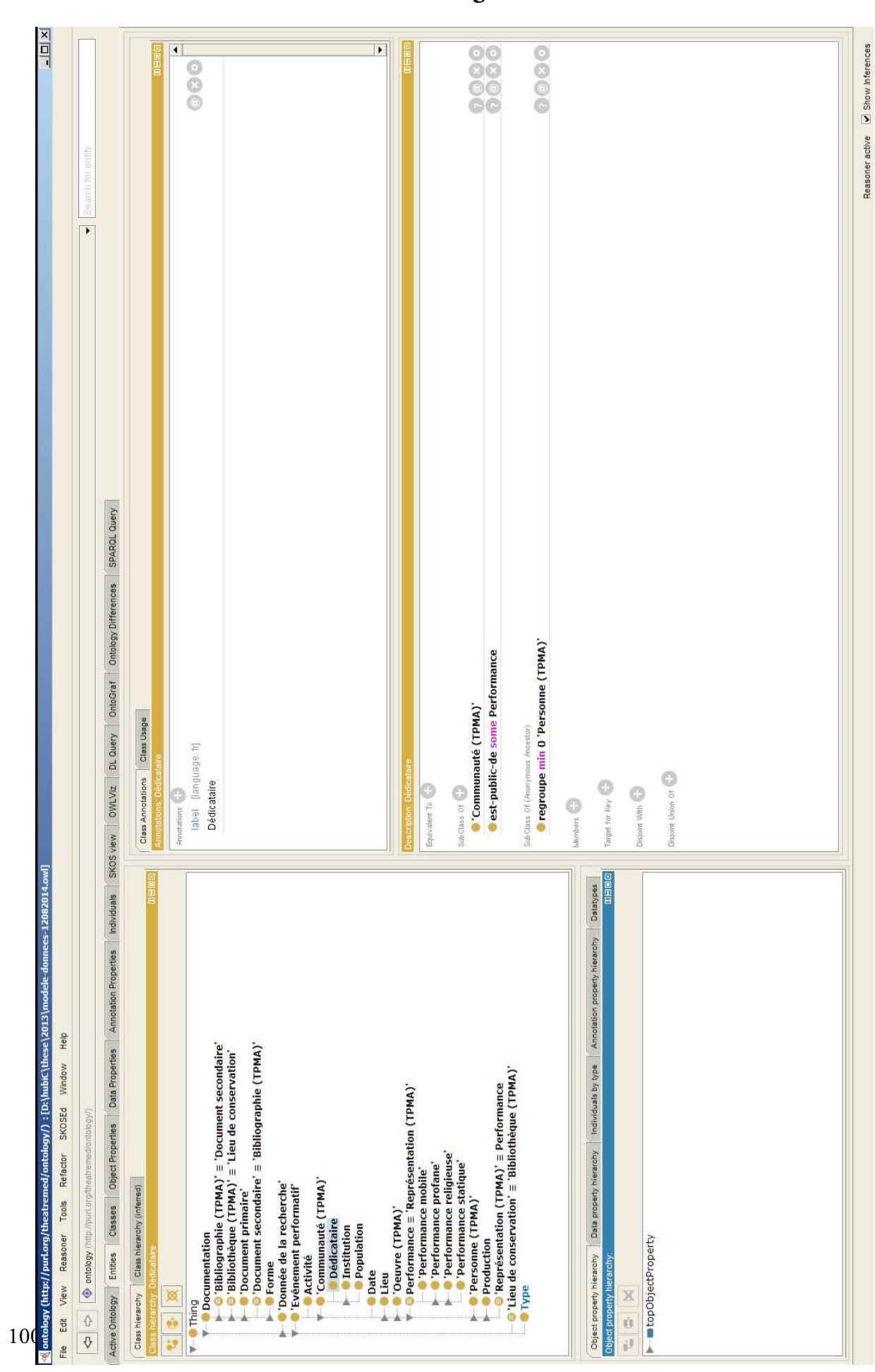

**Protégé**

#### **Omeka**

Arborescence des collections selon les classes de l'ontologie.

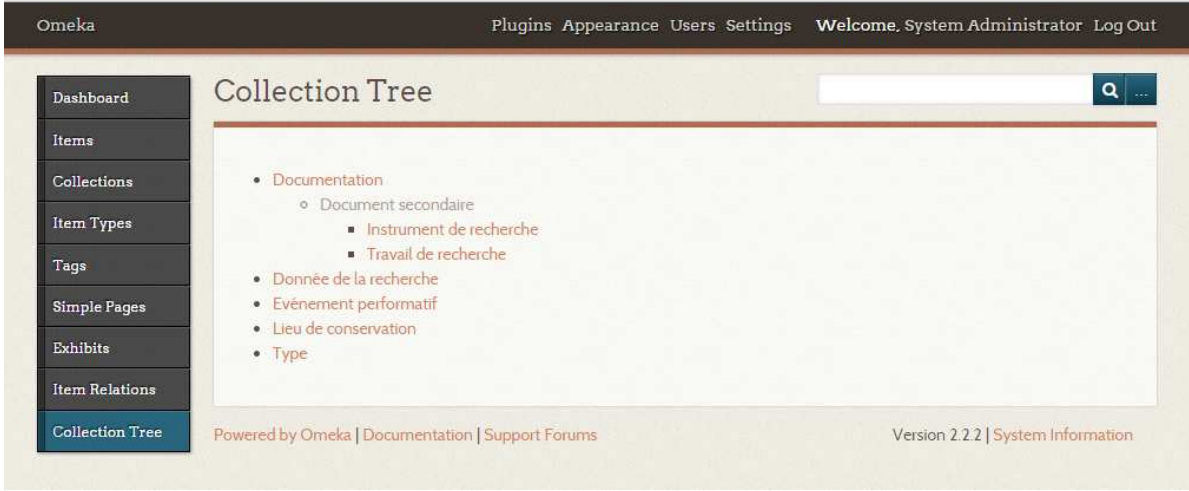

Plugin *Item Relations* : saisie des relations en FRBR (le principe est le même avec les propriétés d'objet de l'ontologie « théâtre médiéval »).

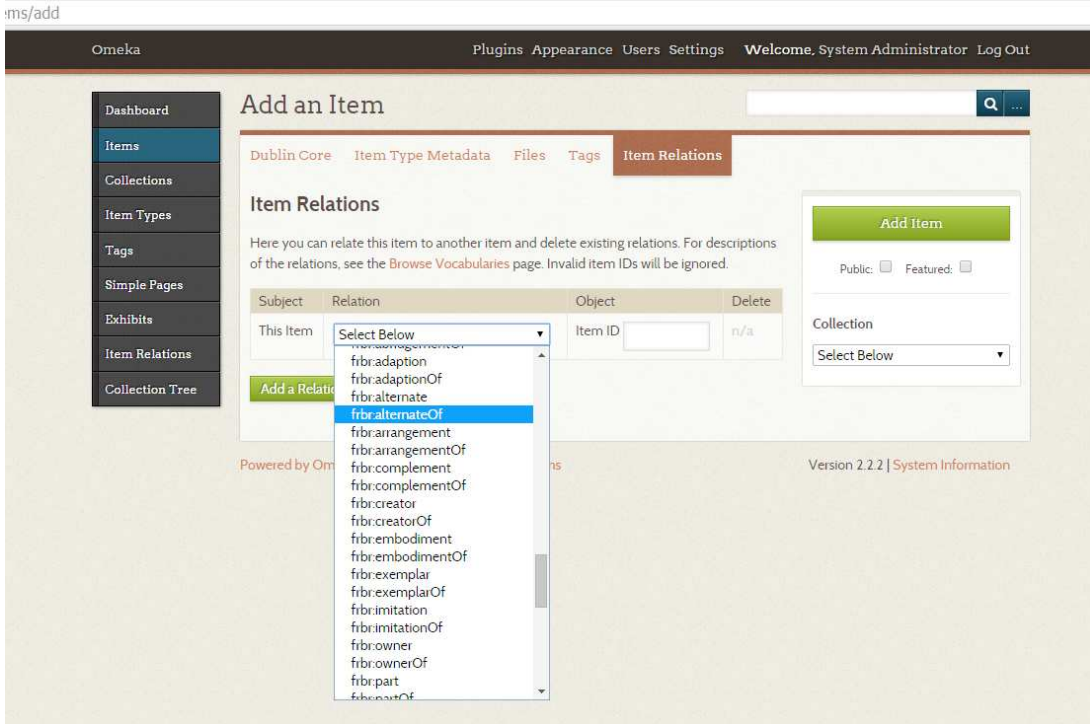

## Ajout d'un vocabulaire spécialisé : propriétés d'objet de l'ontologie

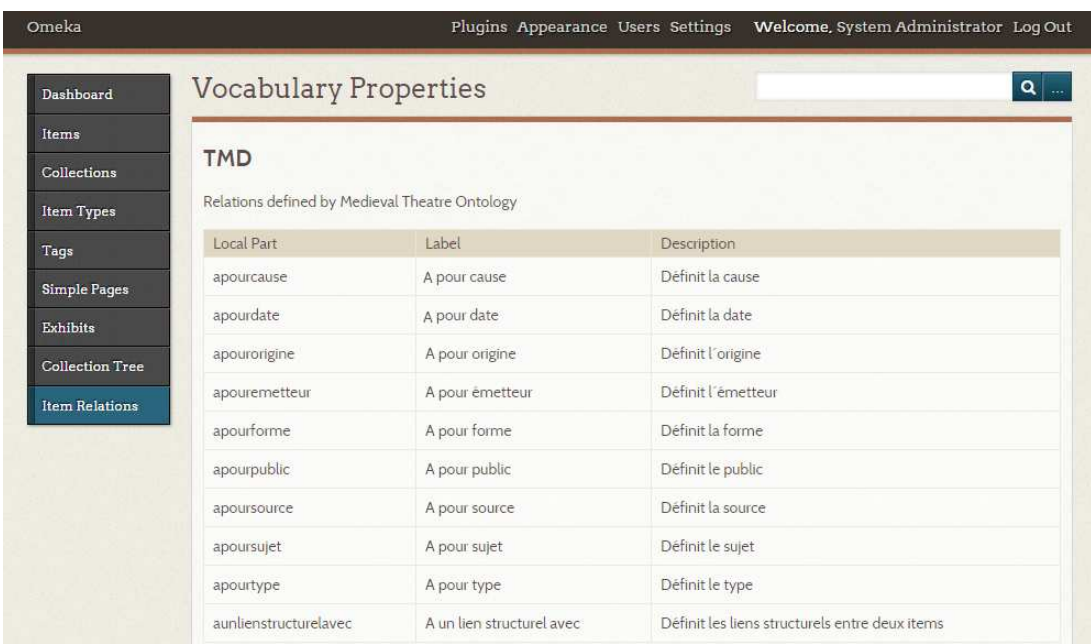

### **Wordpress**

<http://www.bnt.fr/these/>

**AT** # HOME P HUMANITÉS NUMÉRIQUES # THÉ **B** TE Home Humanités CHAPITRES DES MÉTIERS D'AVIGNON whetary charge  $706$  $\blacktriangleright$  Tweet  $\langle 2 \rangle$ apruj ranpatvey Gonfatours for the  $8+1$  0  $\left| \frac{1}{2} \right|$  Like  $\left| \frac{1}{2} \right|$ way ramaly gy timptor  $A$  $9$ in it ropo poríalo atorras tτ way farber a rn Red  $\mu$ way El  $8024$ why  $\boldsymbol{\sigma}$  $\mathcal{L}_{\mathcal{L}}$ f ralon TEM Per modum memorialis secuntur capita misteriorum civitas  $\mathbf{1}$ avinionis  $\overline{2}$ Primo Nobiles et burgenses 3  $\Pi^{\sigma}$ Doctores, licentiati et clerici  $\overline{A}$  $\mathsf{III}^{\,\circ}$ Campsores monetarii et argenterii ś  $\mathsf{IV}^{\diamond}$ Draperil, cansalerii, barsatores, sartores et omnes utentes

Édition électronique et fac-similé numérique, version publique.

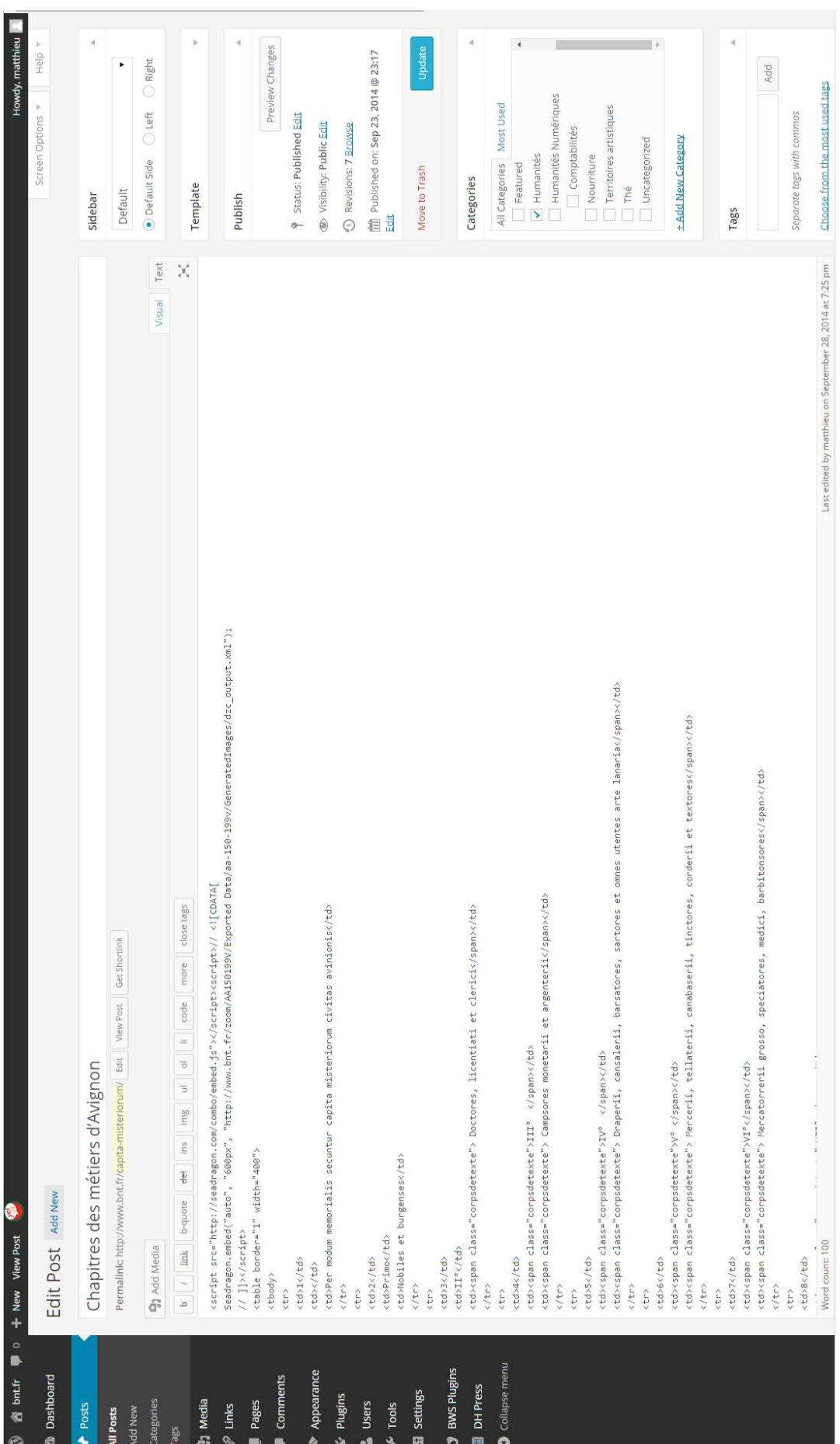

Interface de gestion de contenu, pour le même article.

# **Deep Zoom Composer**

Réglages de la photo à traiter.

 $\frac{1}{2}$ 6  $\ddot{\circ}$ h<sub>3</sub>  $\Xi$ **Internal Links External Links** Menu marna Dispicy completely confidents for these it onnes which arts tuntoins rocking it trapour  $\mathbb{R}^3$  $\mathcal{A} \Delta$ morrhards porson Export Frigt morrefail matoros modin  $\mathbb{R}$ Monday Camptres monotary drargontry <u>ير</u> Anz remains armaturon increatorshipping Inversion memorially Dotores him at them nobites et burgenpes. materie alangrin to Redocy rtv morning m ourc. سما GAATS0199V - Deep 7  $\overline{\circ}$ ٥ Edit  $\begin{array}{l} \hline \textbf{23} & \textbf{36} & \textbf{15} \\ \hline \textbf{25} & \textbf{36} & \textbf{16} \\ \hline \textbf{36} & \textbf{16} & \textbf{17} \\ \hline \textbf{47} & \textbf{18} & \textbf{19} \\ \hline \textbf{58} & \textbf{18} & \textbf{19} \\ \hline \textbf{69} & \textbf{18} & \textbf{19} \\ \hline \textbf{78} & \textbf{18} & \textbf{19} \\ \hline \textbf{89} & \textbf{18} & \textbf{1$ 日図

 $\frac{1}{2}$ **JPEG** 93 mana æ persons women which a the Export interes with it top bribbo rozm  $\sigma$ złot whatever moding it mantivi mon merropone vigatorias por Campteres memorality drargentici ranphely Gayaburs black three remains Inversion mounded Detrois ling of them Nobites et burgenses. Kalahry いいい ms というと mirral m ourc. **MA150199V** titl

Choix du format d'export

## **Table des matières**

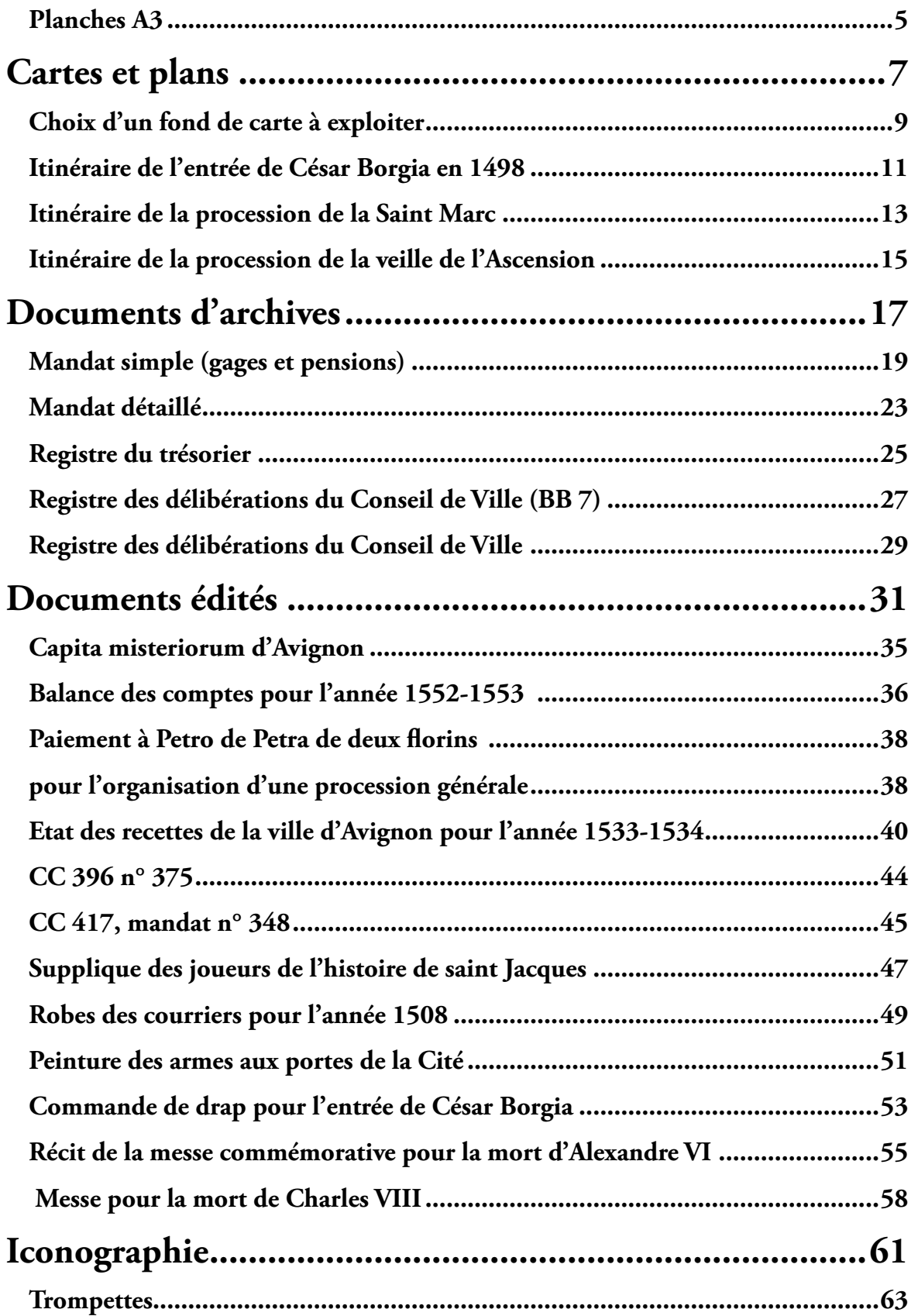

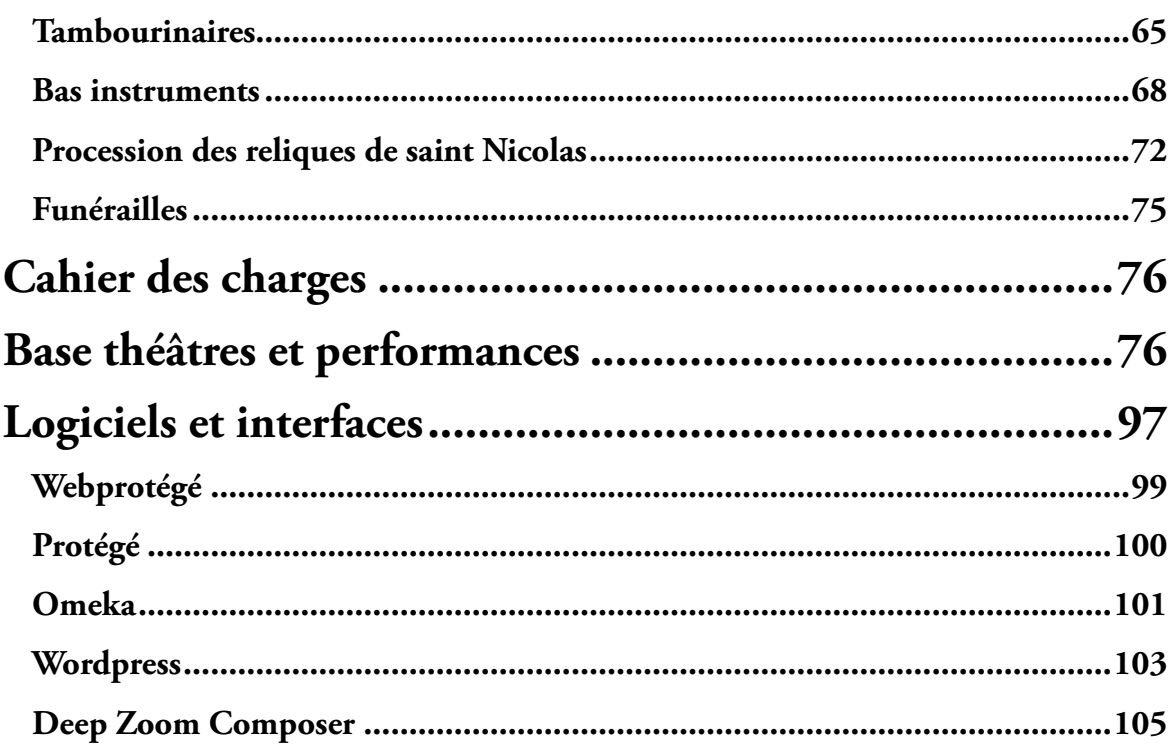